# **DOCUMENTATION TECHNIQUE**

# **Projet**

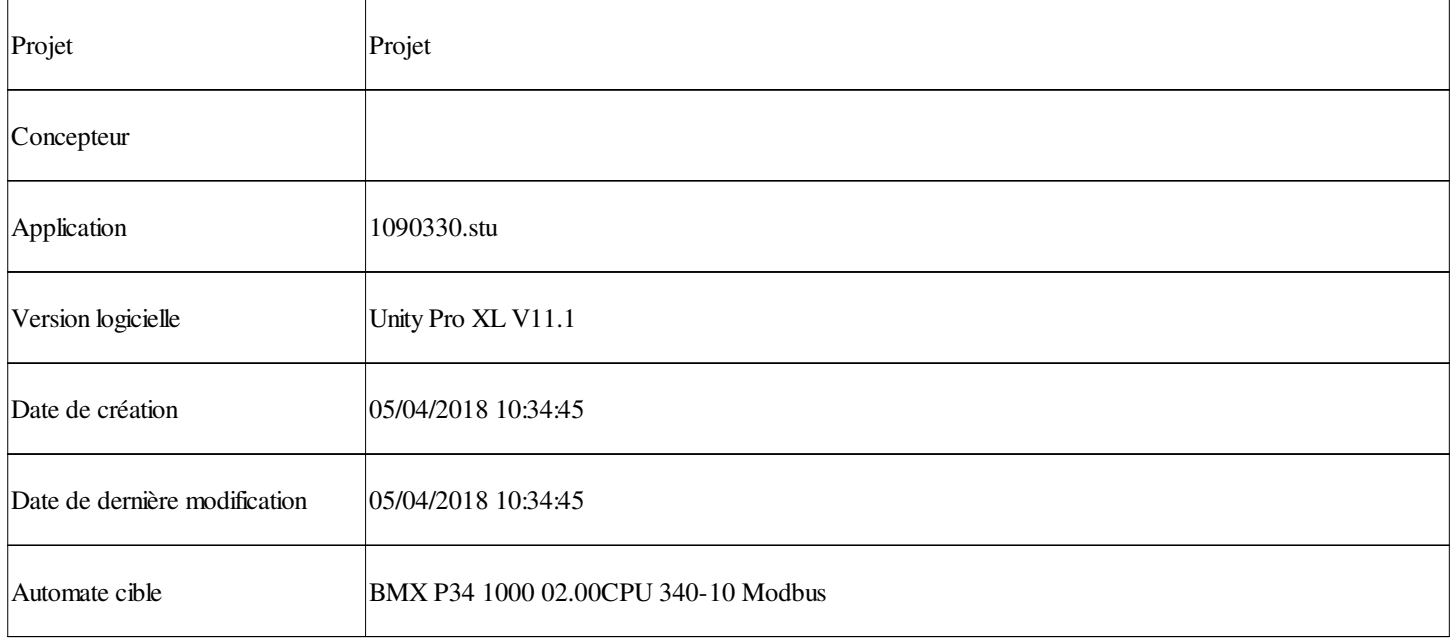

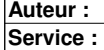

**Imprimé le 05/04/2018**

**Projet : Projet**

Ce document est la propriété de XXX et ne peut être reproduit ou diffusé sans autorisation préalable.

**Page : 1 - 1/1**

# **Sommaire**

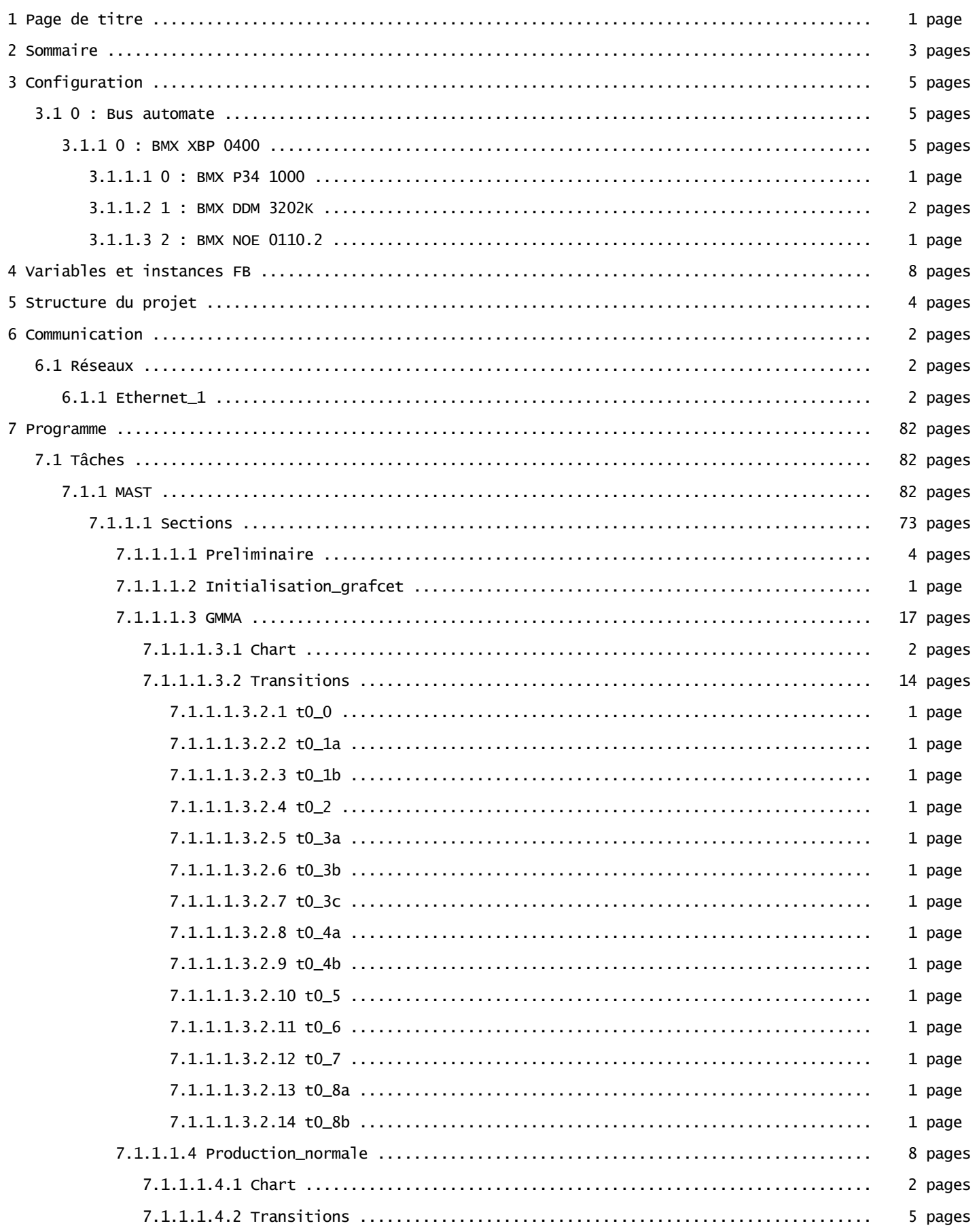

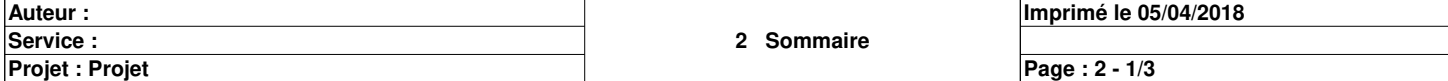

# **Sommaire**

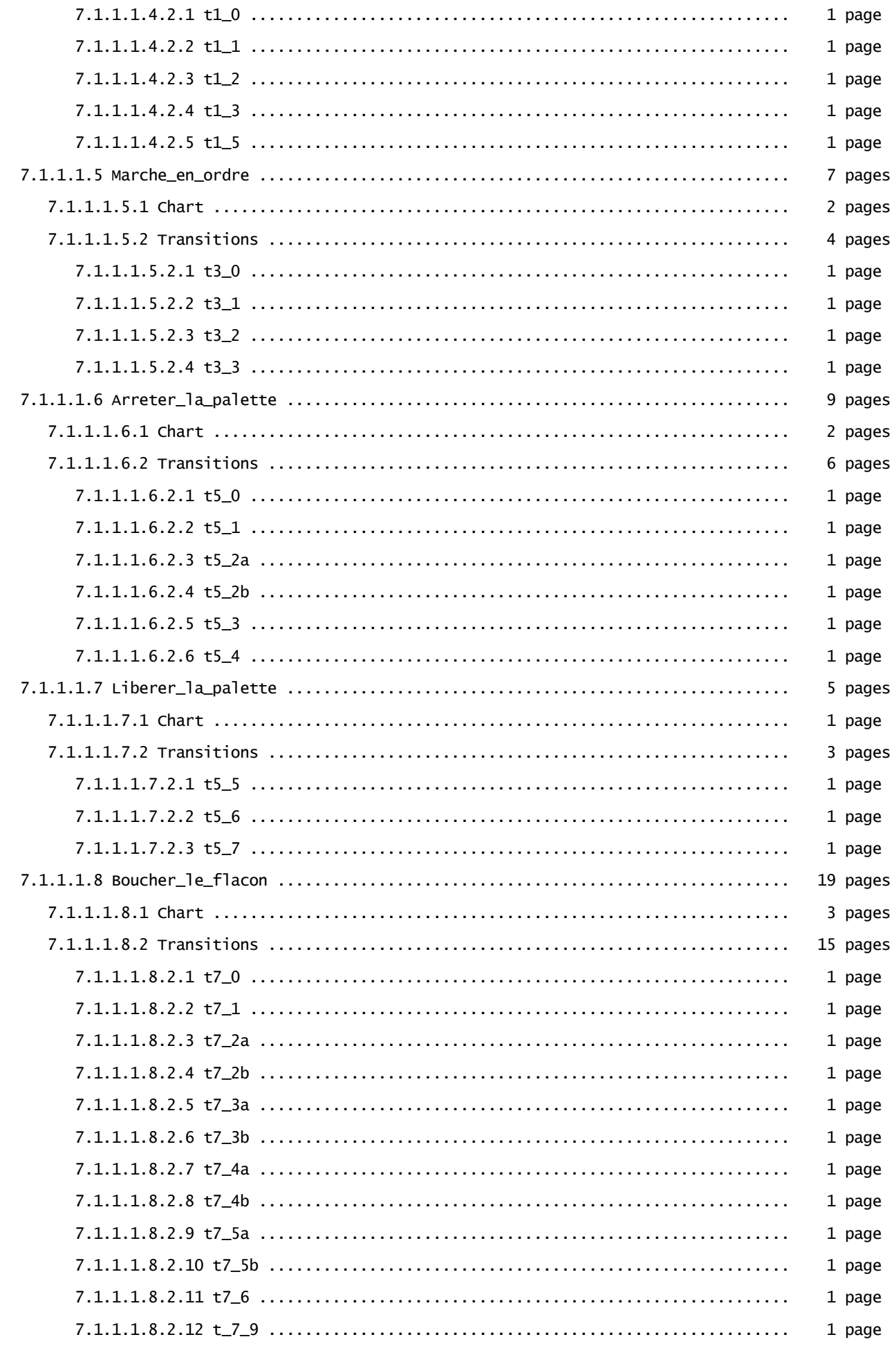

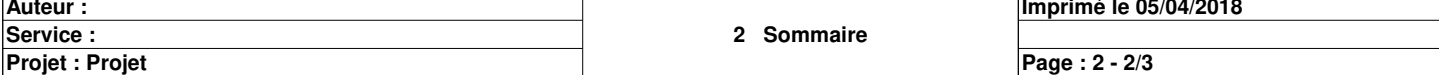

## **Sommaire**

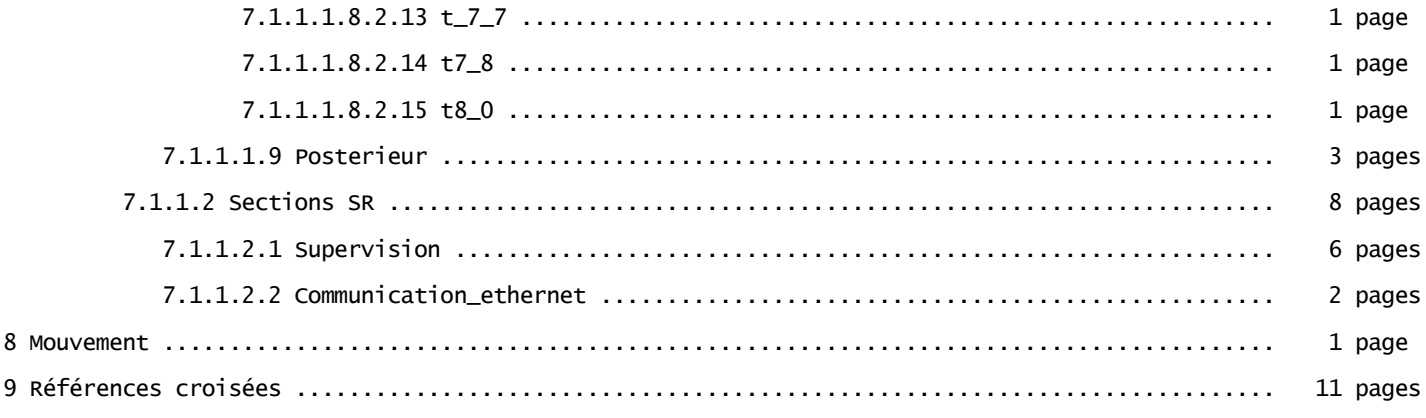

Total: 117 pages

**Auteur : Service :**  **Imprimé le 05/04/2018**

**Projet : Projet**

Ce document est la propriété de XXX et ne peut être reproduit ou diffusé sans autorisation préalable.

**Page : 2 - 3/3**

## **0 : BMX XBP 0400**

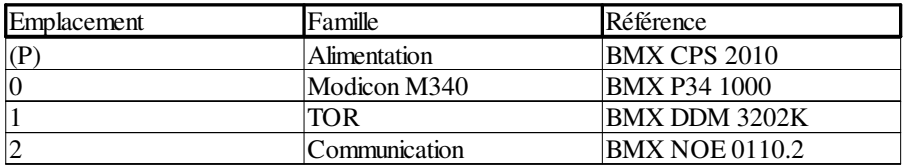

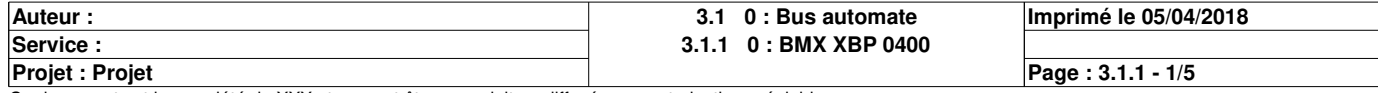

## **0.0 : BMX P34 1000**

#### **Identification du module :**

Délai inter-trames : 4 ms Numéro d'esclave : 1<br>Ligne physique : RS485

Ligne physique

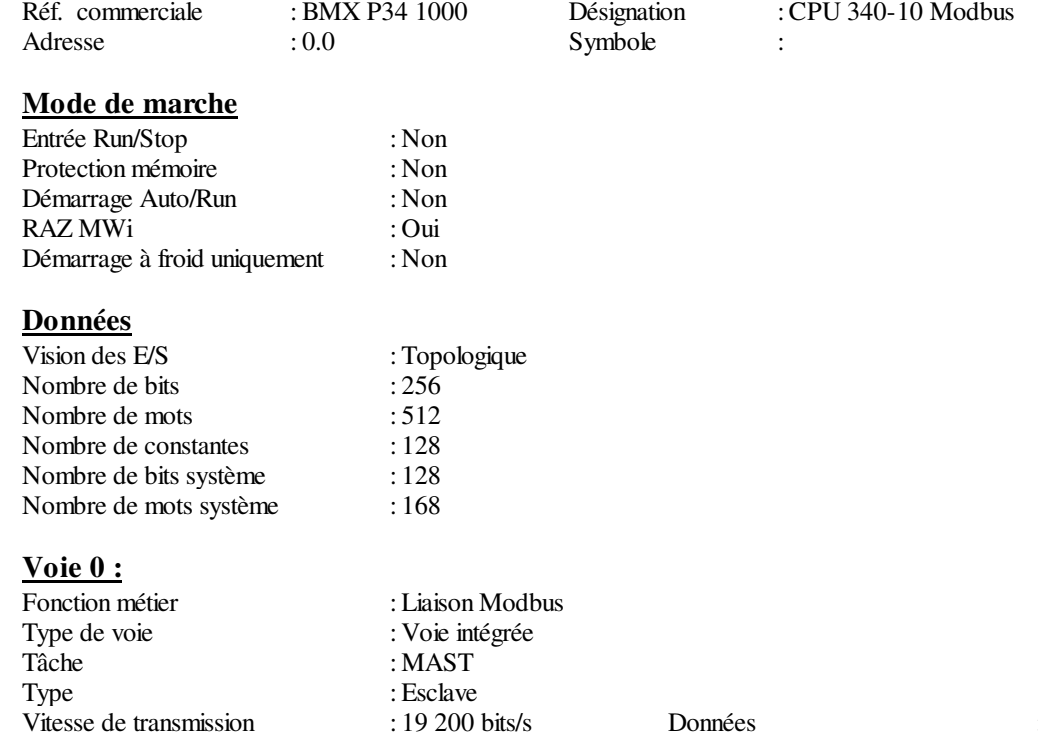

Vitesse de transmission : 19 200 bits/s Données : 8 bits Stop : 1 bit Parité : Aucune

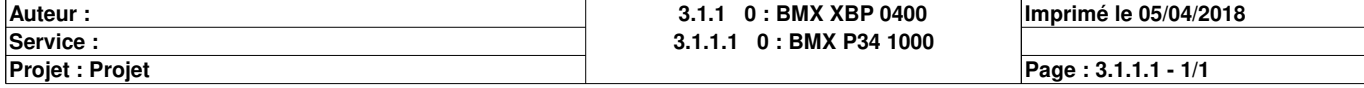

## **0.1 : BMX DDM 3202K**

#### **Identification du module :**

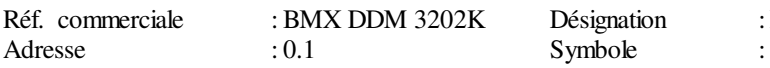

Pesignation : Dig 16I 24 Vdc 16Q Sour Tr<br>
Symbole :

### **Paramètres communs [0-7]**

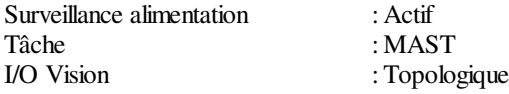

### **Paramètres de voie d'entrée [0-7]**

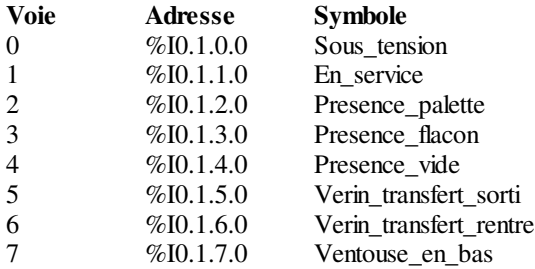

### **Paramètres communs [8-15]**

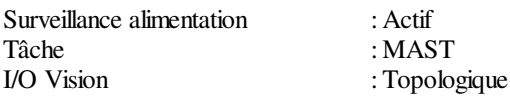

### **Paramètres de voie d'entrée [8-15]**

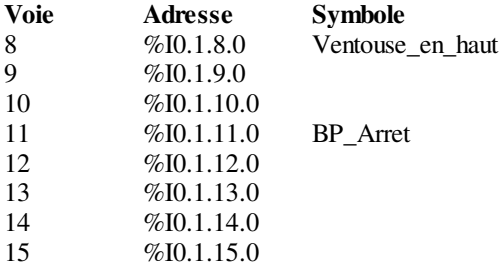

#### **Paramètres communs [16-23]**

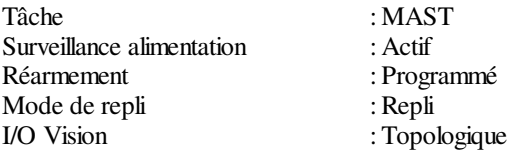

#### **Paramètres de voie de sortie [16-23]**

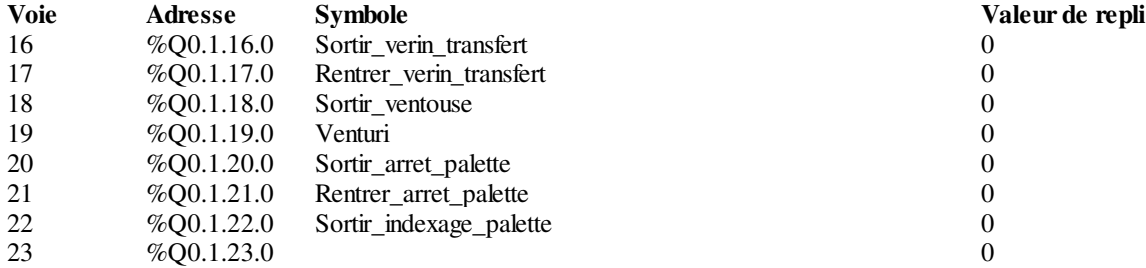

### **Paramètres communs [24-31]**

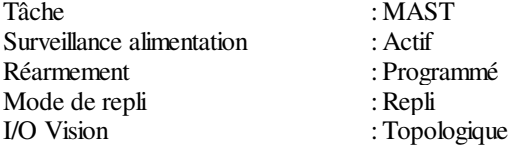

# **Paramètres de voie de sortie [24-31]**<br>Voie Adresse Symbole

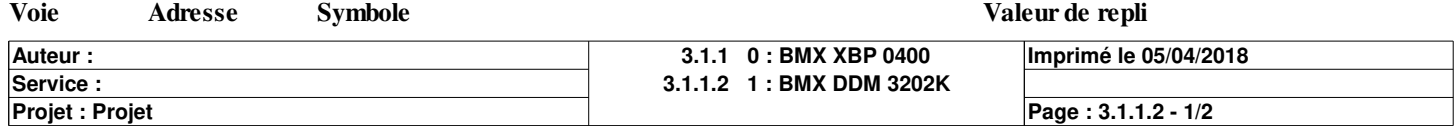

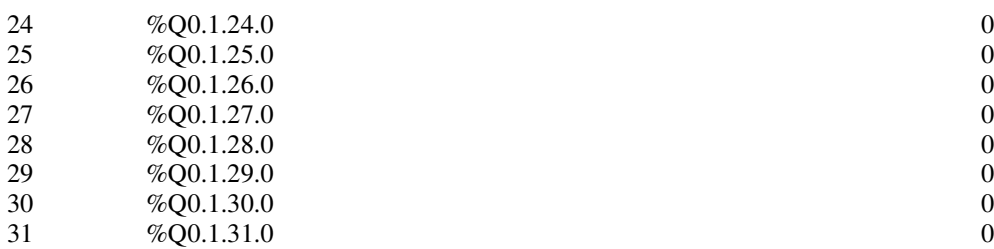

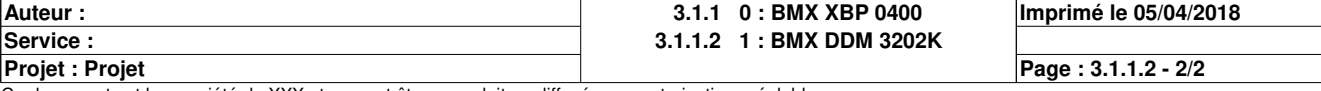

## **0.2 : BMX NOE 0110.2**

#### **Identification du module :**

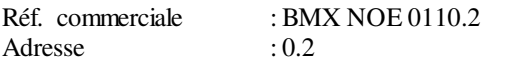

Symbole :

Désignation : 1 port Ethernet RJ45 10/100

### **Voie 0 :**

Fonction métier : ETH TCP IP<br>Lien réseau : Ethernet\_1 Lien réseau : Ethernet\_1<br>Tâche : MAST

 $:$  MAST

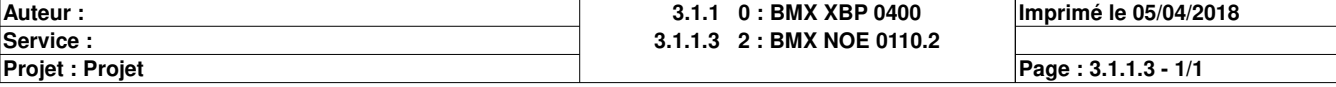

#### **ADDM\_TYPE**

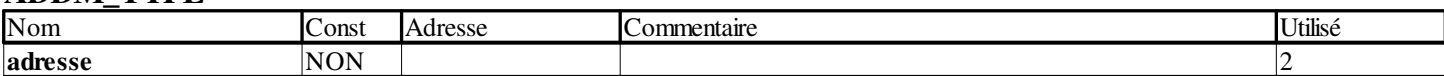

## **ARRAY[0..3] OF INT**

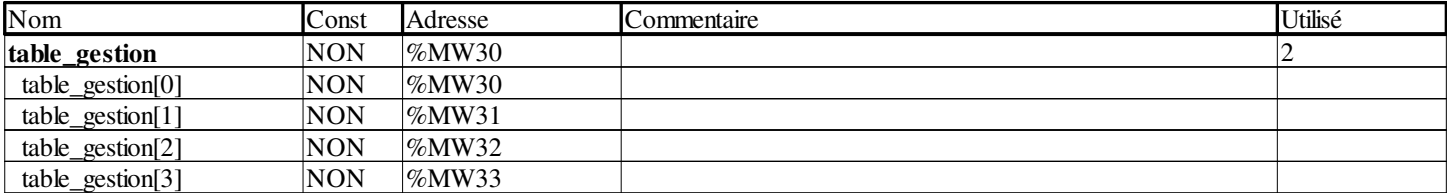

## **ARRAY[1..2] OF INT**

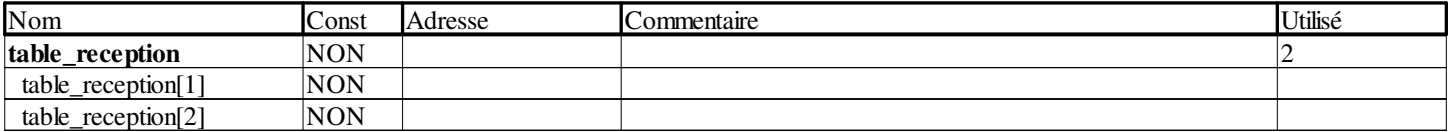

### **BOOL**

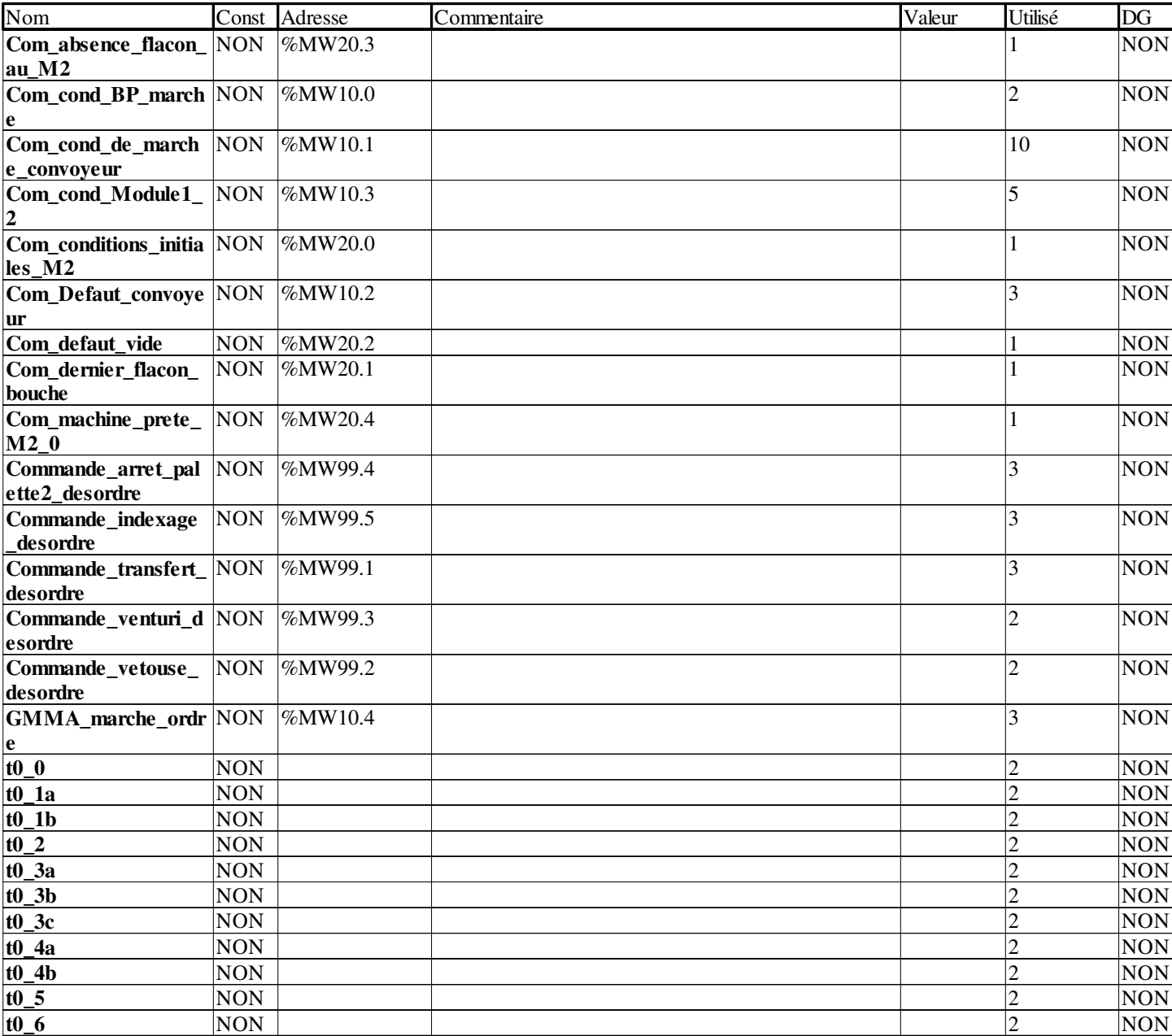

**Auteur : Service :** 

**Projet : Projet**

**4 Variables et instances FB**

**Imprimé le 05/04/2018**

**Page : 4 - 1/8**

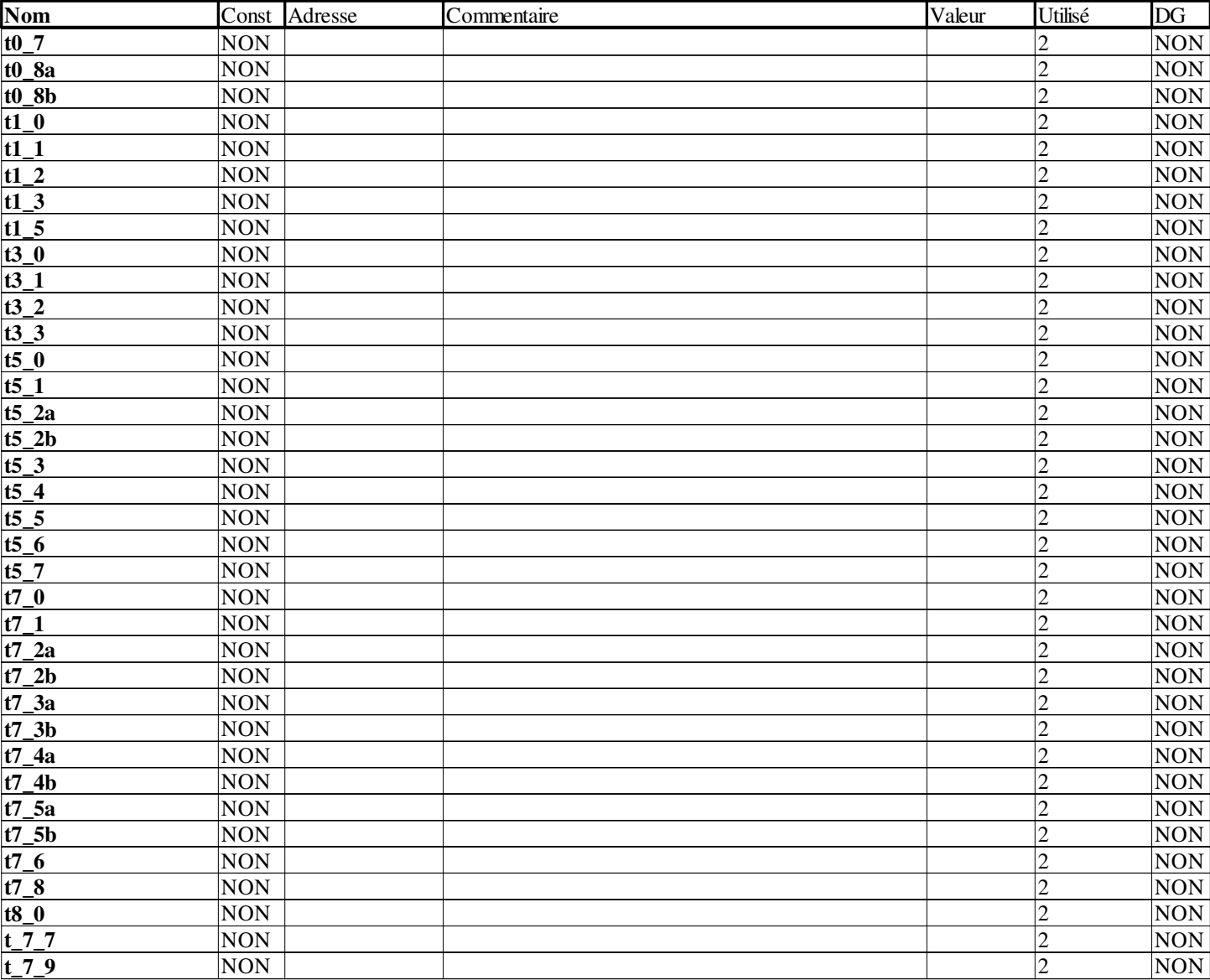

## **EBOOL**

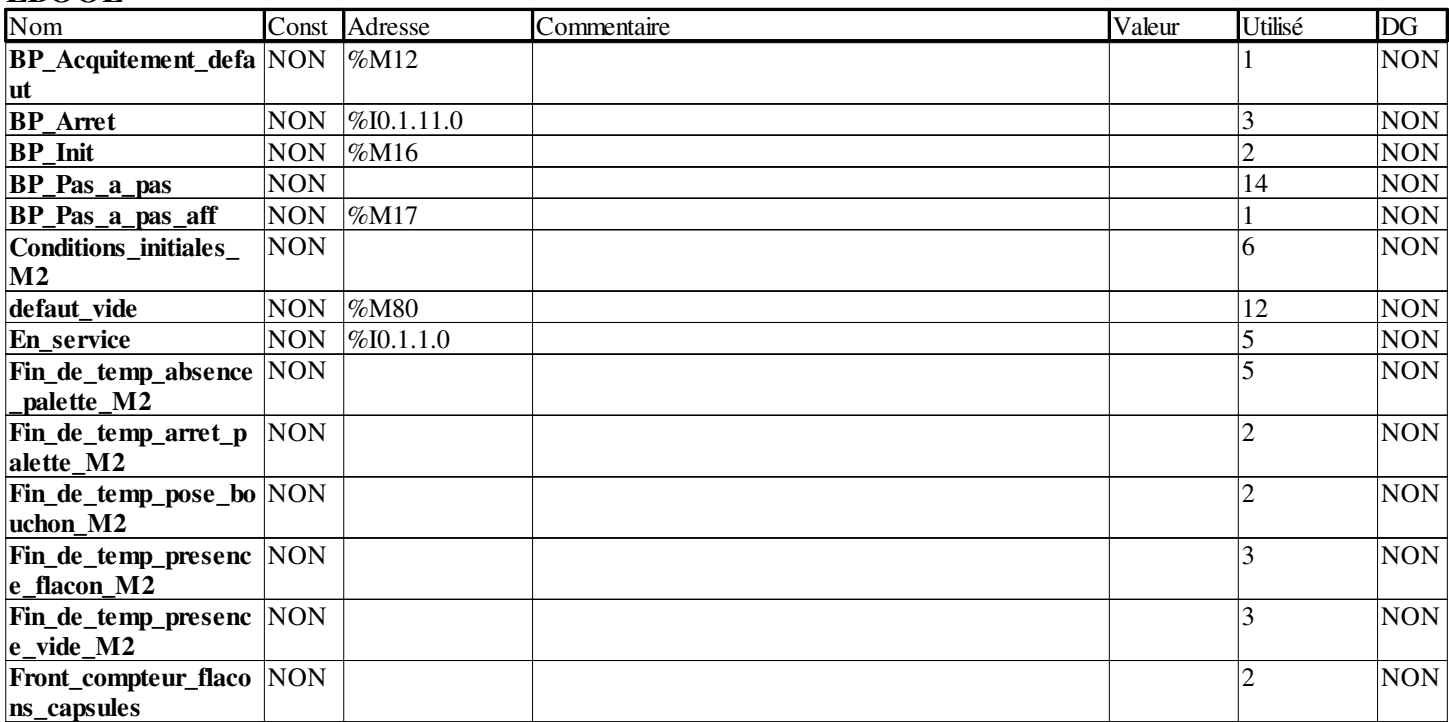

**Auteur : Service :** 

**4 Variables et instances FB**

**Imprimé le 05/04/2018**

**Page : 4 - 2/8**

**Projet : Projet**

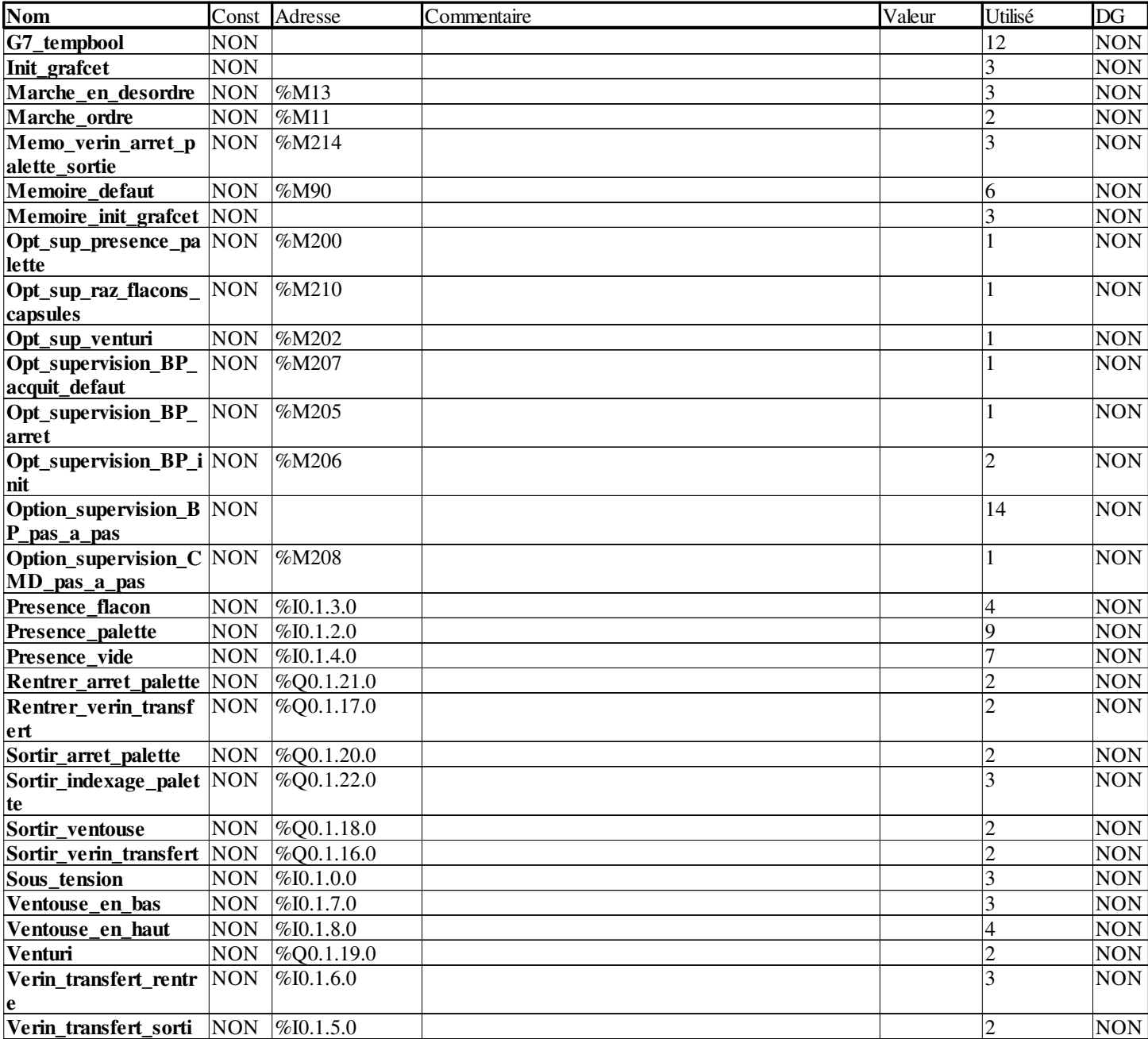

### **INT**

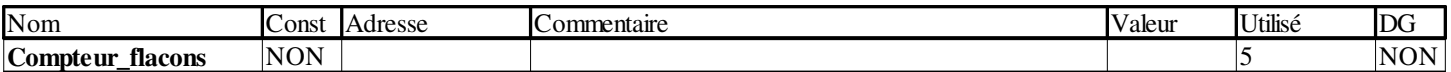

## **SFCCHART\_STATE**

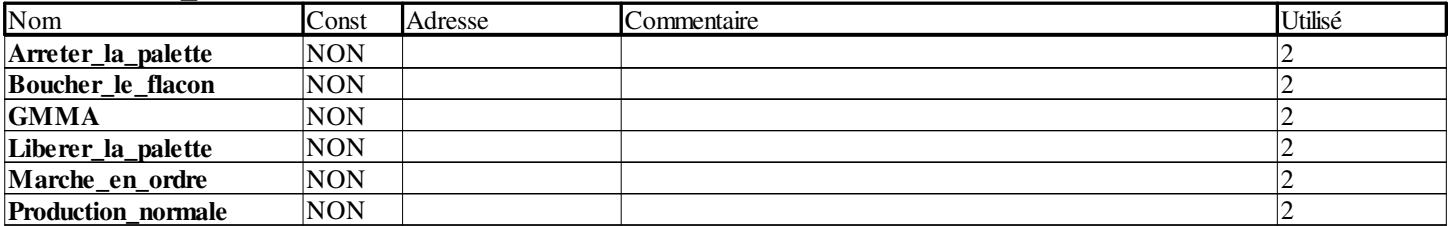

## **SFCSTEP\_STATE**

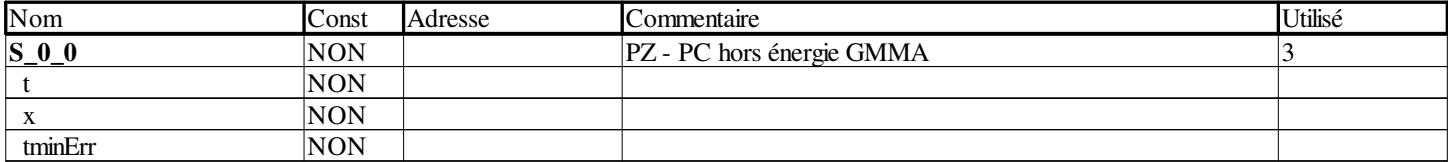

**Auteur :** 

**Service :** 

**Projet : Projet**

**4 Variables et instances FB**

**Imprimé le 05/04/2018**

**Page : 4 - 3/8**

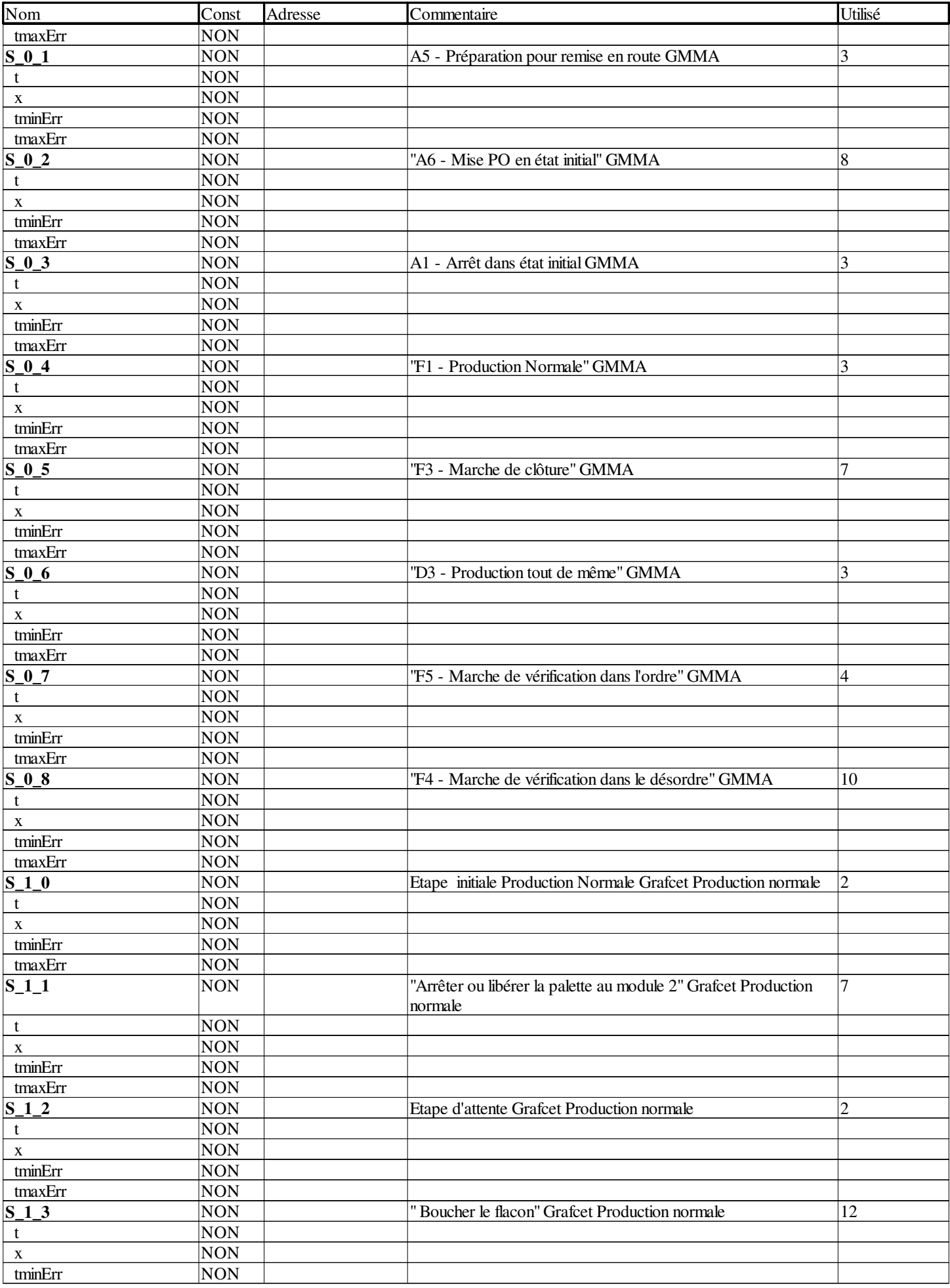

**Auteur : Service :** 

**4 Variables et instances FB**

**Imprimé le 05/04/2018**

**Projet : Projet**

Ce document est la propriété de XXX et ne peut être reproduit ou diffusé sans autorisation préalable.

**Page : 4 - 4/8**

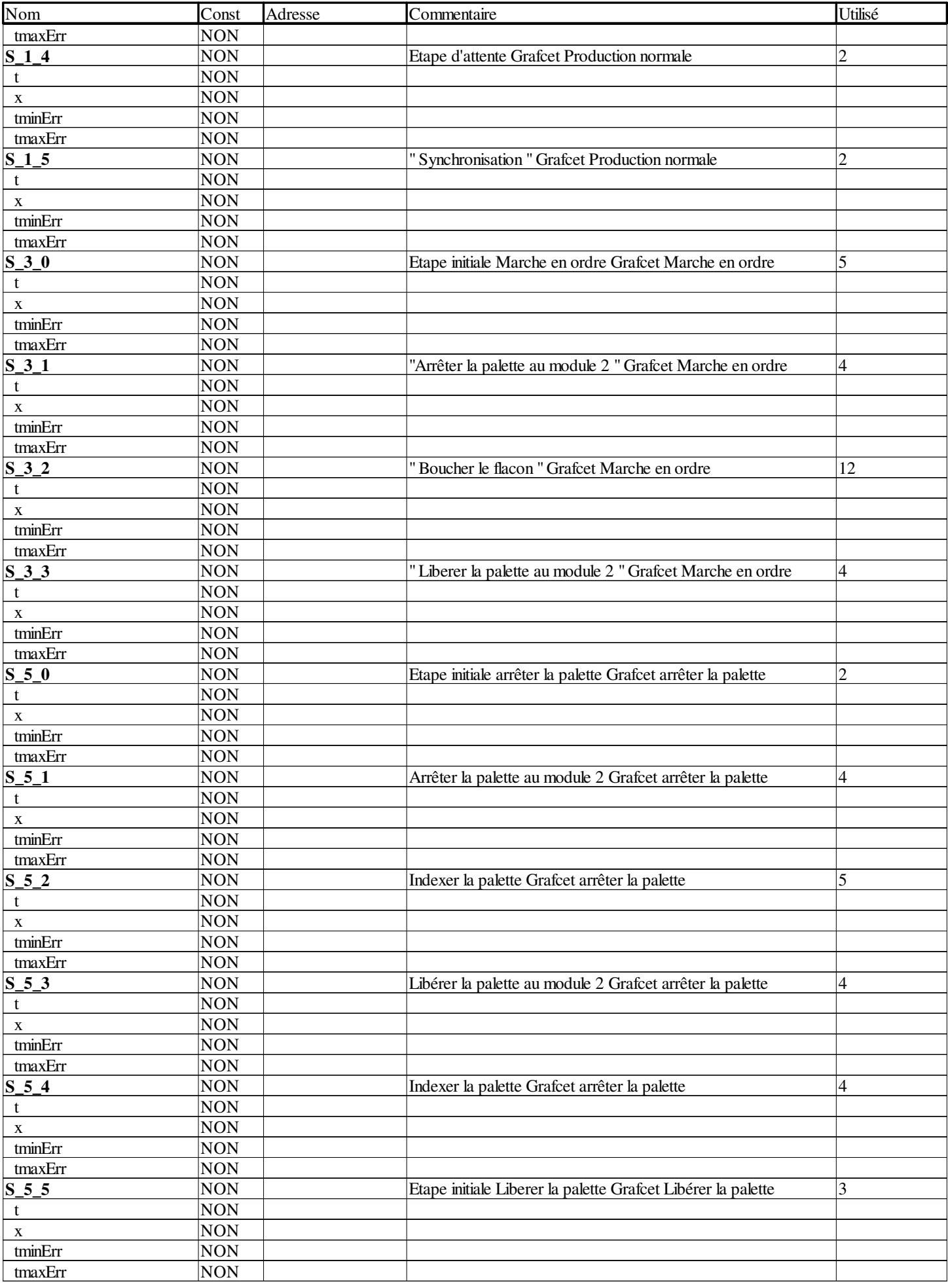

**Auteur : Service :** 

**4 Variables et instances FB**

**Imprimé le 05/04/2018**

**Projet : Projet**

Ce document est la propriété de XXX et ne peut être reproduit ou diffusé sans autorisation préalable.

**Page : 4 - 5/8**

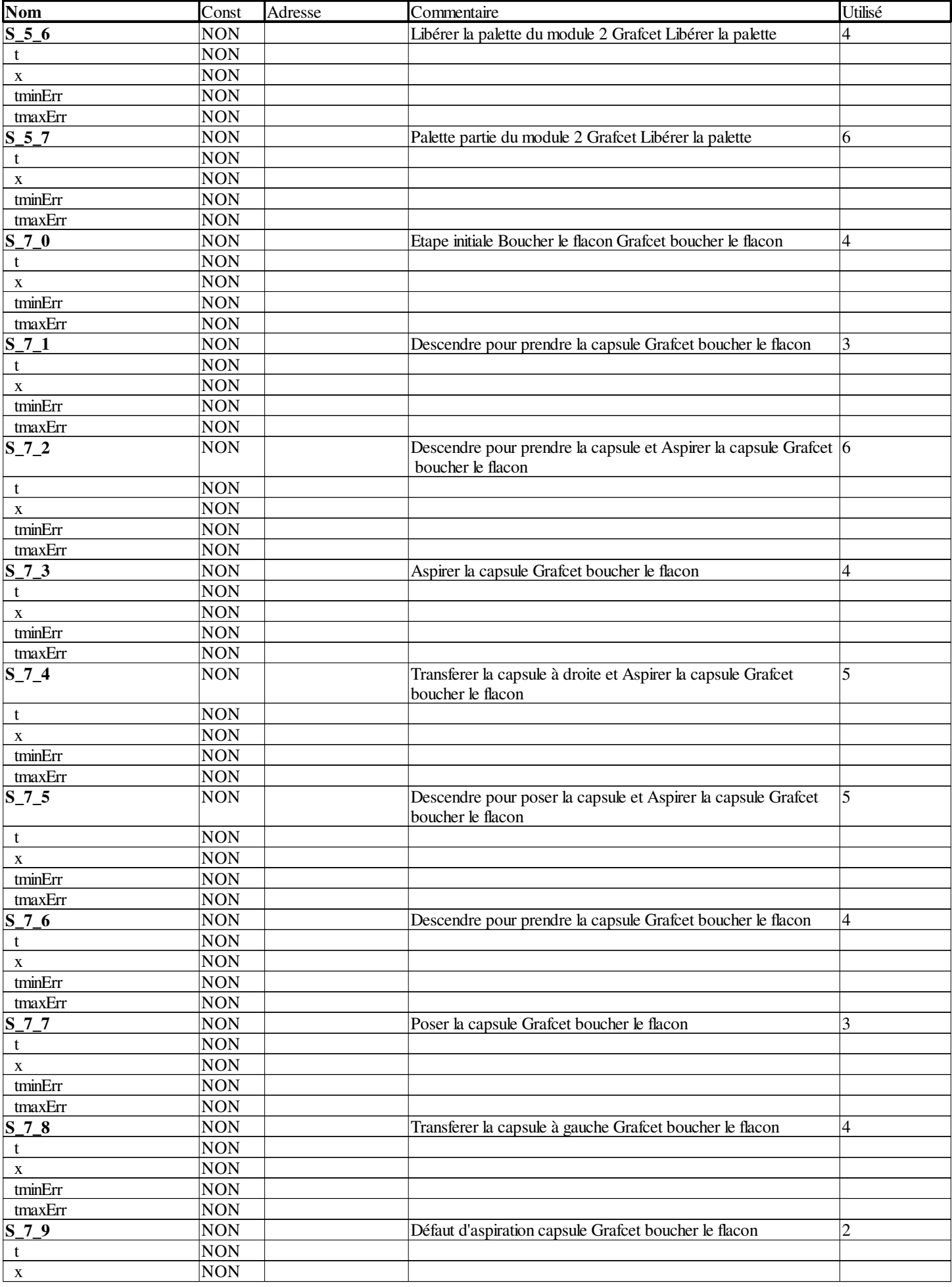

**Auteur : Service :** 

**4 Variables et instances FB**

**Imprimé le 05/04/2018**

**Page : 4 - 6/8**

**Projet : Projet**

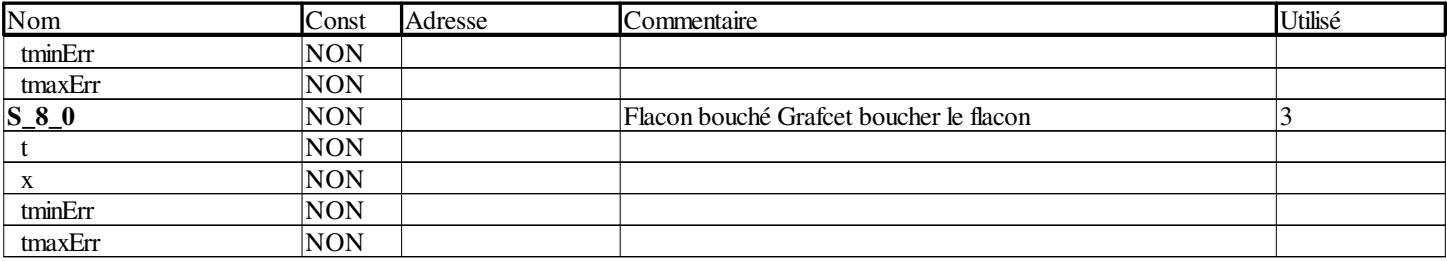

## **TON**

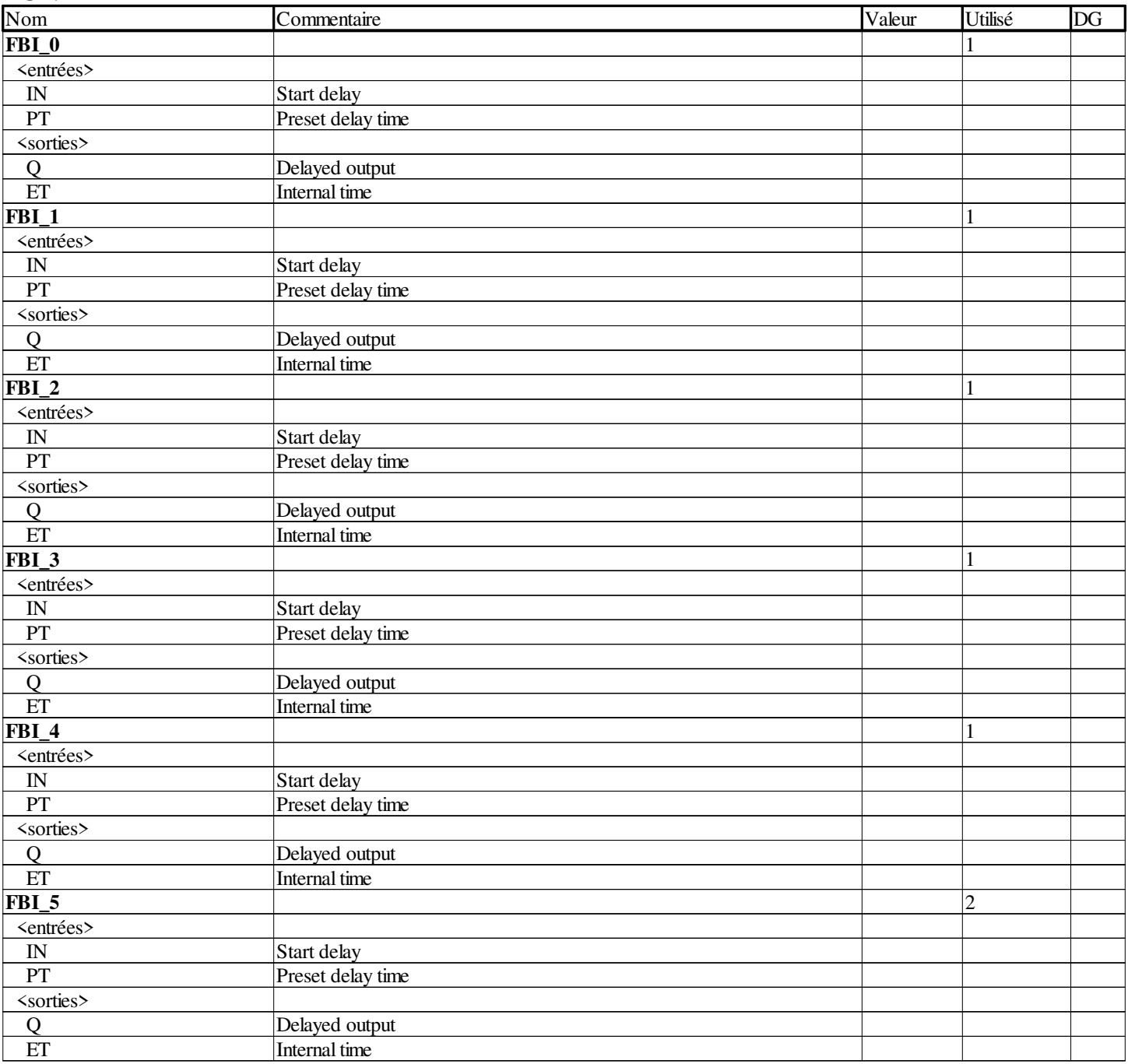

## **WORD**

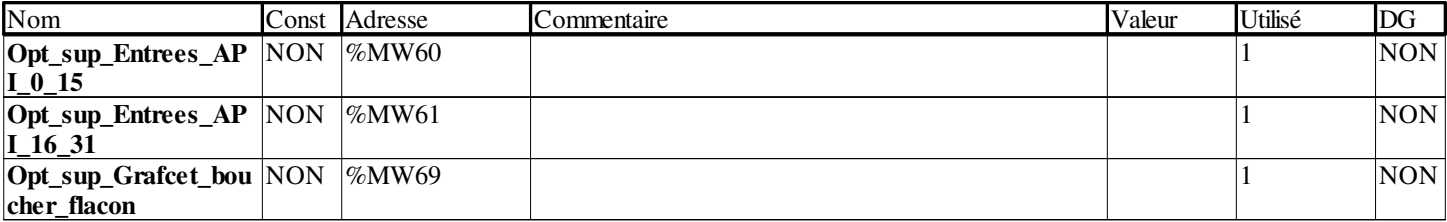

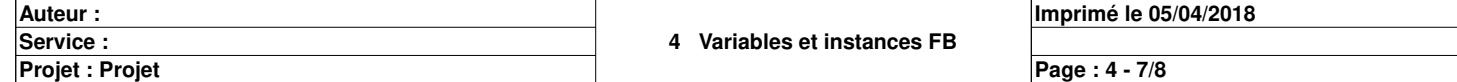

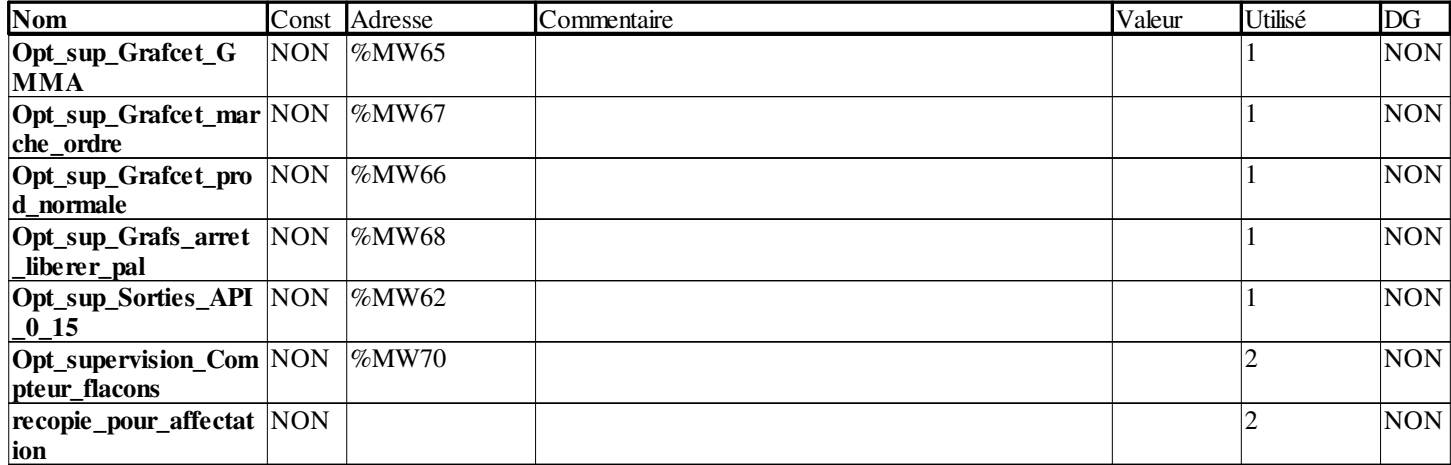

**Auteur : Service :** 

**Projet : Projet**

**Imprimé le 05/04/2018**

**Page : 4 - 8/8**

### **VUE STRUCTURELLE**

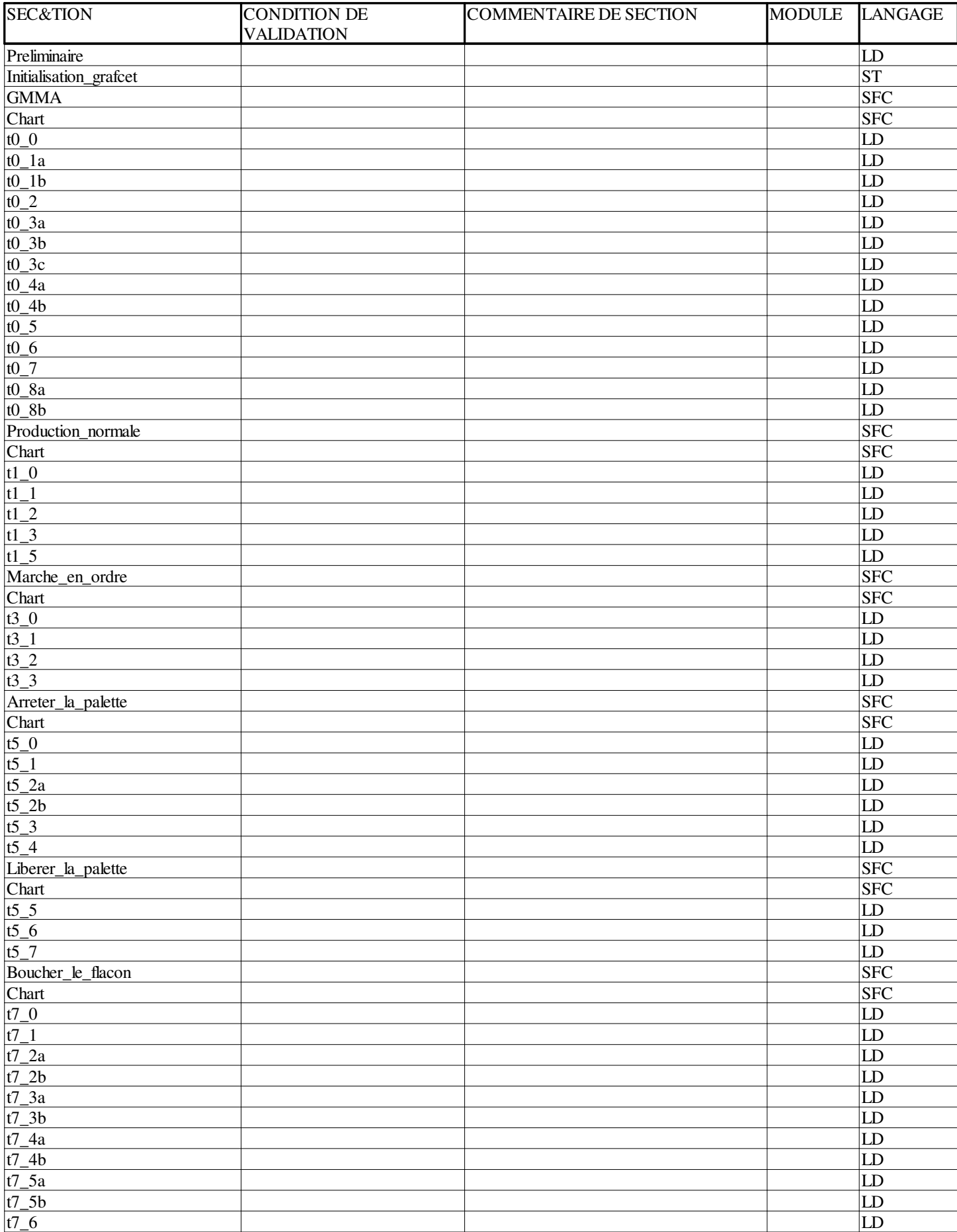

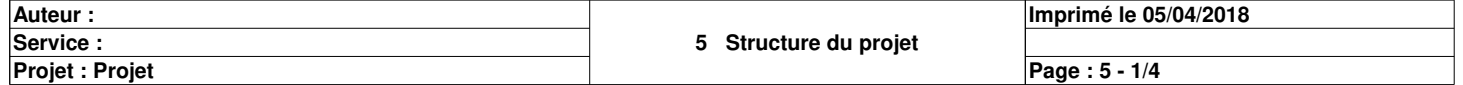

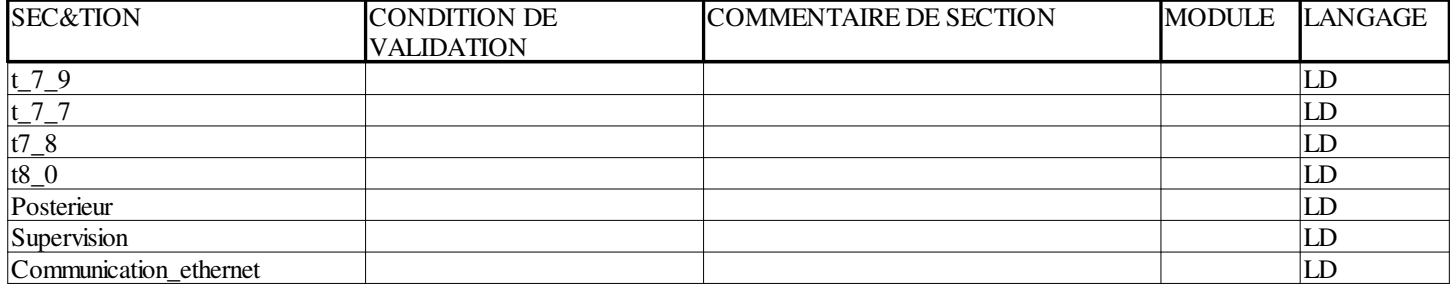

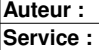

**Projet : Projet**

**Imprimé le 05/04/2018**

**Page : 5 - 2/4**

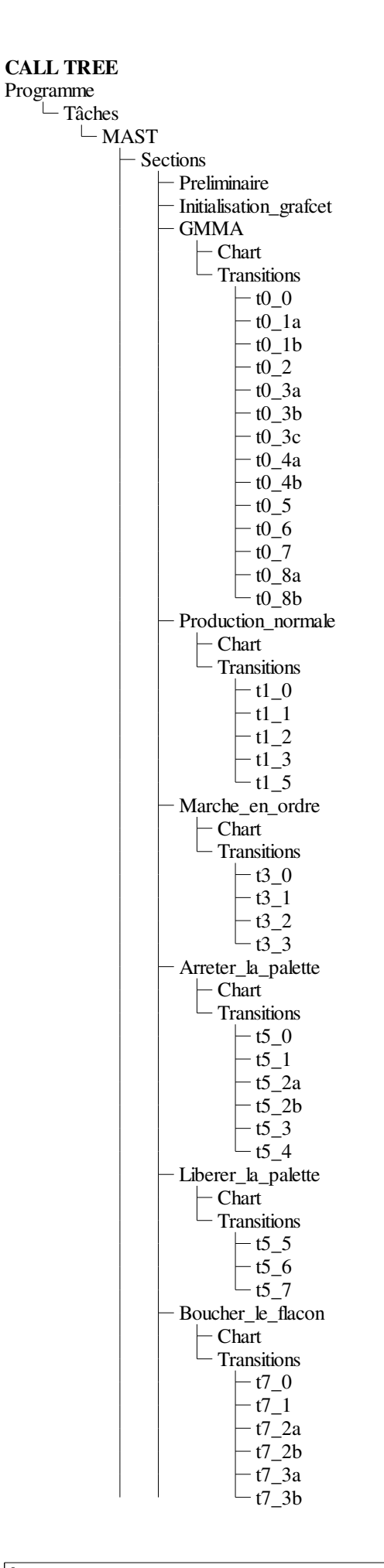

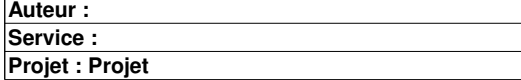

**Imprimé le 05/04/2018**

**Page : 5 - 3/4**

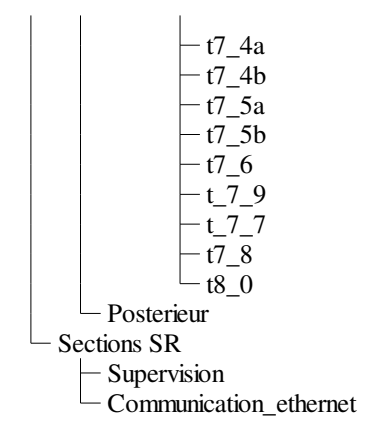

**Auteur : Service :** 

**Projet : Projet**

Commentaire: Réseau associé : OUI Module d'adresse:  $\sqrt{0.0}\sqrt{0.2.0}$ 

## **Configuration IP**

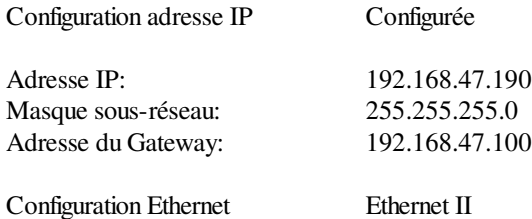

## **Messagerie**

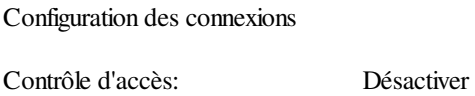

## **SNMP Ethernet**

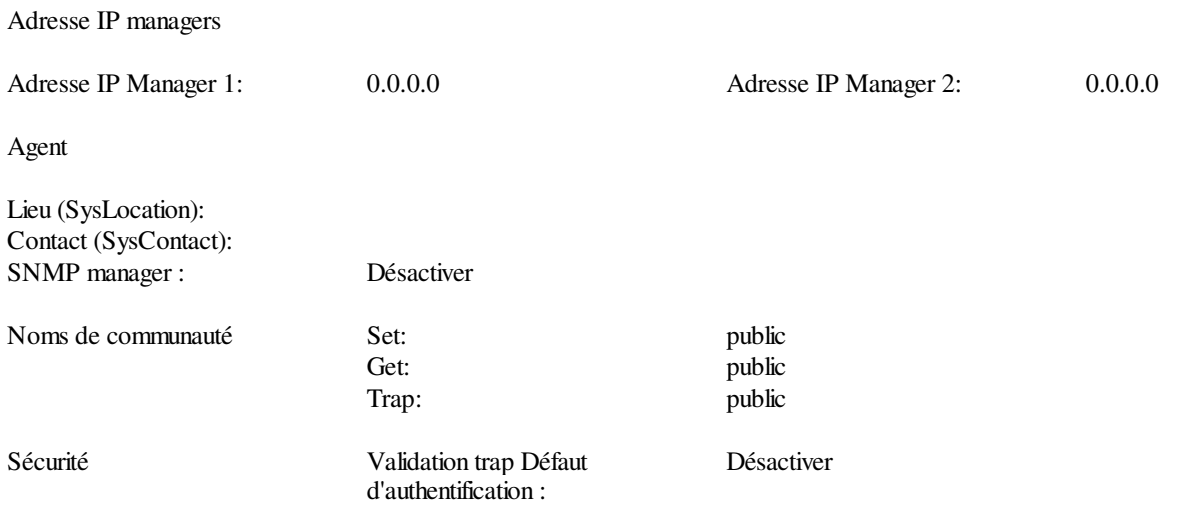

## **Bande passante**

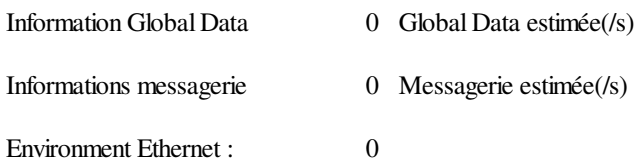

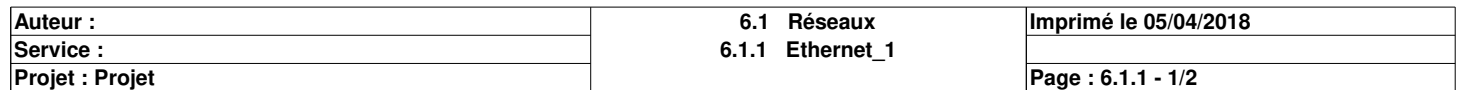

# **Securité**

FTP :<br>
Contrôle d'accès :<br>
Désactivé<br>
Désactivé Contrôle d'accès :

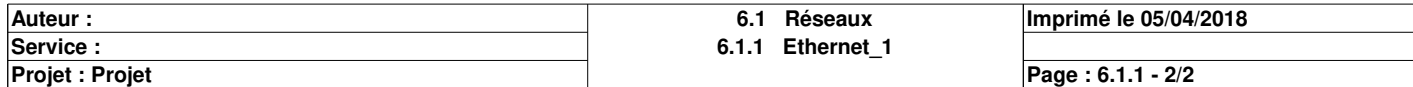

# **MAST**

### **Propriétés spécifiques**

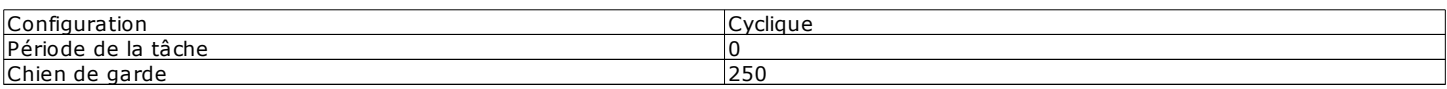

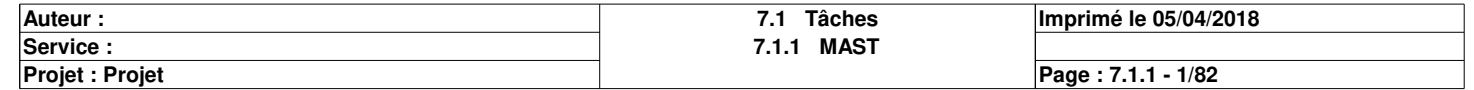

# **Preliminaire : [MAST]**

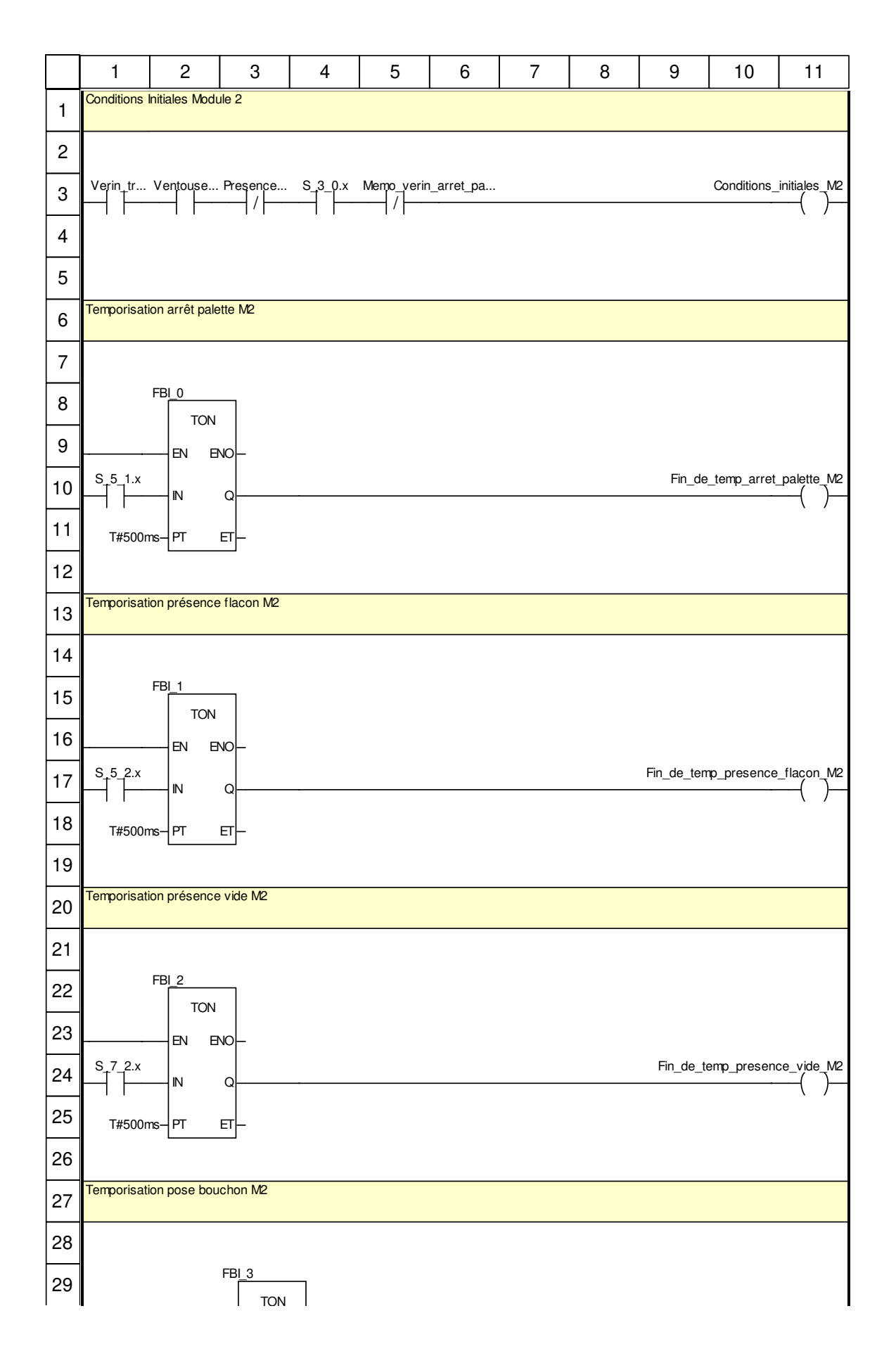

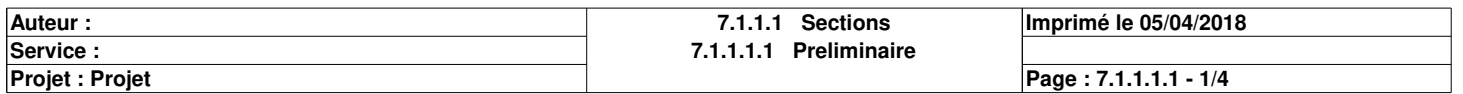

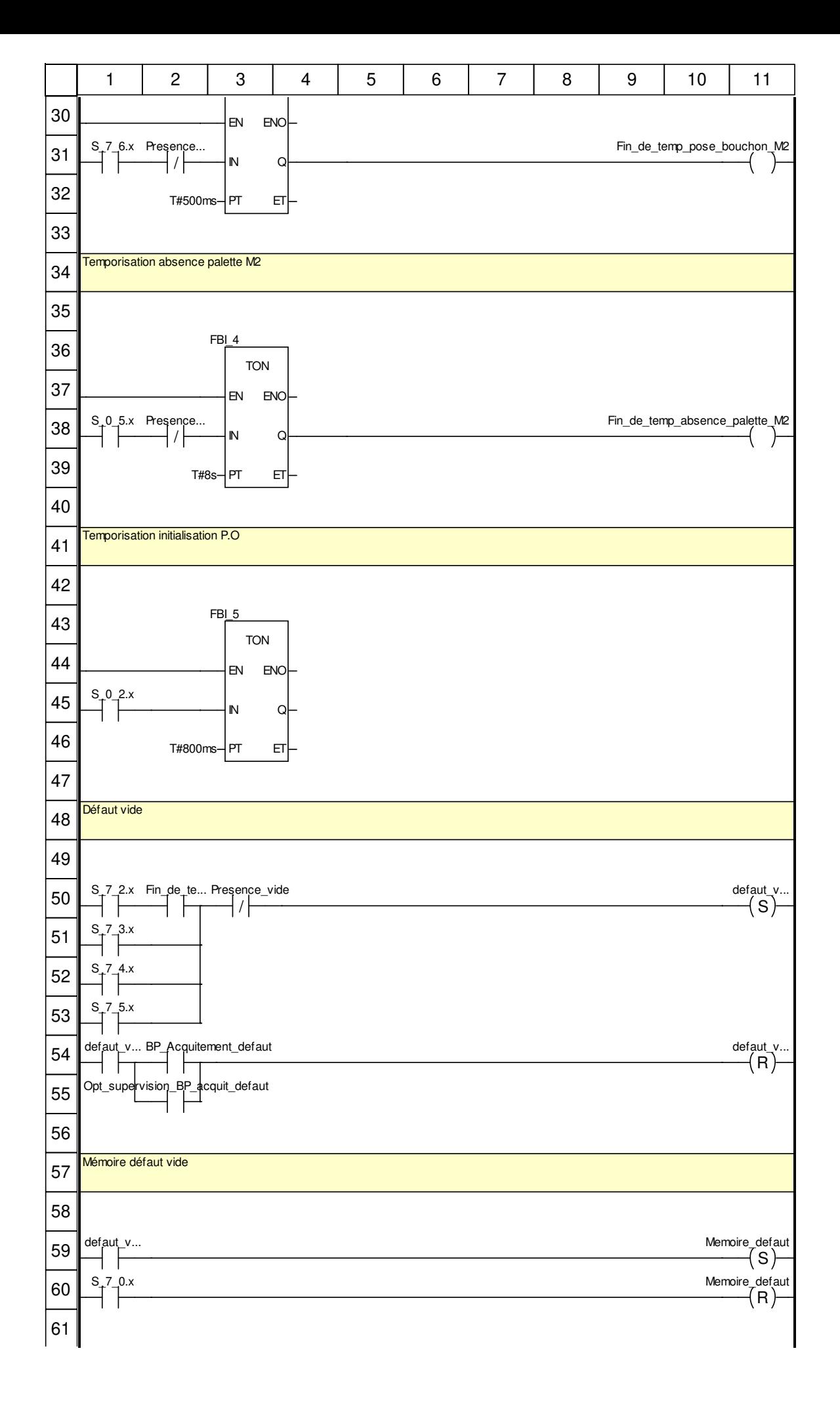

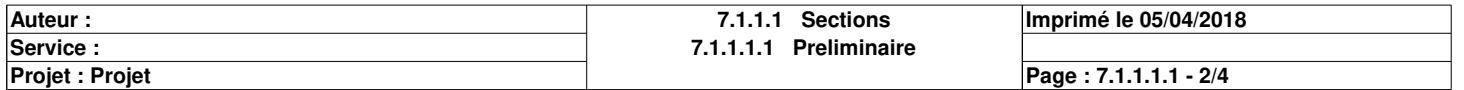

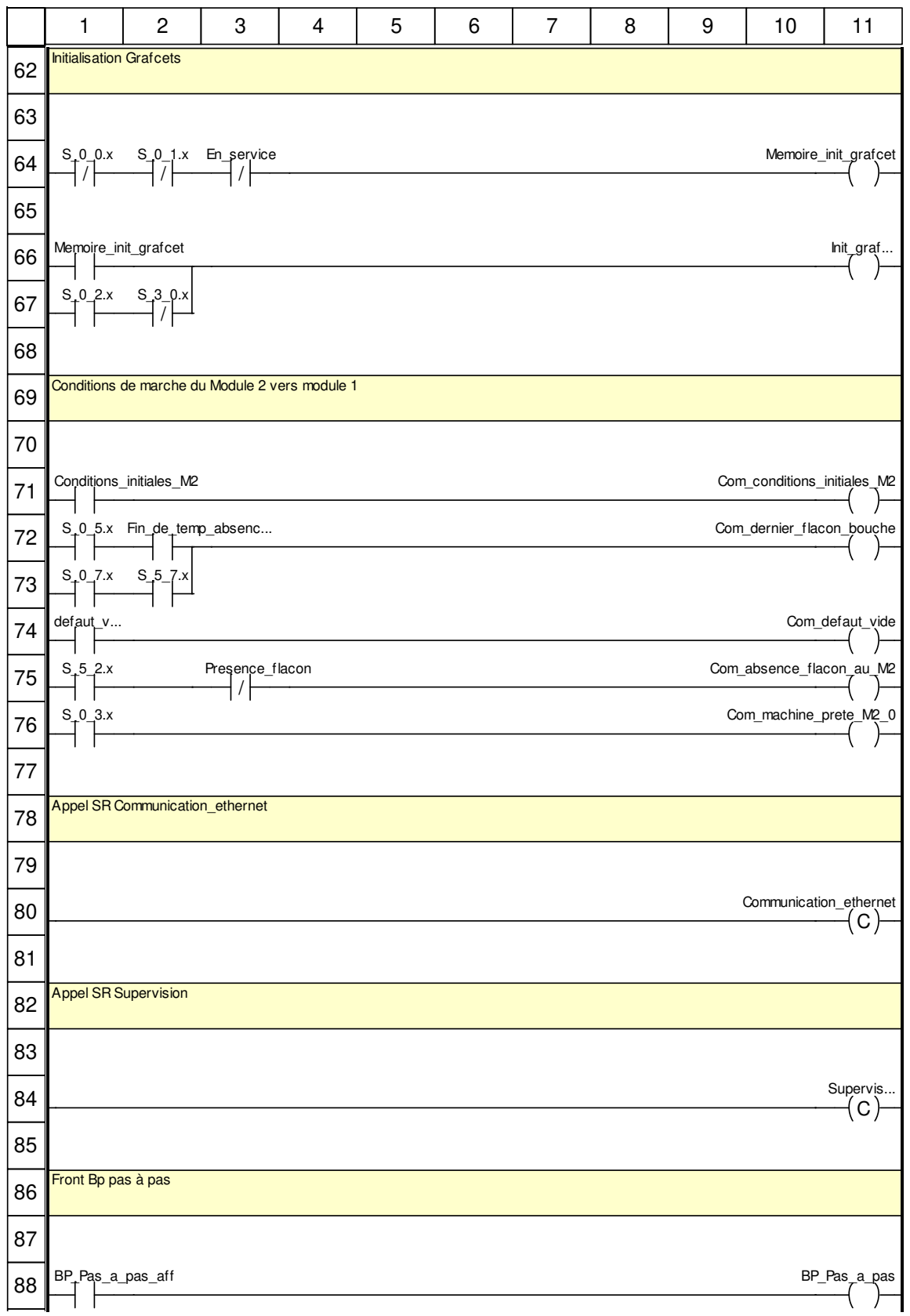

# **Libellés tronqués:**

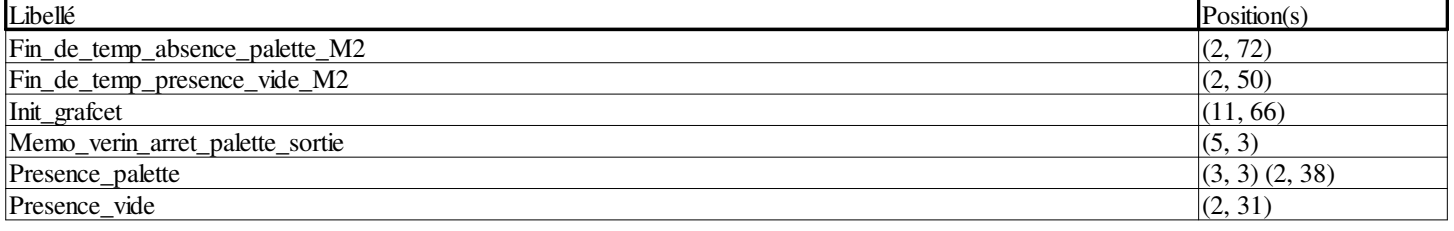

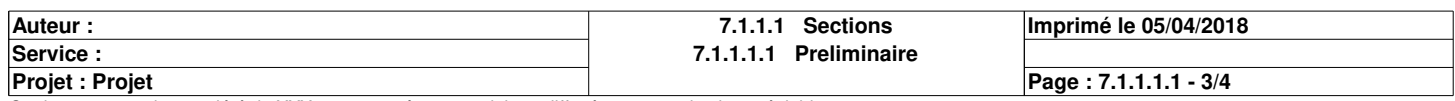

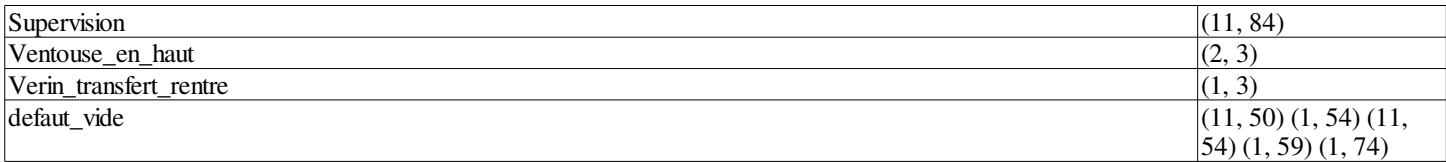

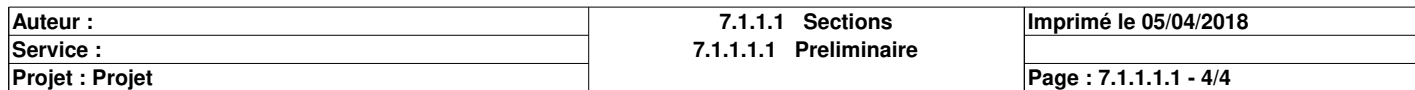

# **Initialisation\_grafcet : [MAST]**

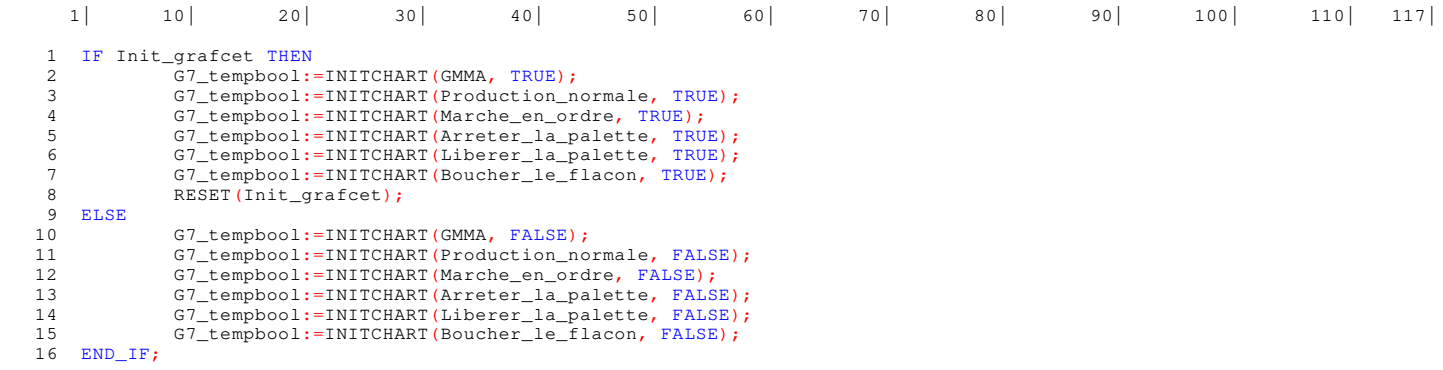

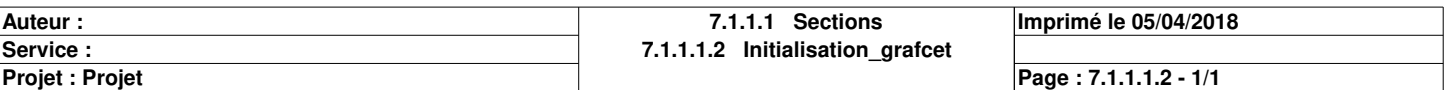

# **GMMA : [MAST]**

#### **Commentaire**

#### **Propriétés communes**

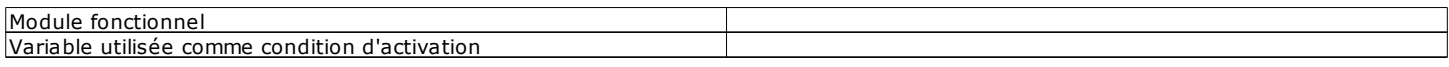

### **Propriétés spécifiques**

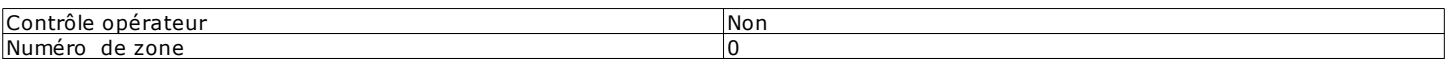

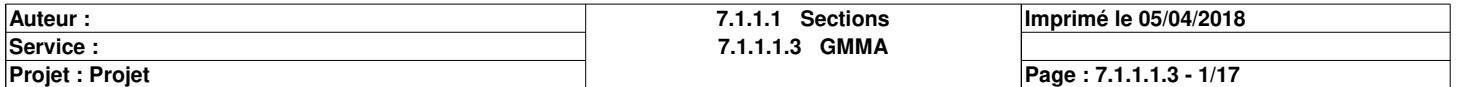

# **Chart : [MAST - GMMA]**

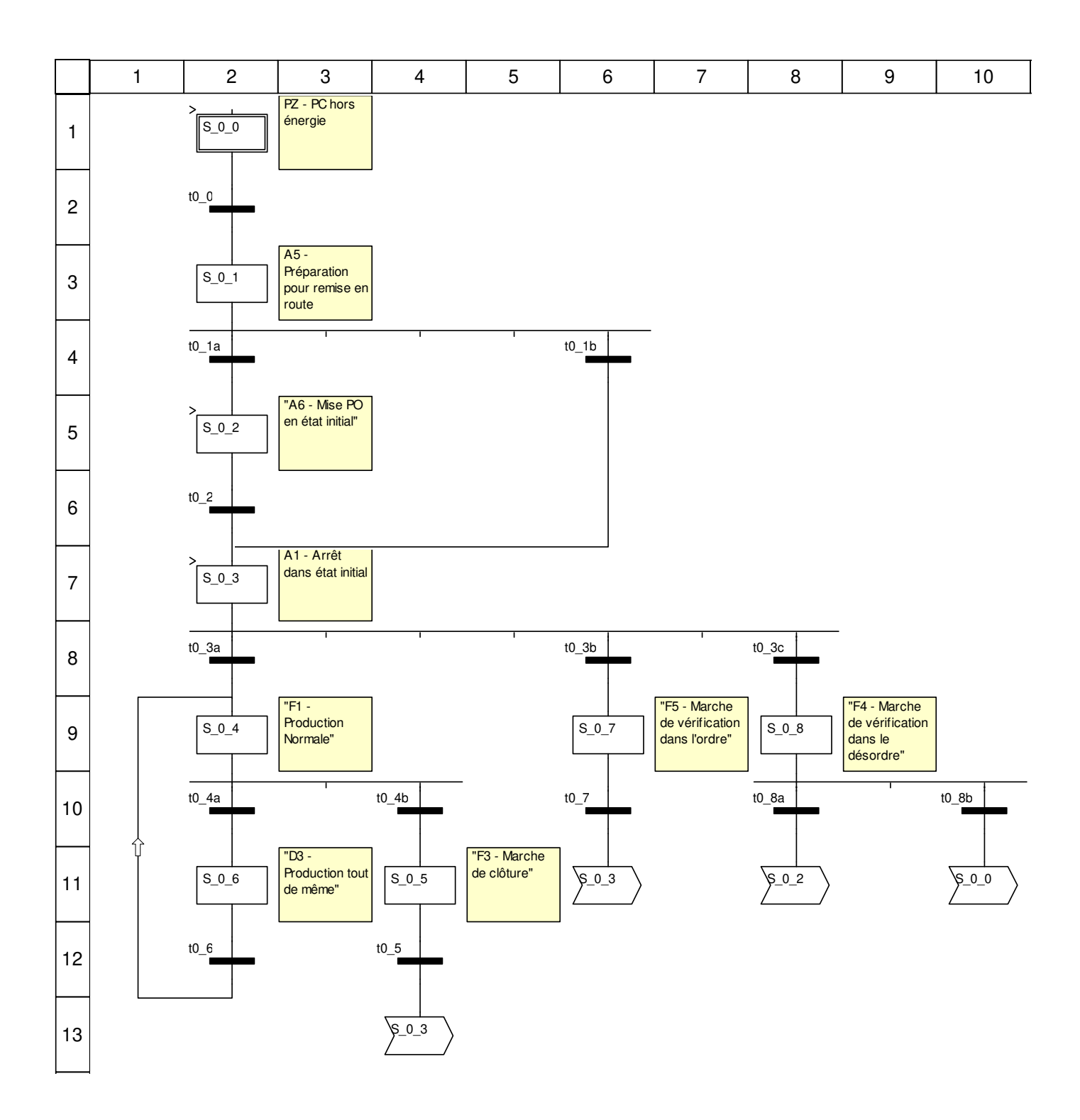

## **Description de l'objet**

## **Etapes:**

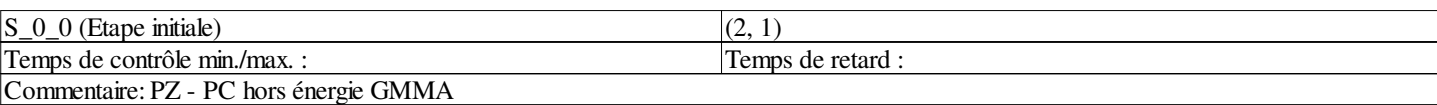

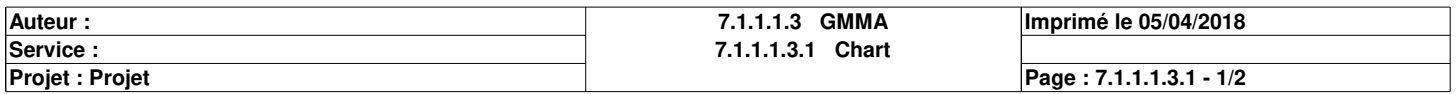

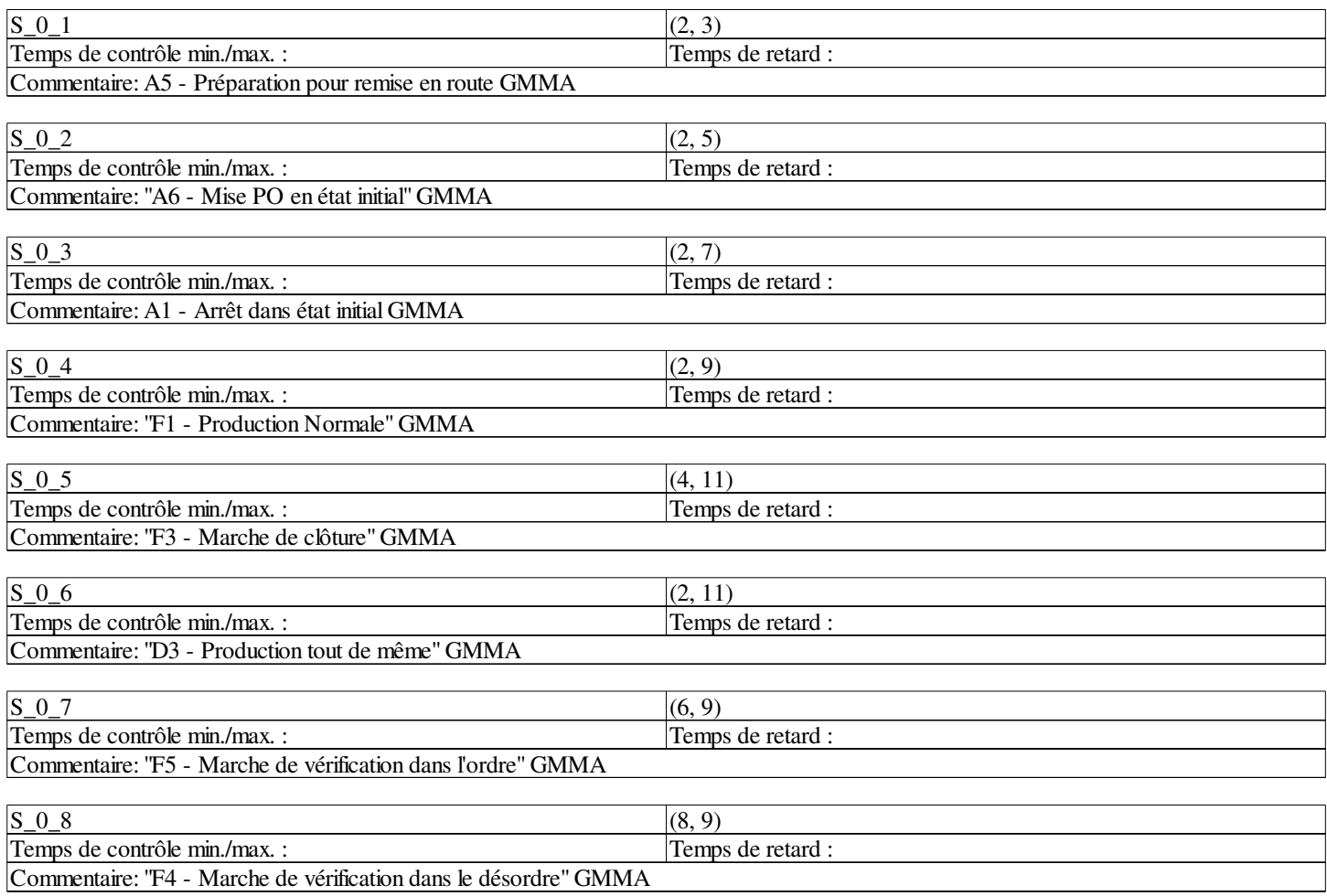

## **Transitions:**

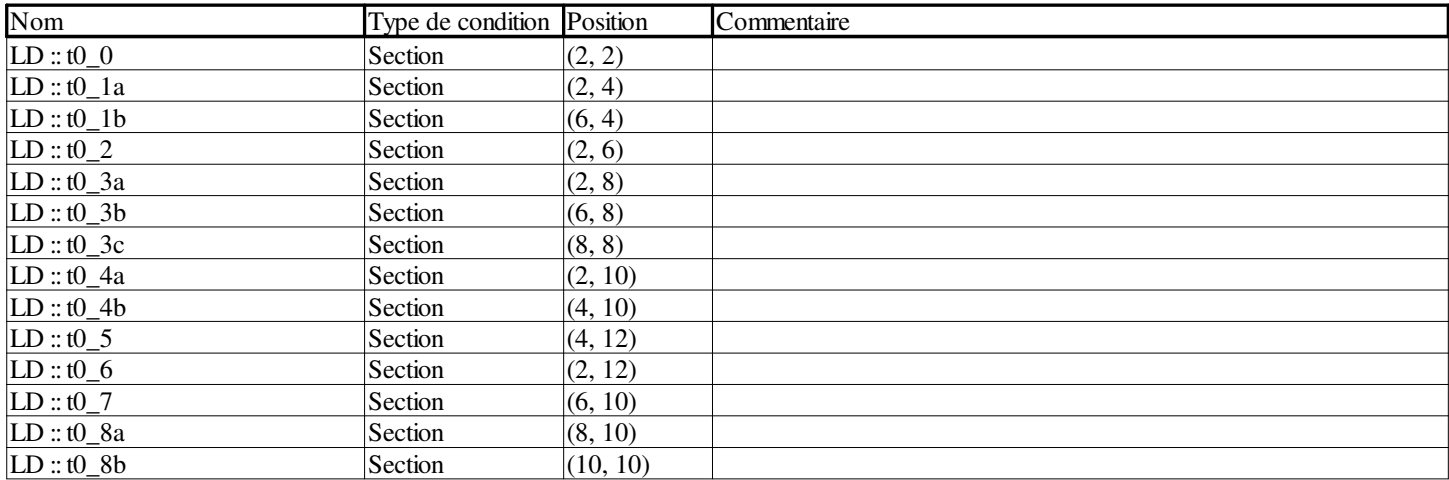

## **Sauts:**

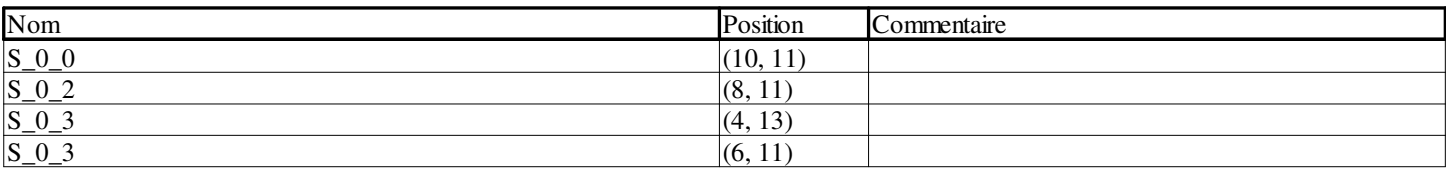

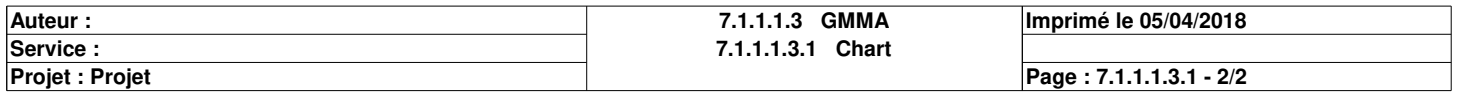

# **t0\_0 <Transition> : [MAST - GMMA]**

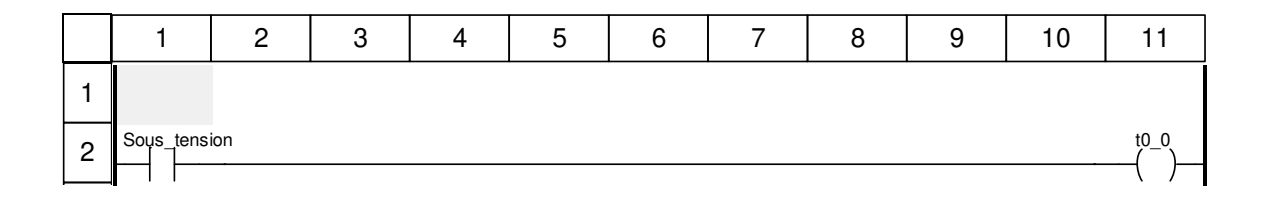

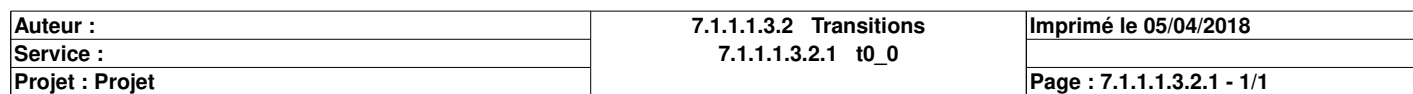

# **t0\_1a <Transition> : [MAST - GMMA]**

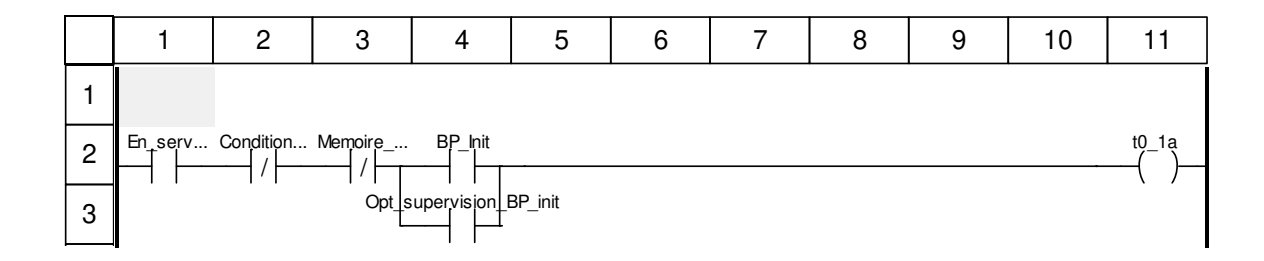

## **Libellés tronqués:**

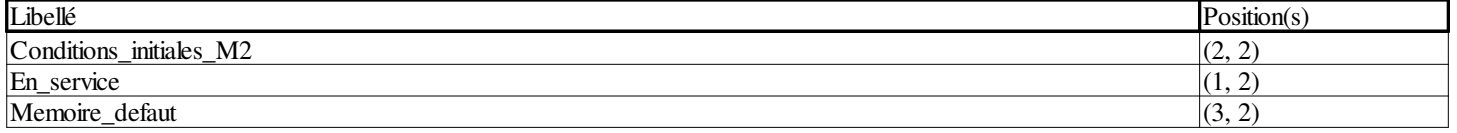

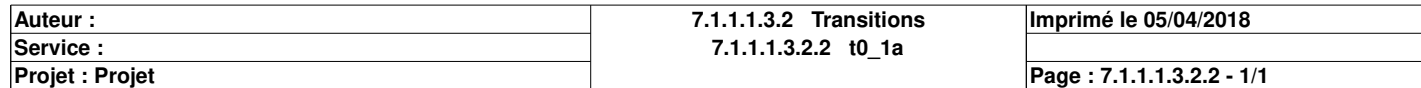

# **t0\_1b <Transition> : [MAST - GMMA]**

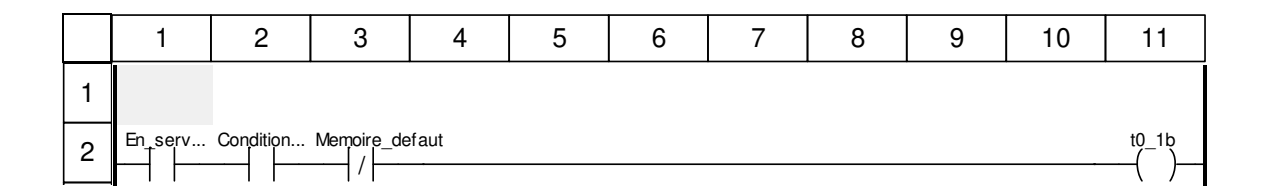

## **Libellés tronqués:**

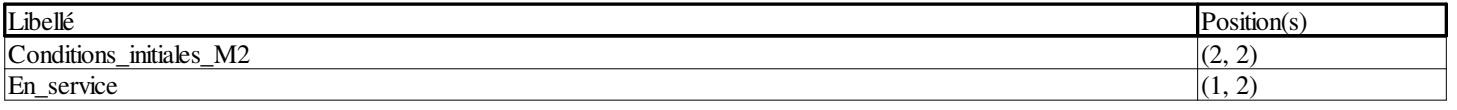

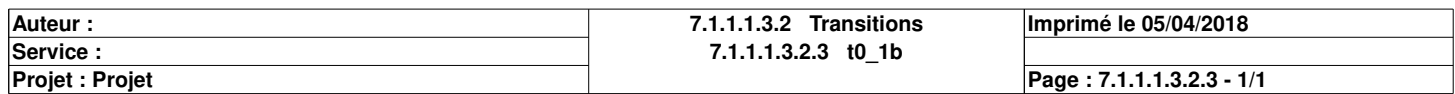

# **t0\_2 <Transition> : [MAST - GMMA]**

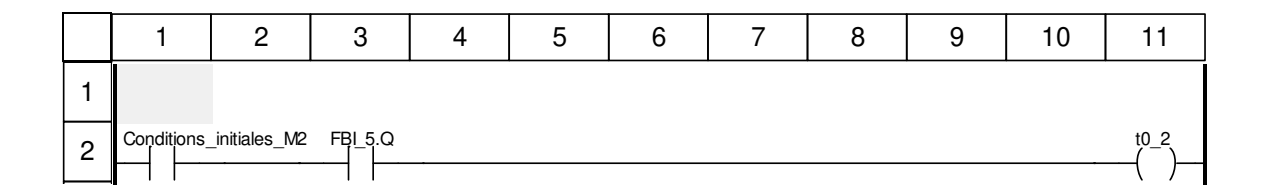

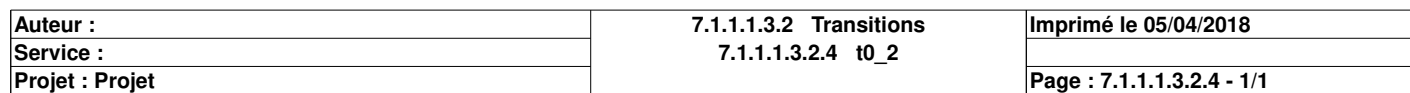
# **t0\_3a <Transition> : [MAST - GMMA]**

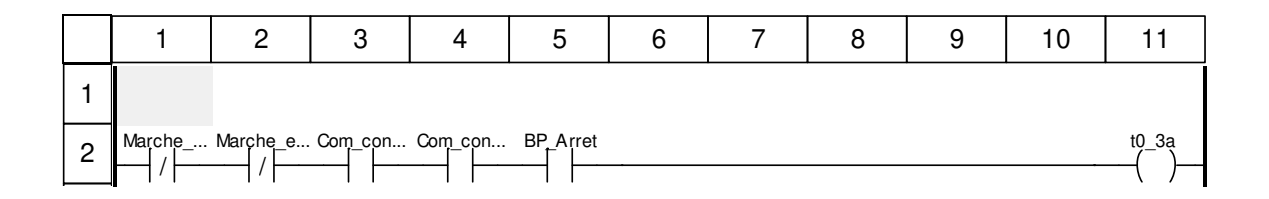

## **Libellés tronqués:**

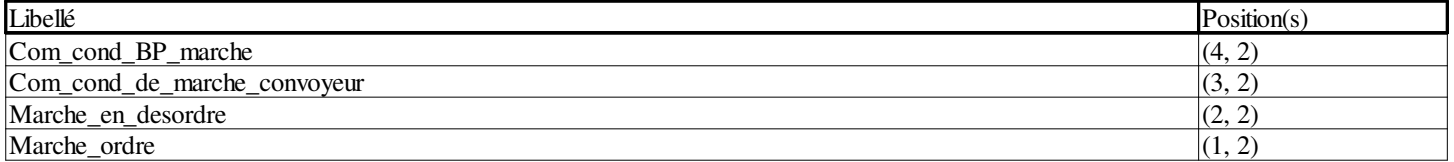

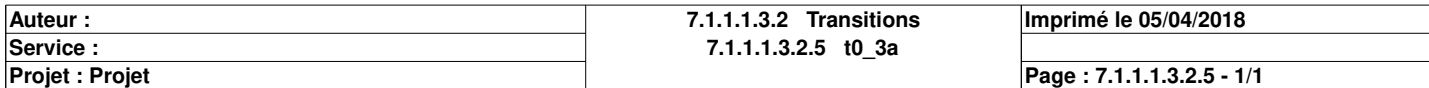

# **t0\_3b <Transition> : [MAST - GMMA]**

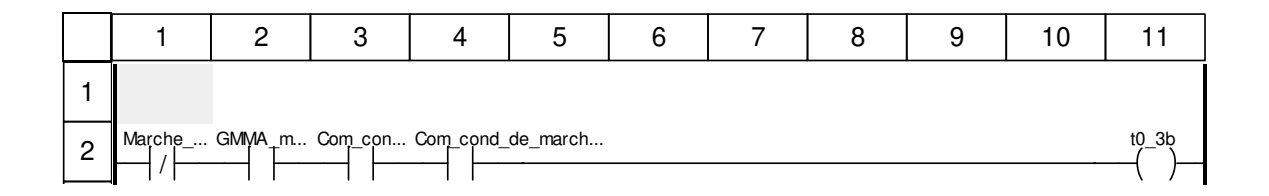

## **Libellés tronqués:**

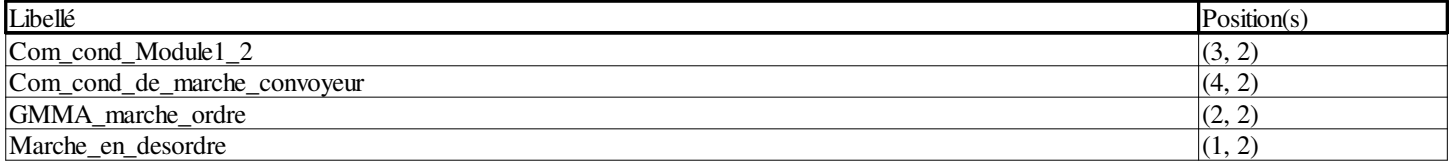

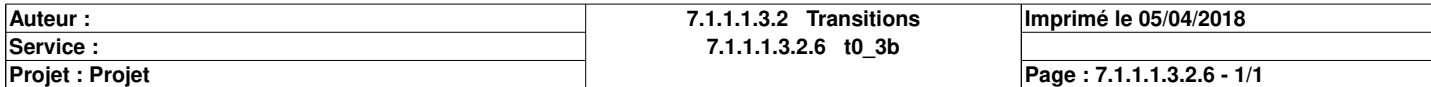

# **t0\_3c <Transition> : [MAST - GMMA]**

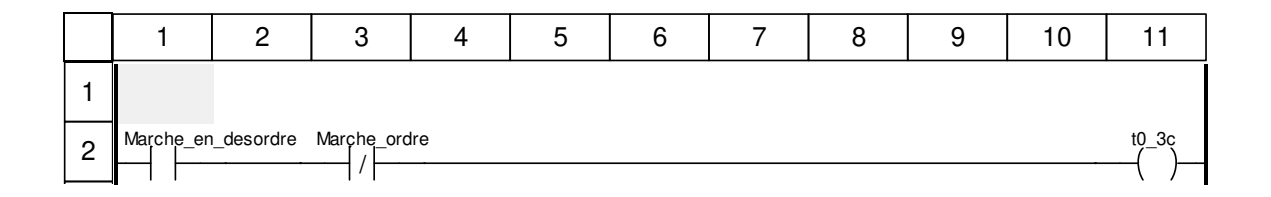

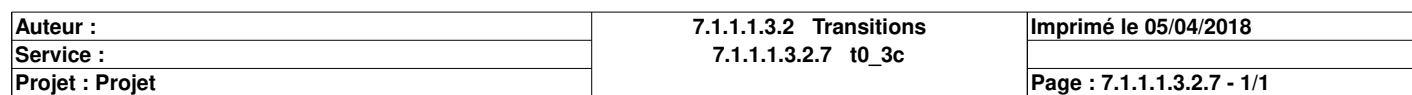

# **t0\_4a <Transition> : [MAST - GMMA]**

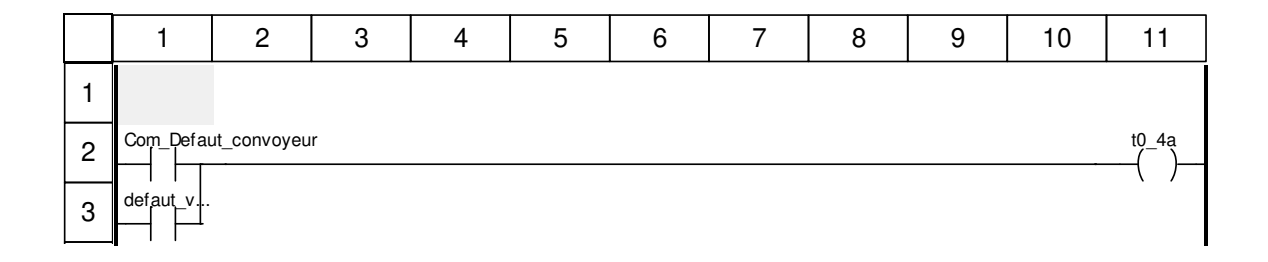

## **Libellés tronqués:**

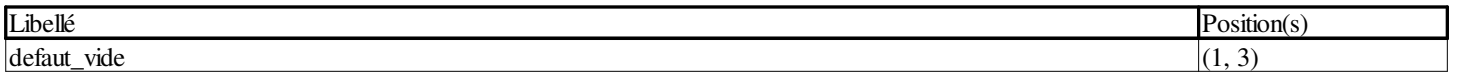

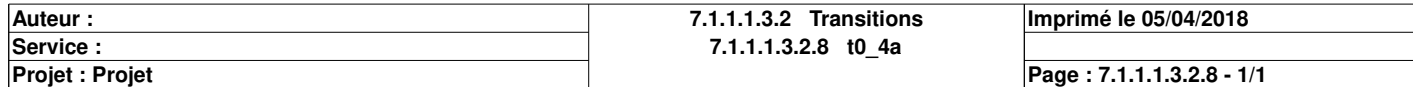

# **t0\_4b <Transition> : [MAST - GMMA]**

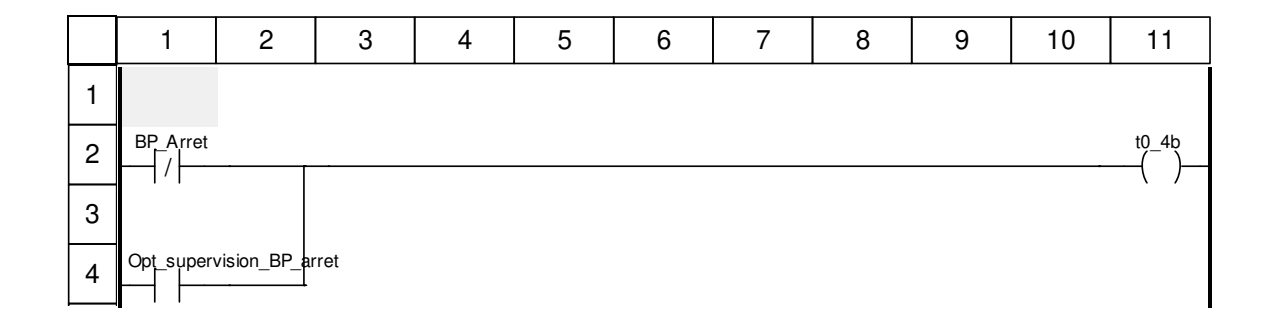

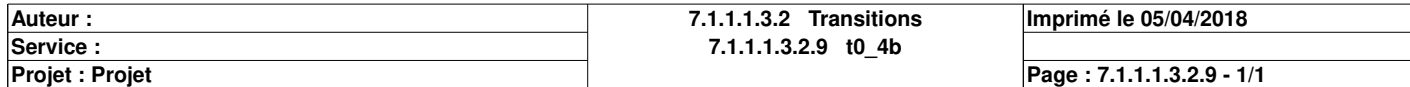

# **t0\_5 <Transition> : [MAST - GMMA]**

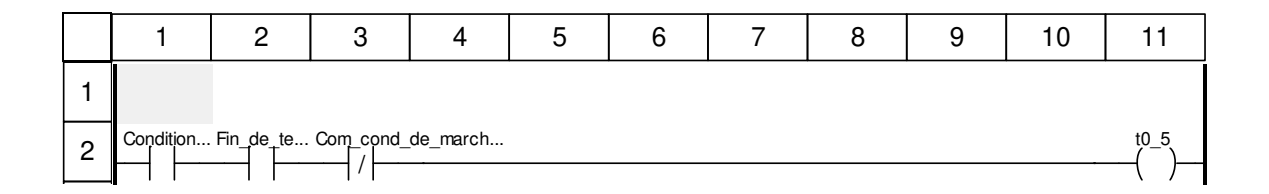

## **Libellés tronqués:**

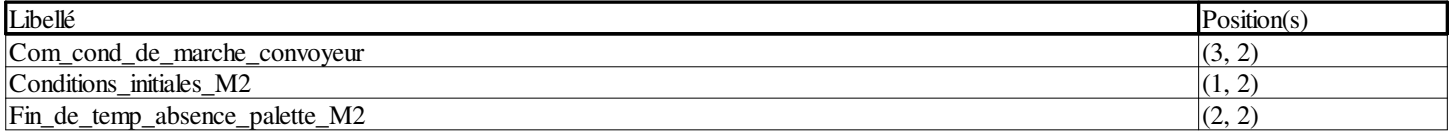

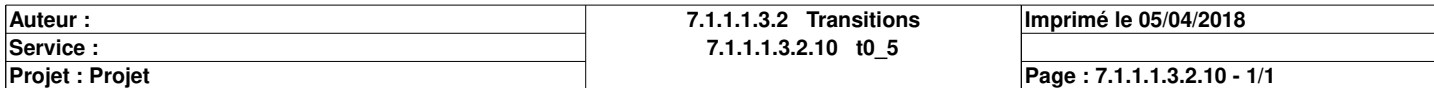

# **t0\_6 <Transition> : [MAST - GMMA]**

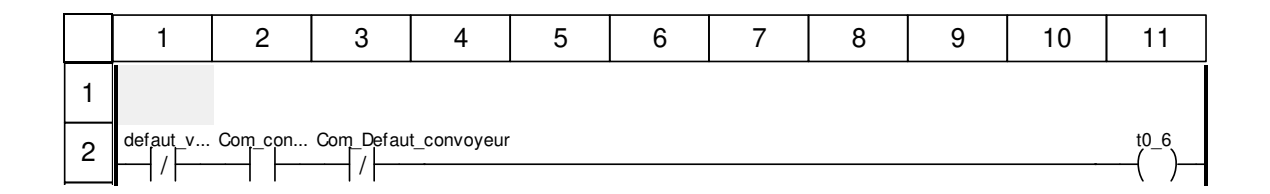

## **Libellés tronqués:**

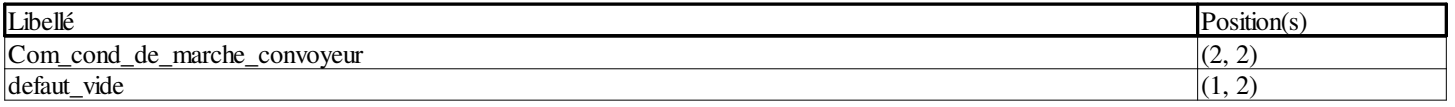

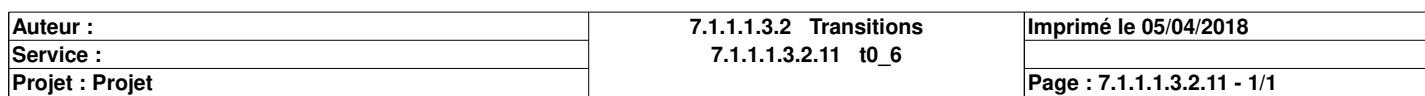

# **t0\_7 <Transition> : [MAST - GMMA]**

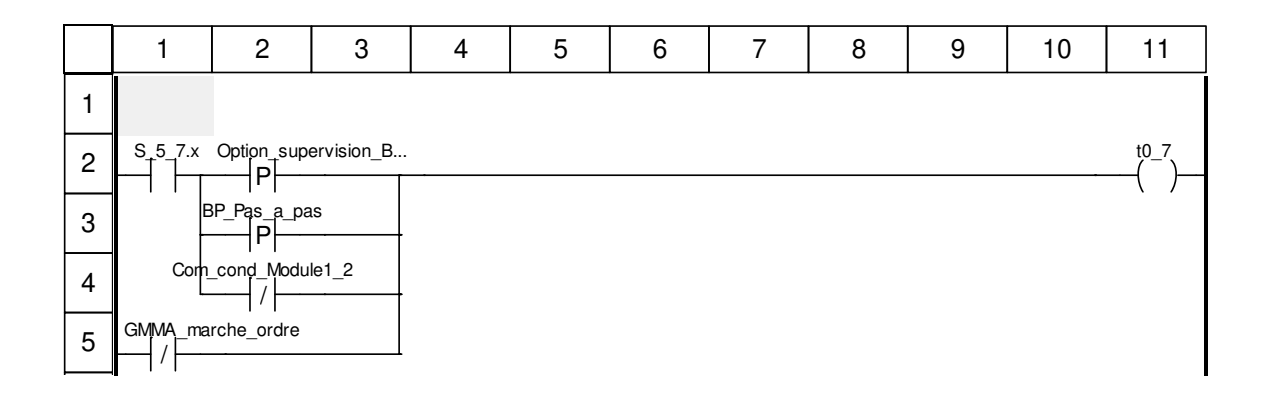

## **Libellés tronqués:**

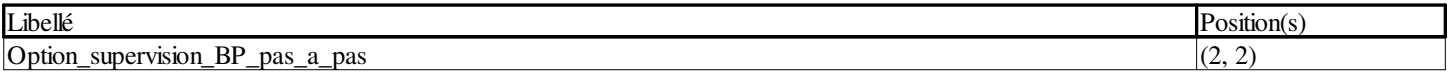

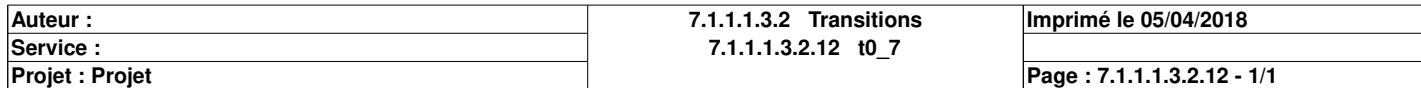

# **t0\_8a <Transition> : [MAST - GMMA]**

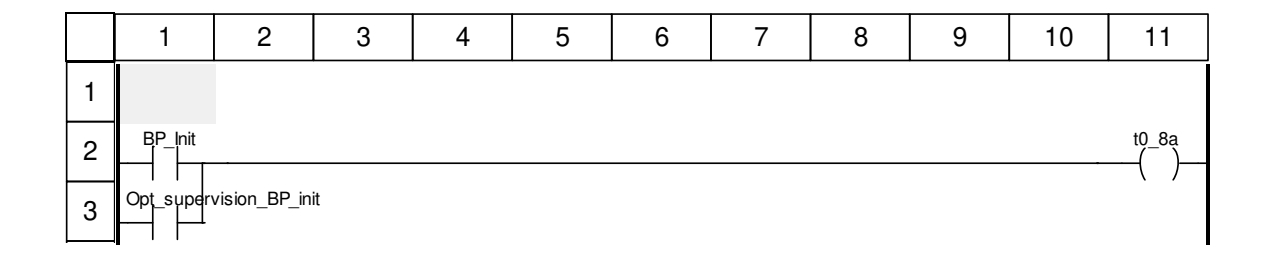

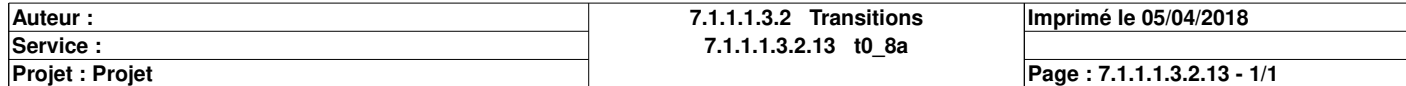

# **t0\_8b <Transition> : [MAST - GMMA]**

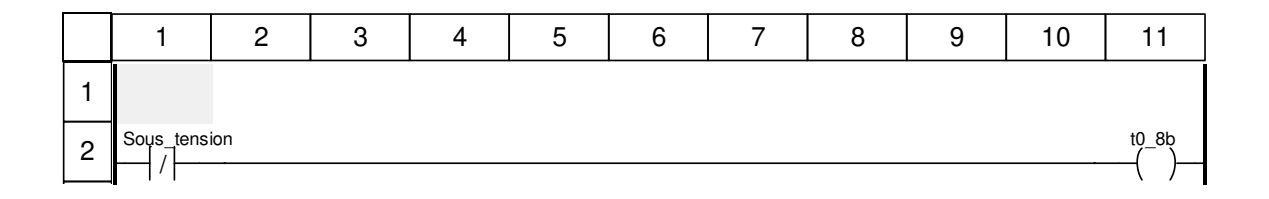

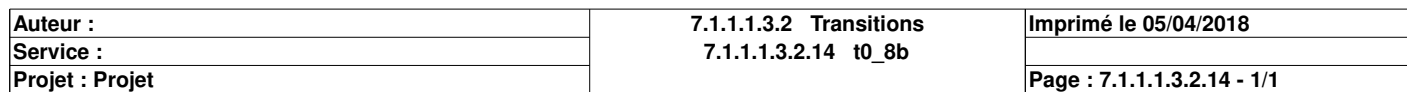

# **Production\_normale : [MAST]**

#### **Commentaire**

#### **Propriétés communes**

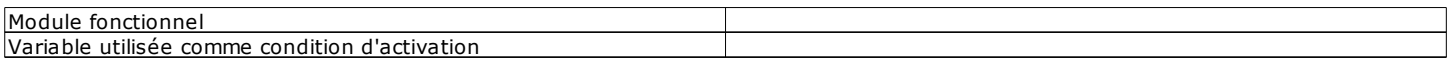

### **Propriétés spécifiques**

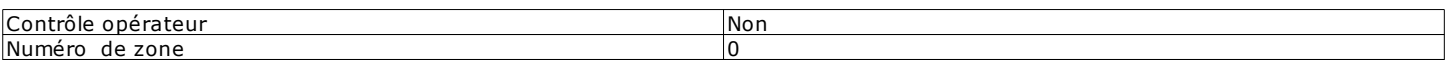

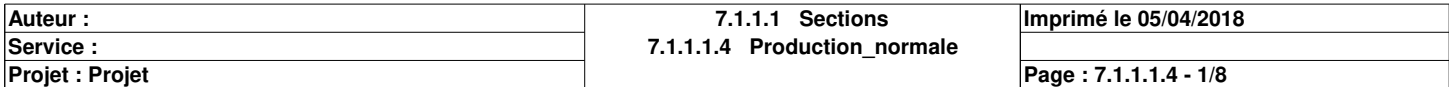

# **Chart : [MAST - Production\_normale]**

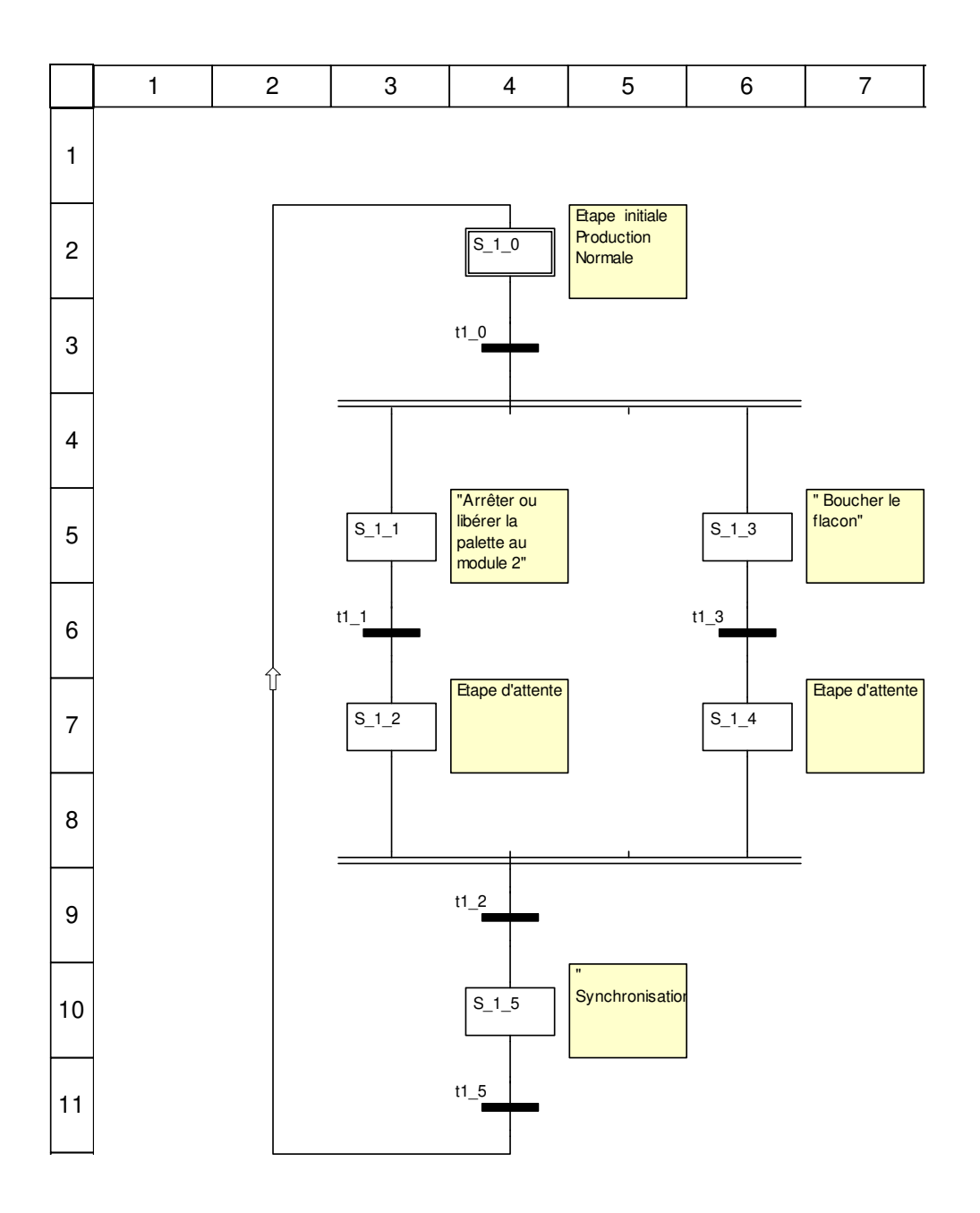

## **Description de l'objet**

## **Etapes:**

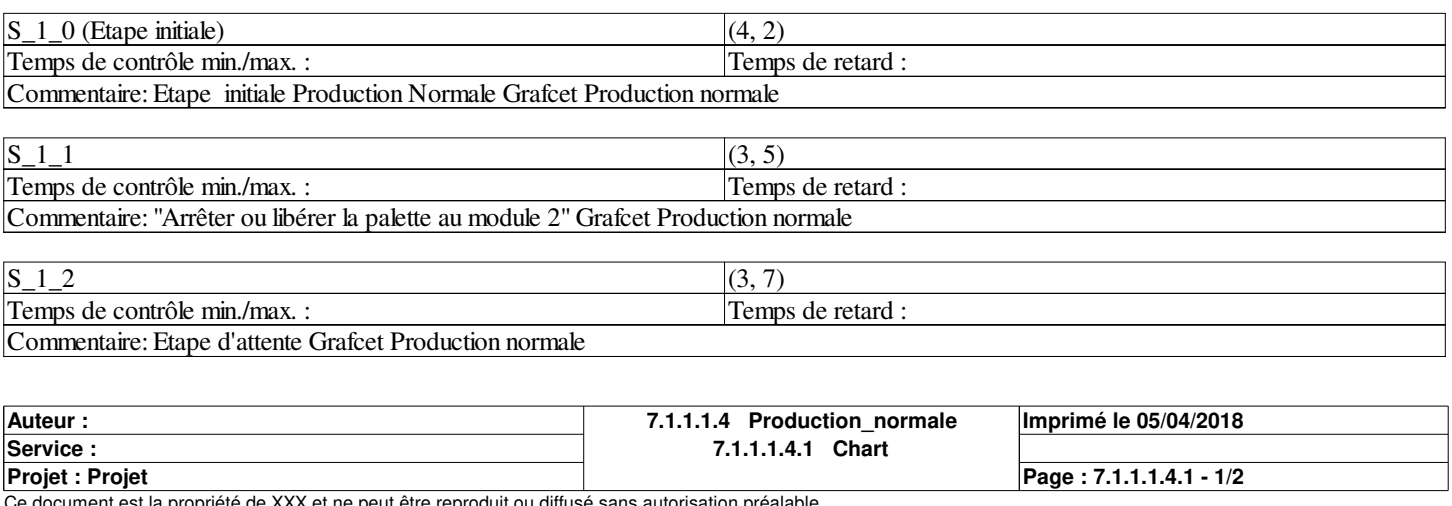

: la propriété de XXX et ne peut être reproduit ou diffi

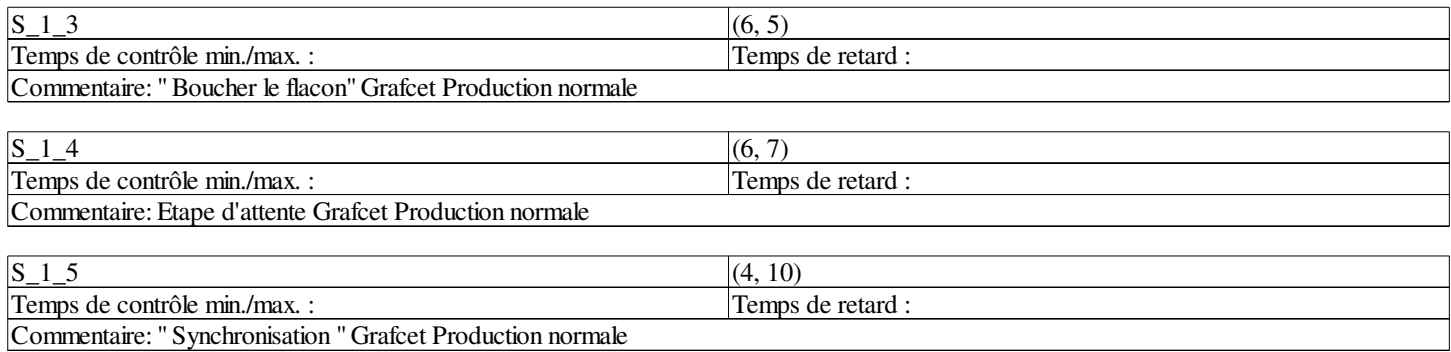

## **Transitions:**

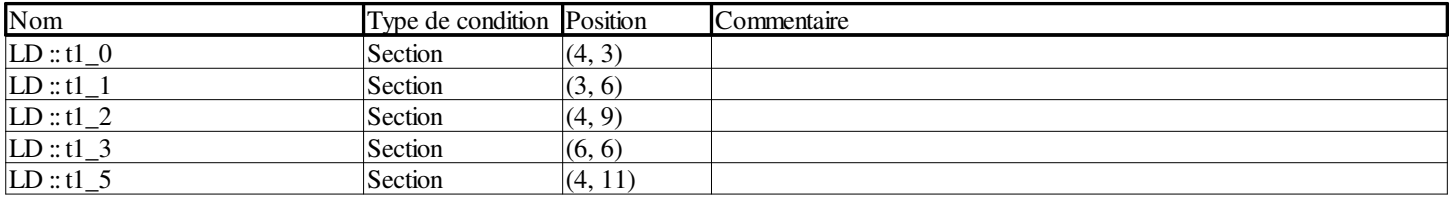

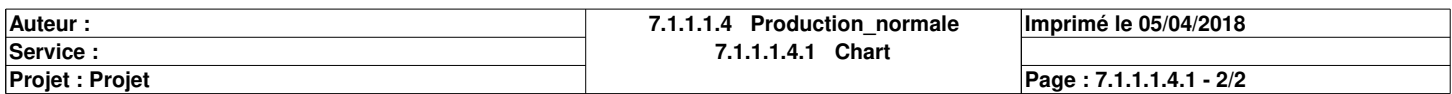

## **t1\_0 <Transition> : [MAST - Production\_normale]**

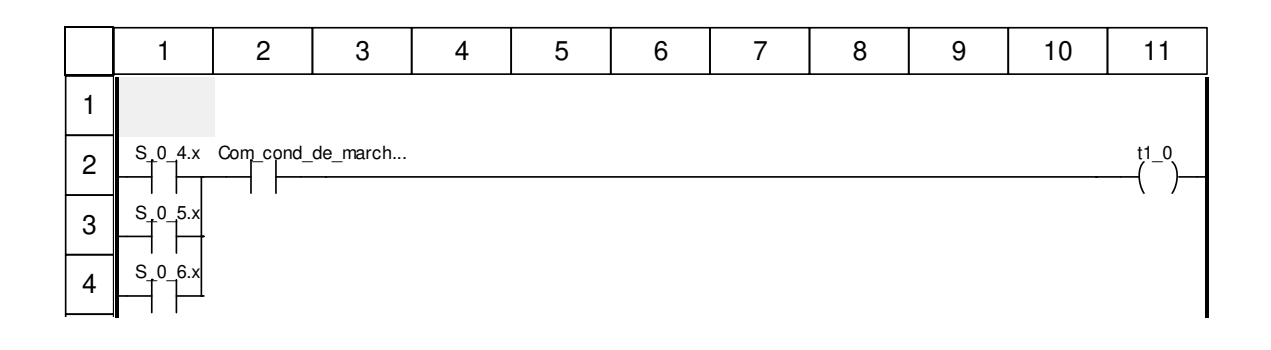

## **Libellés tronqués:**

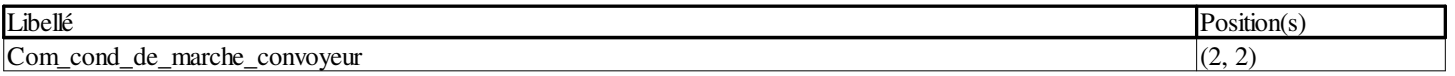

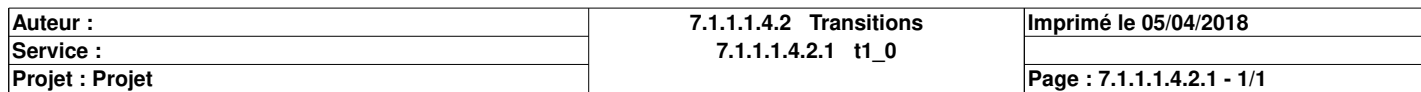

## **t1\_1 <Transition> : [MAST - Production\_normale]**

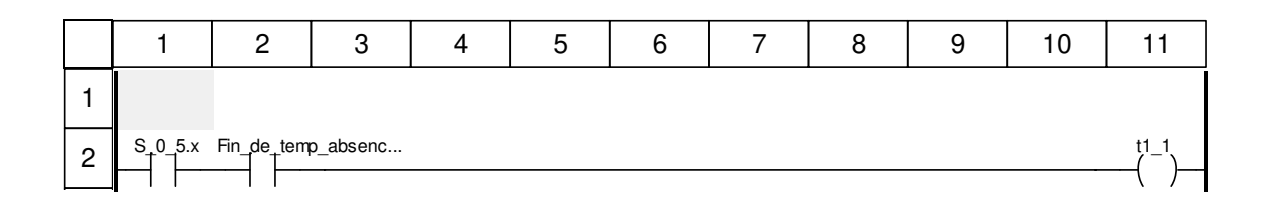

## **Libellés tronqués:**

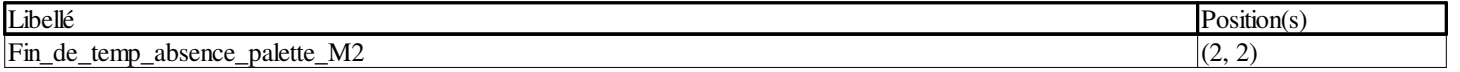

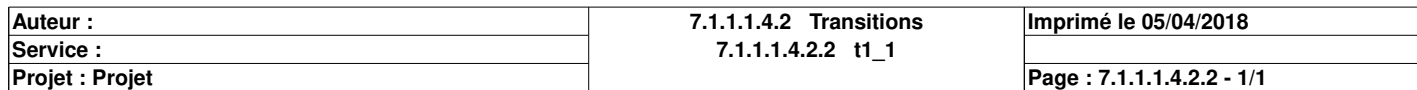

## **t1\_2 <Transition> : [MAST - Production\_normale]**

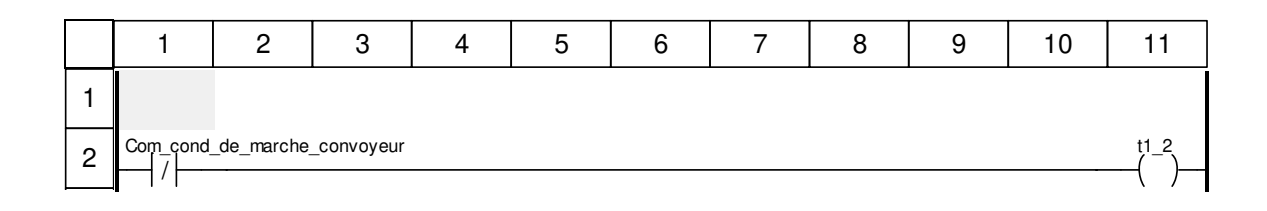

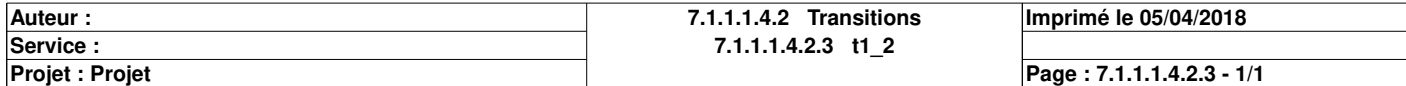

## **t1\_3 <Transition> : [MAST - Production\_normale]**

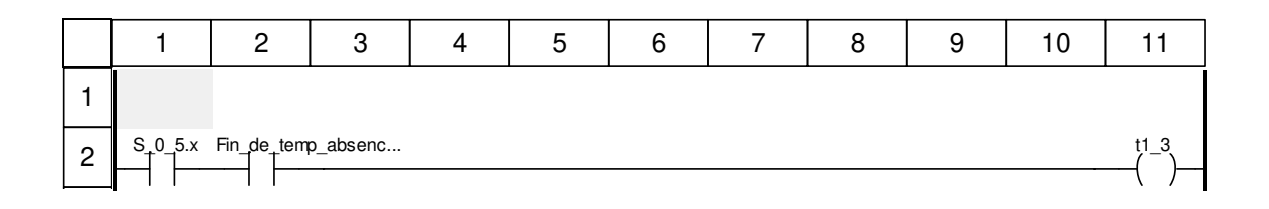

## **Libellés tronqués:**

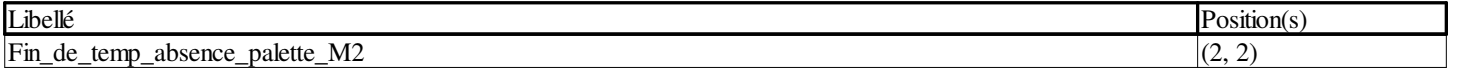

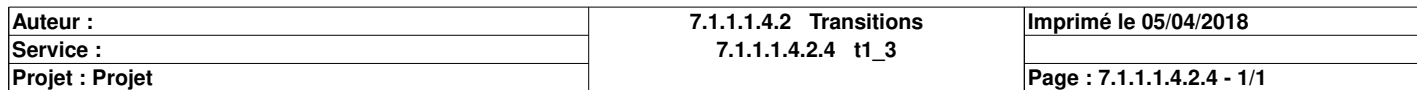

## **t1\_5 <Transition> : [MAST - Production\_normale]**

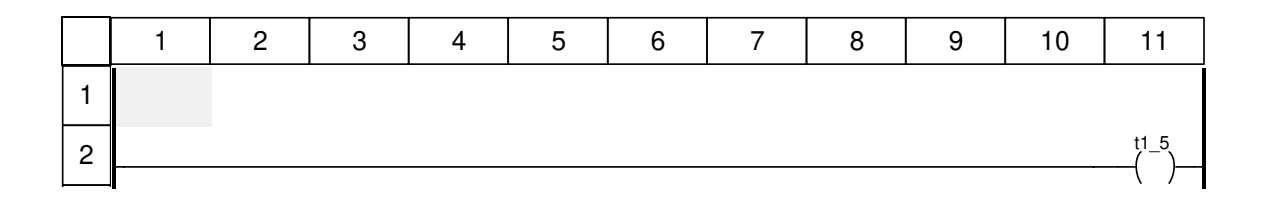

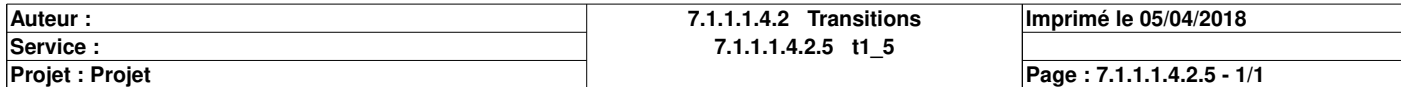

# **Marche\_en\_ordre : [MAST]**

#### **Commentaire**

#### **Propriétés communes**

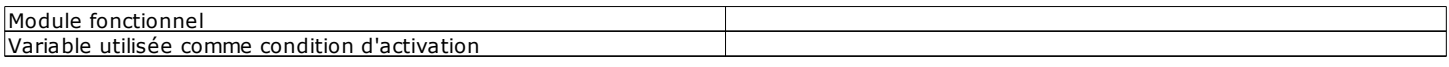

#### **Propriétés spécifiques**

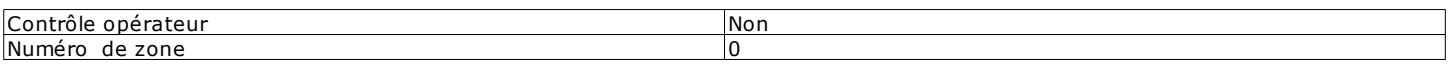

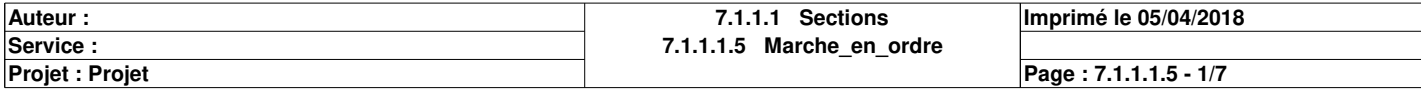

## **Chart : [MAST - Marche\_en\_ordre]**

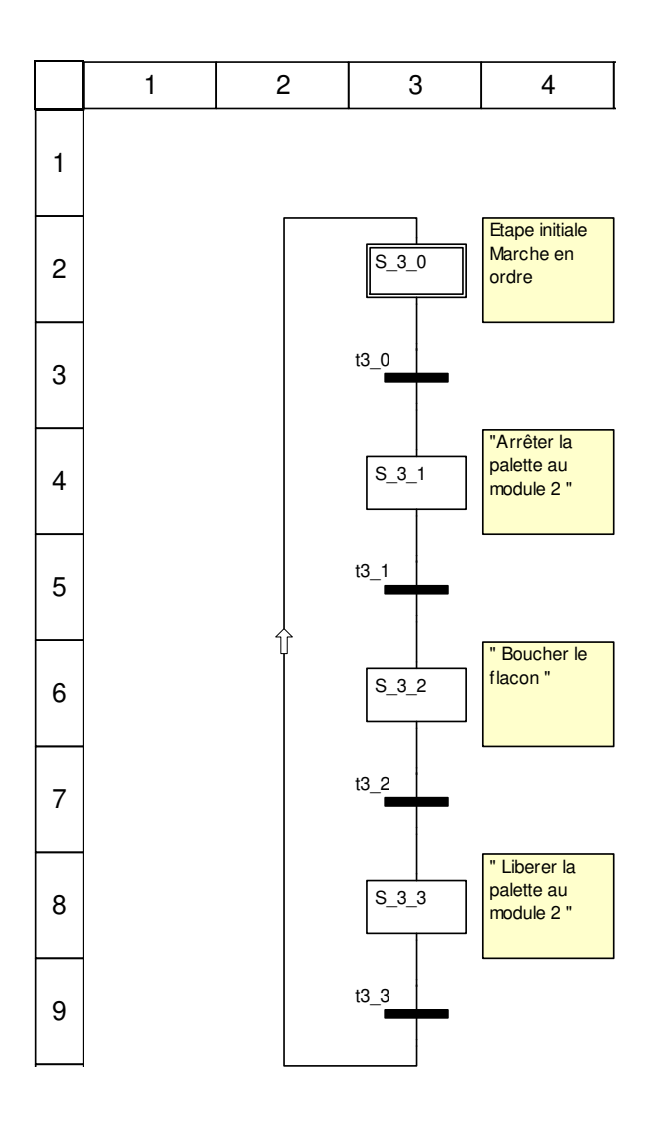

## **Description de l'objet**

## **Etapes:**

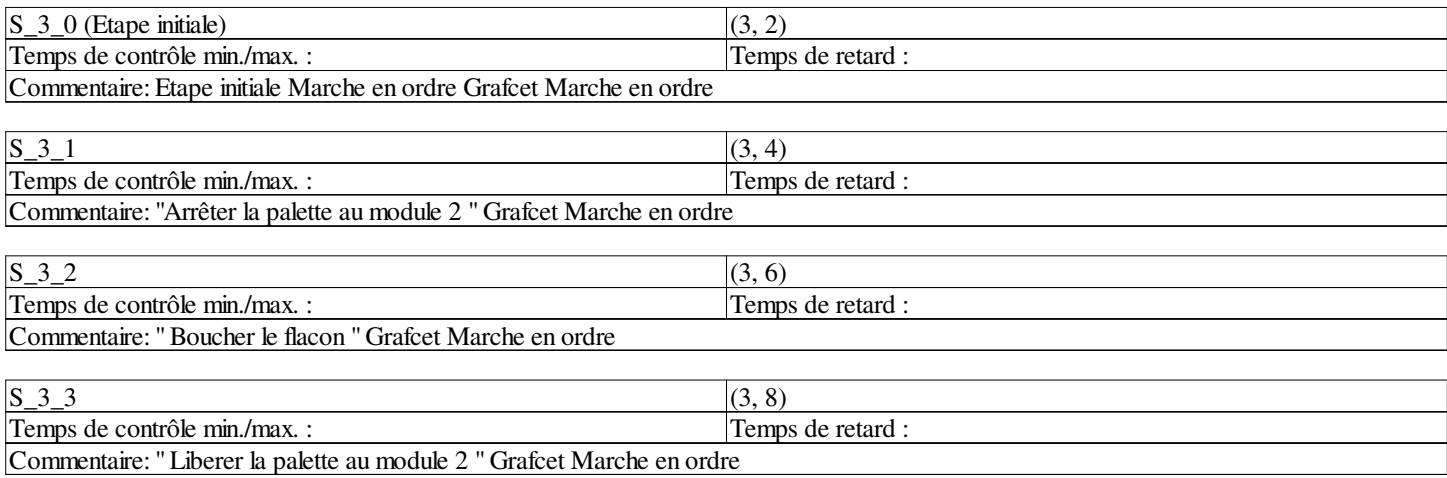

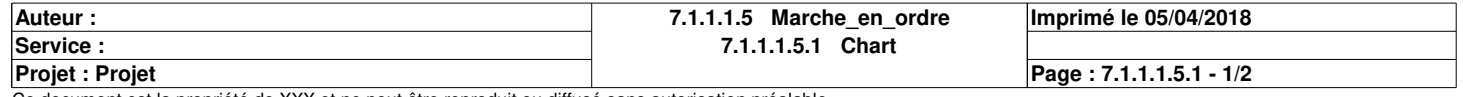

## **Transitions:**

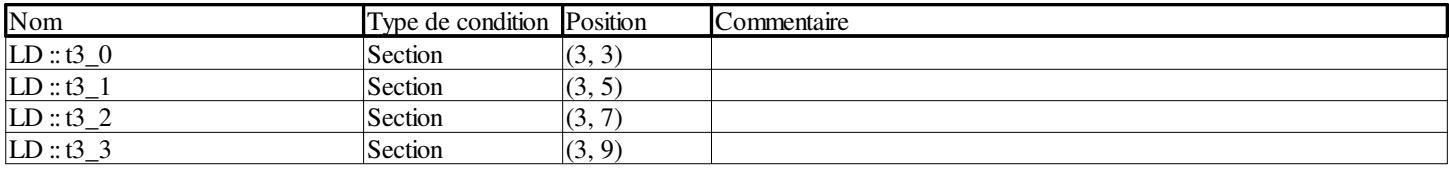

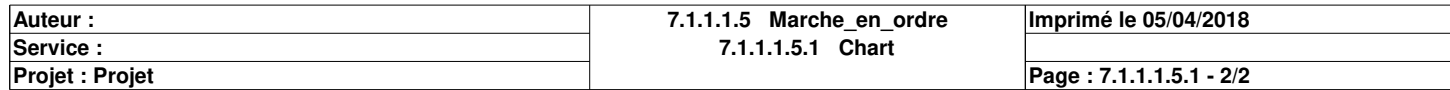

## **t3\_0 <Transition> : [MAST - Marche\_en\_ordre]**

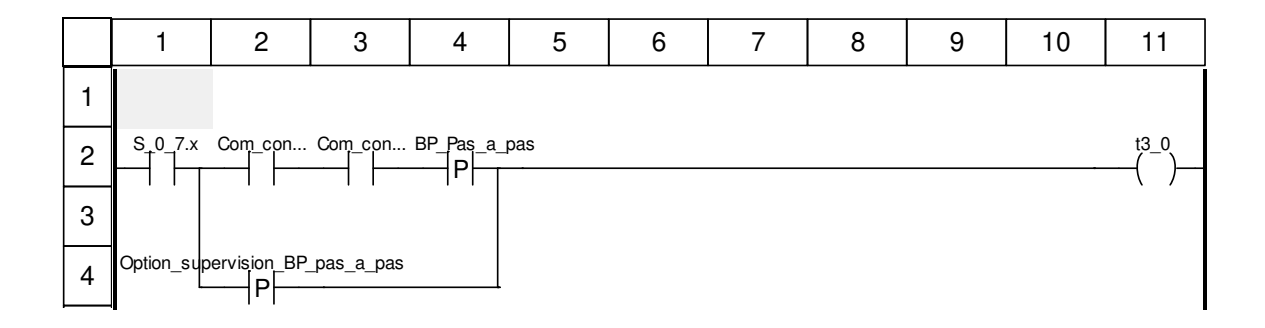

## **Libellés tronqués:**

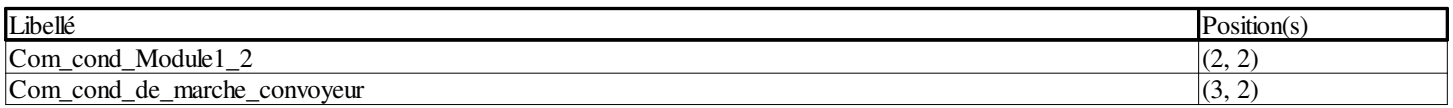

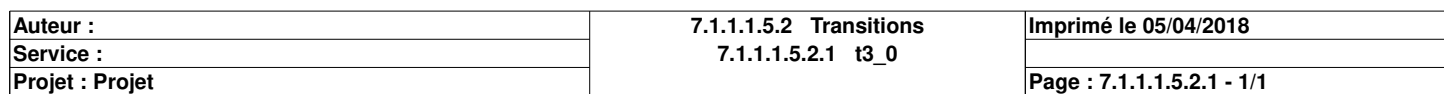

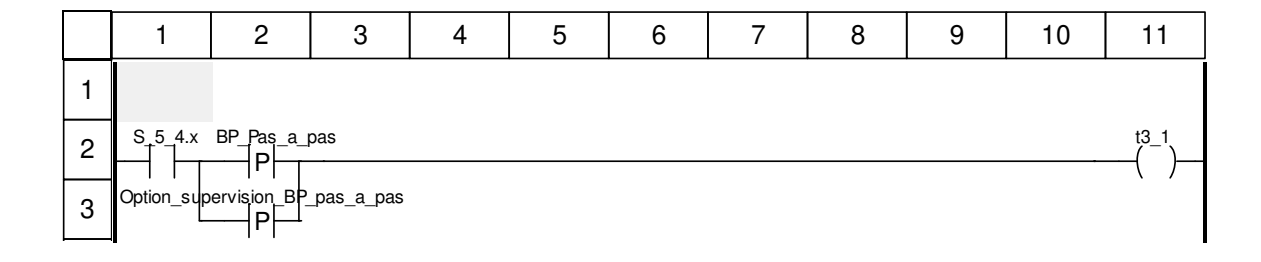

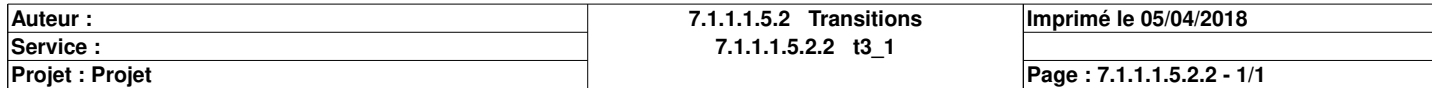

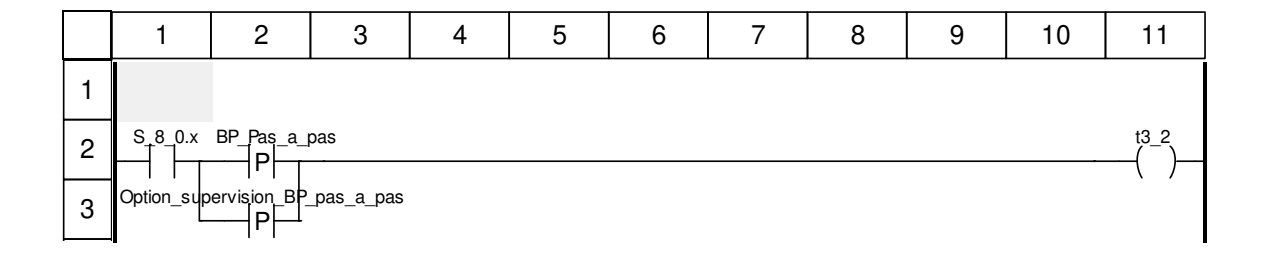

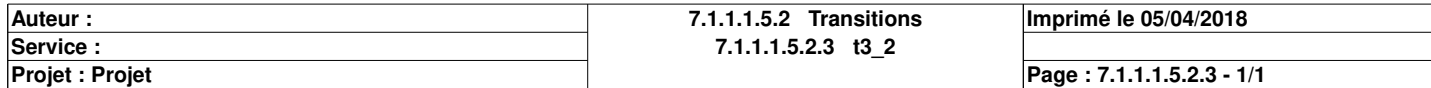

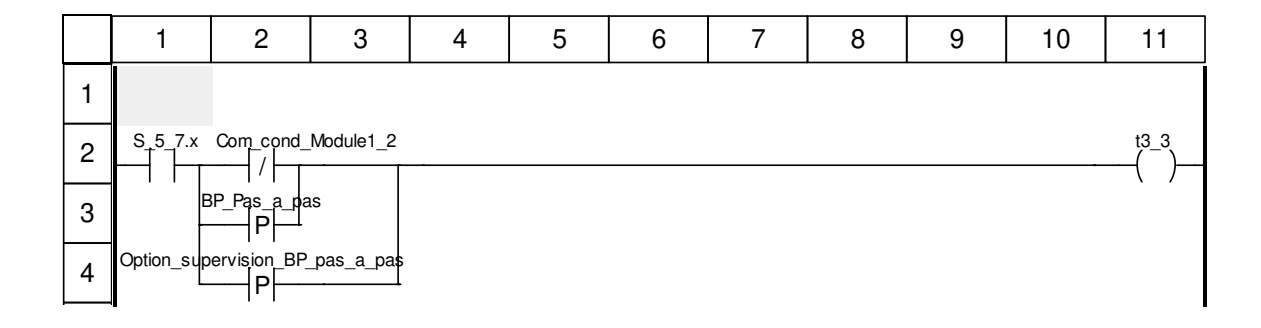

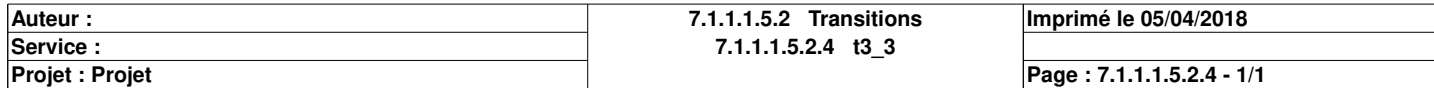

# **Arreter\_la\_palette : [MAST]**

#### **Commentaire**

#### **Propriétés communes**

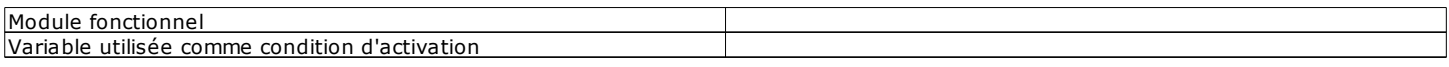

### **Propriétés spécifiques**

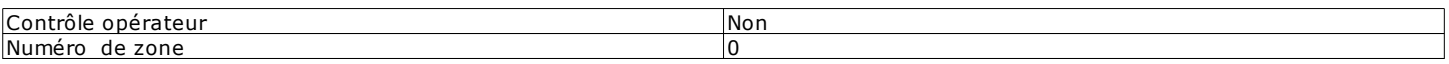

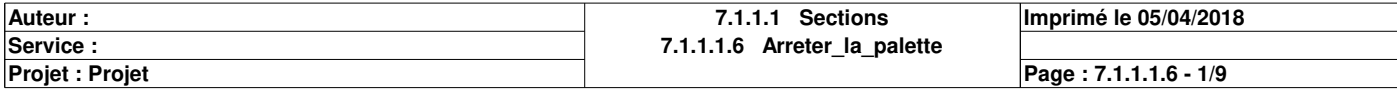

# **Chart : [MAST - Arreter\_la\_palette]**

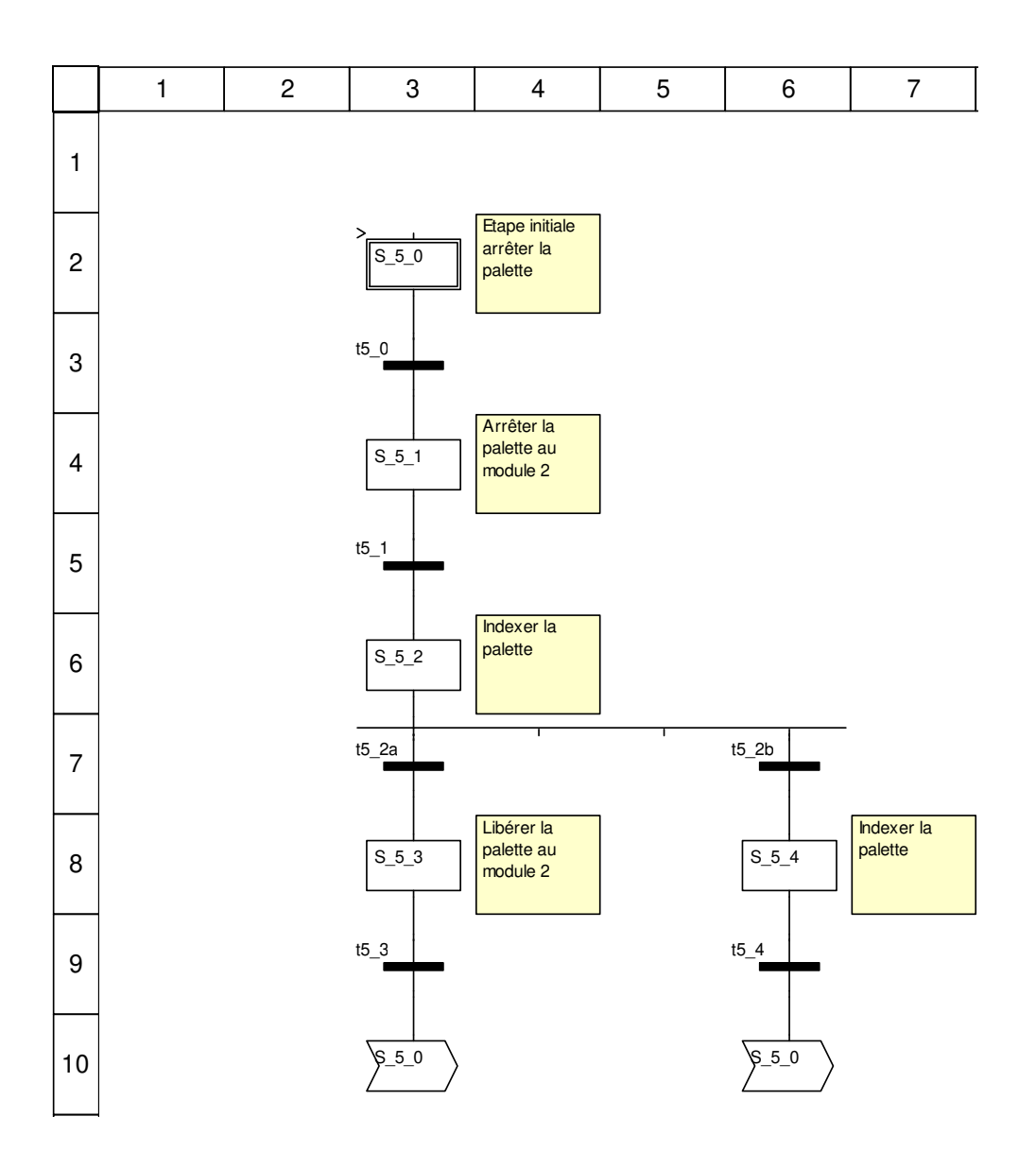

## **Description de l'objet**

### **Etapes:**

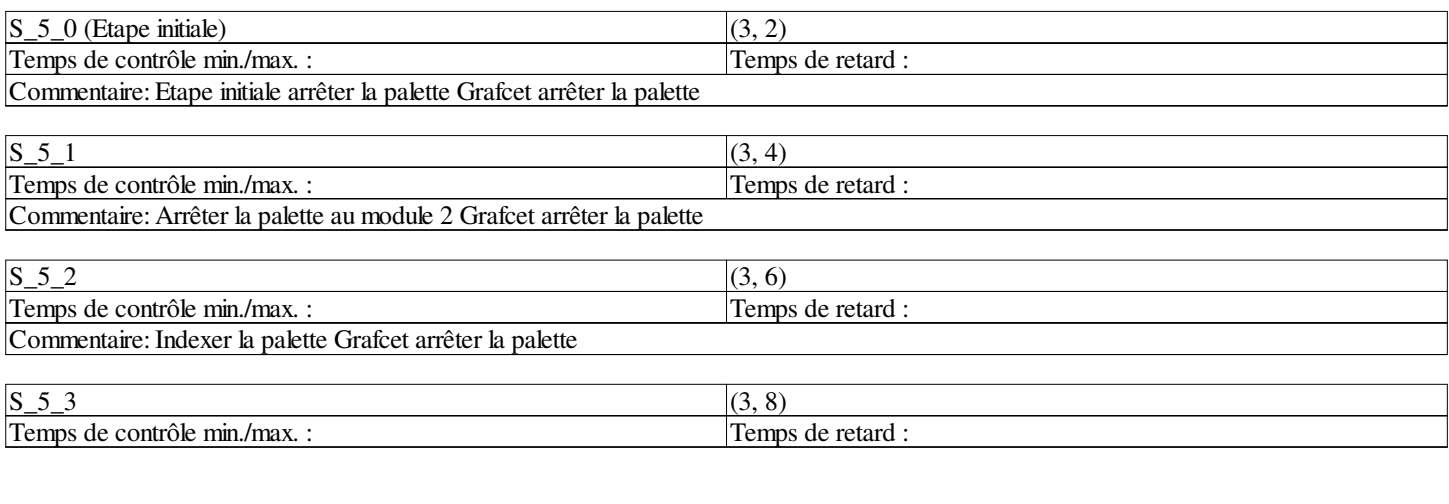

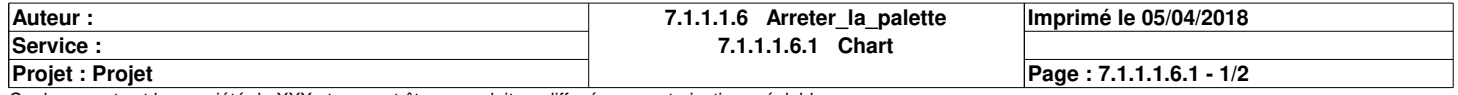

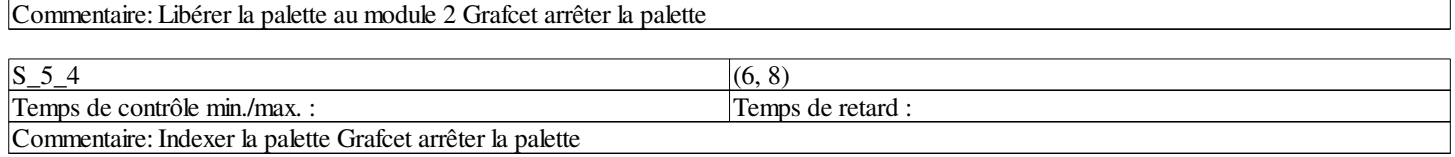

## **Transitions:**

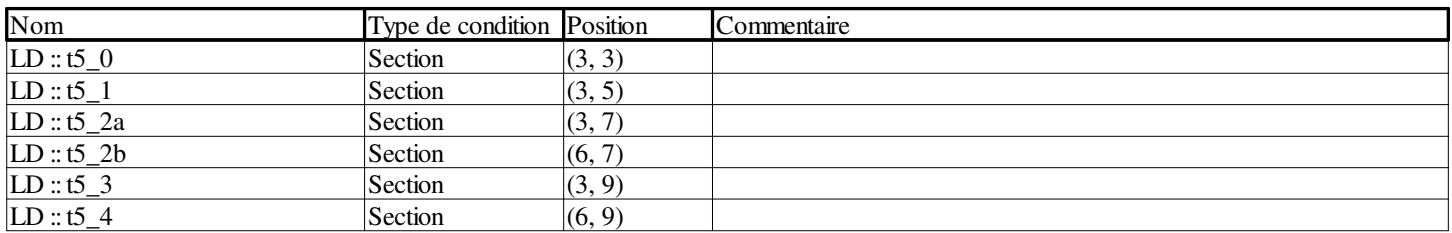

## **Sauts:**

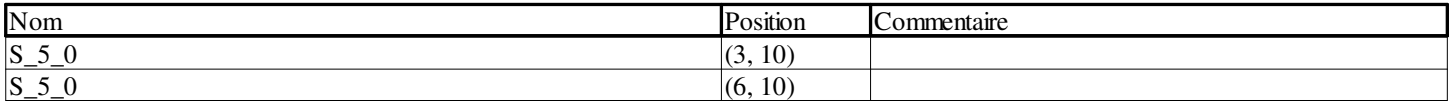

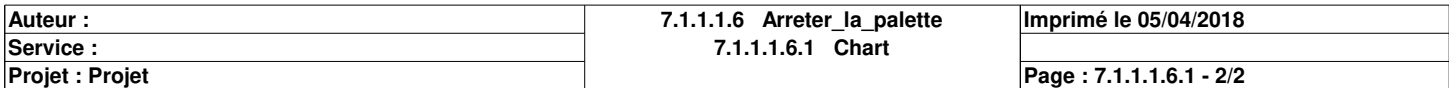

## **t5\_0 <Transition> : [MAST - Arreter\_la\_palette]**

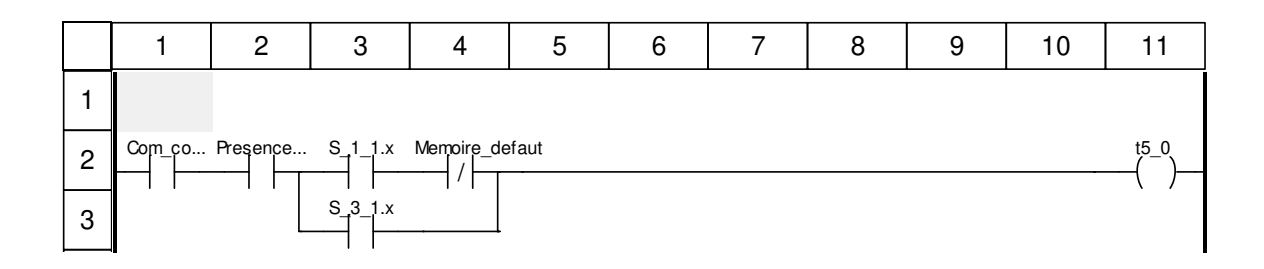

## **Libellés tronqués:**

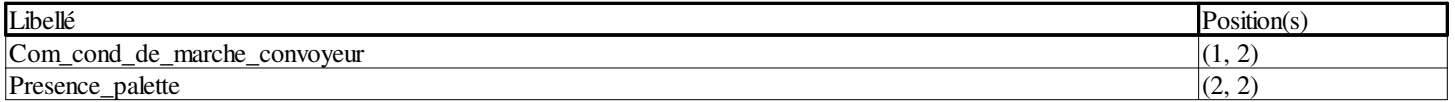

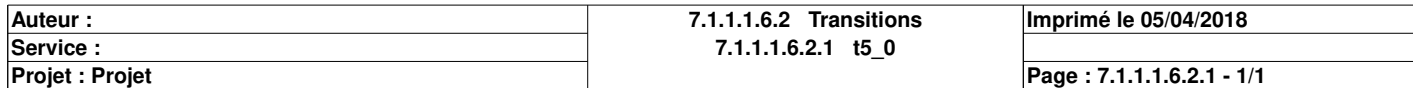

## **t5\_1 <Transition> : [MAST - Arreter\_la\_palette]**

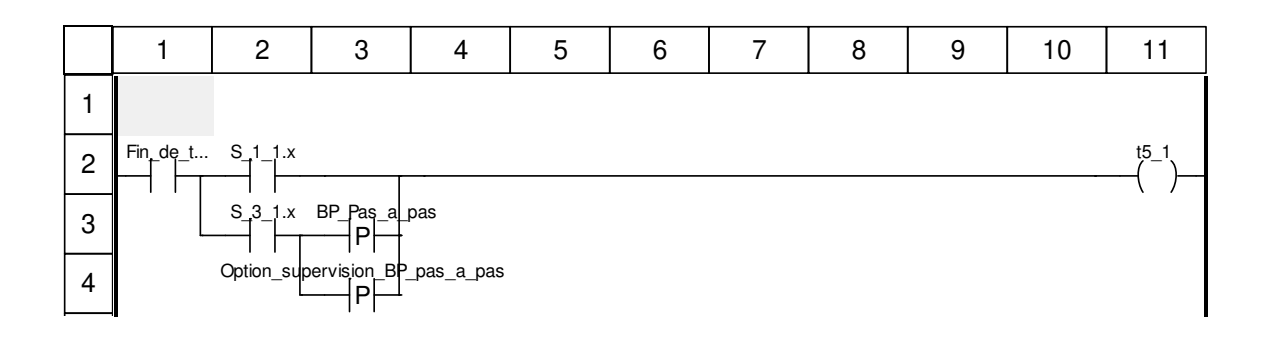

## **Libellés tronqués:**

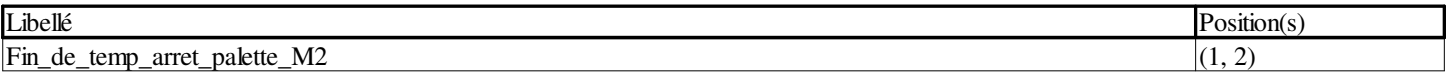

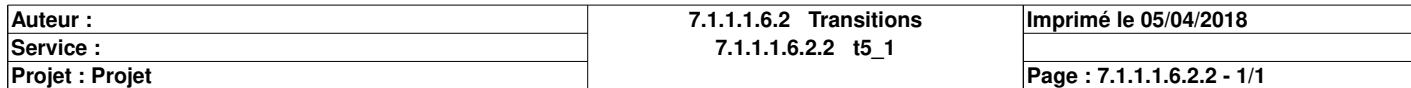

## **t5\_2a <Transition> : [MAST - Arreter\_la\_palette]**

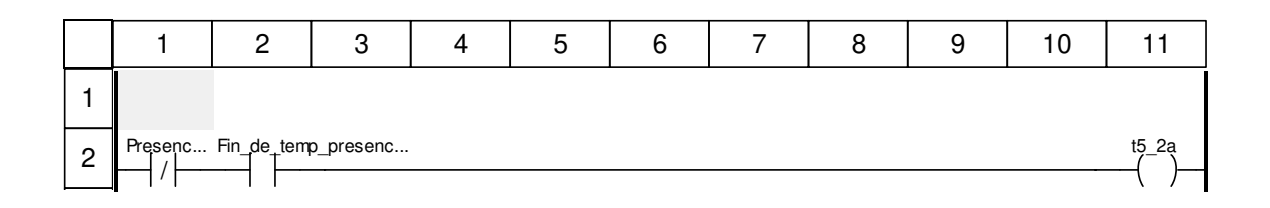

## **Libellés tronqués:**

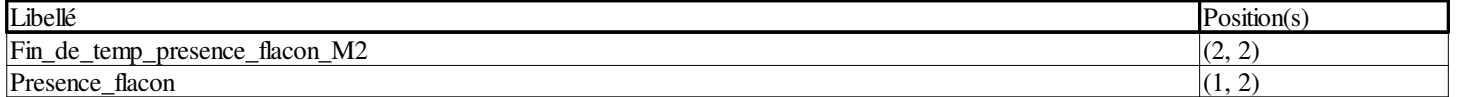

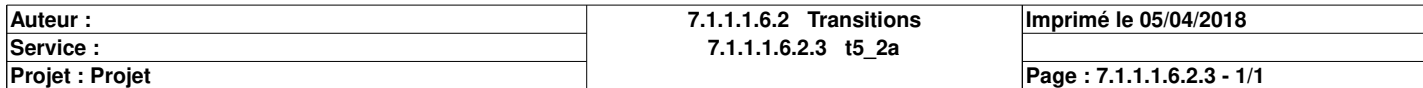

## **t5\_2b <Transition> : [MAST - Arreter\_la\_palette]**

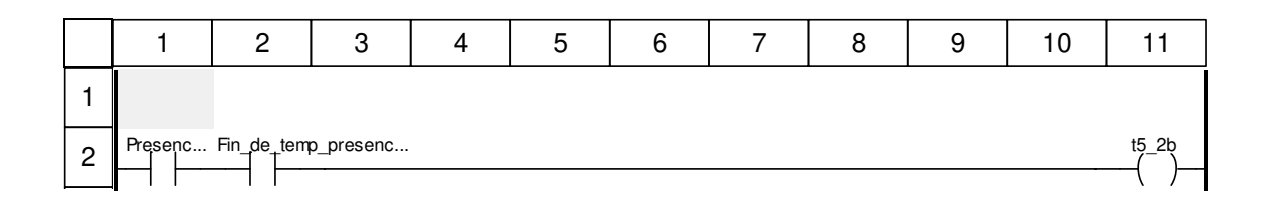

## **Libellés tronqués:**

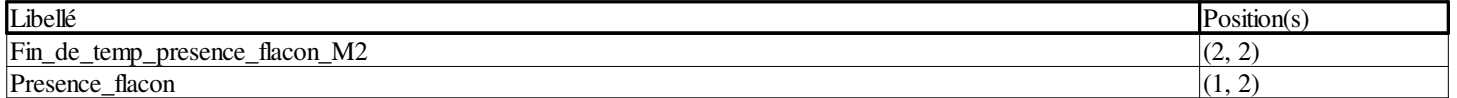

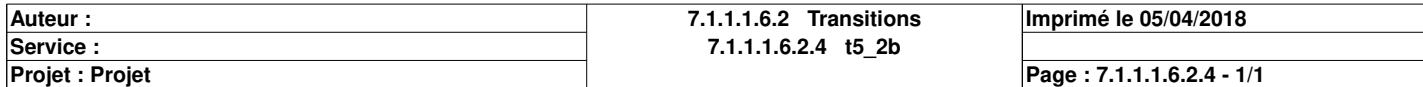

## **t5\_3 <Transition> : [MAST - Arreter\_la\_palette]**

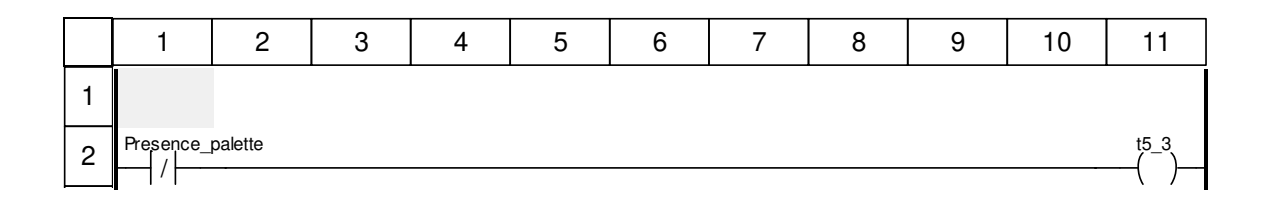

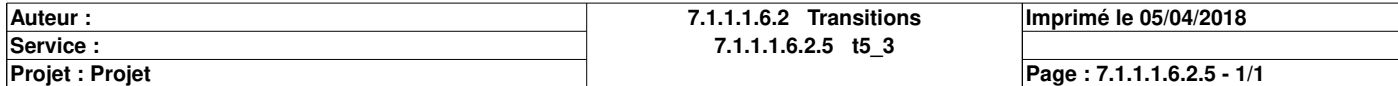

## **t5\_4 <Transition> : [MAST - Arreter\_la\_palette]**

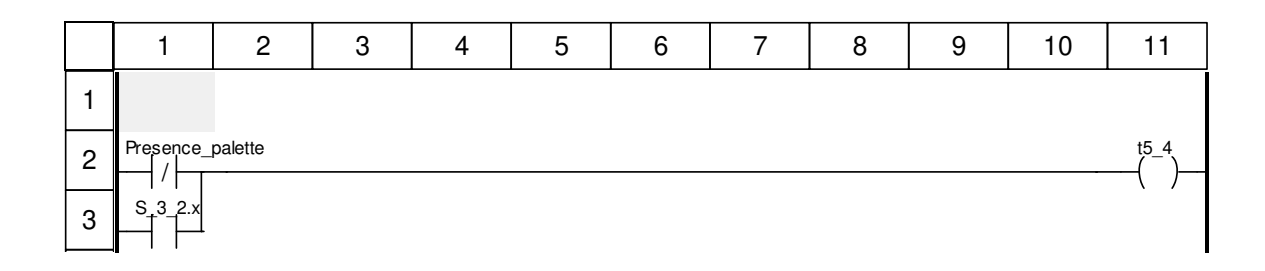

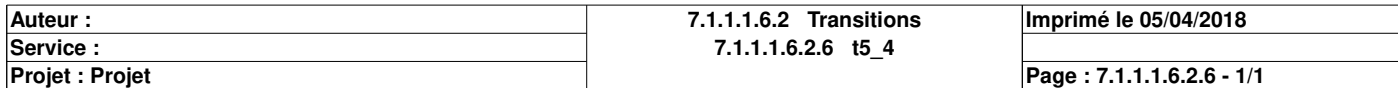

# **Liberer\_la\_palette : [MAST]**

#### **Commentaire**

#### **Propriétés communes**

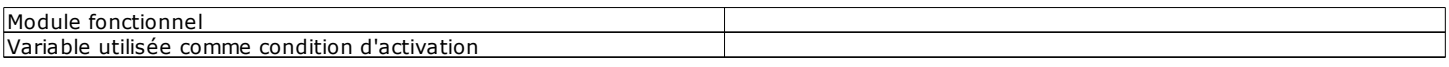

### **Propriétés spécifiques**

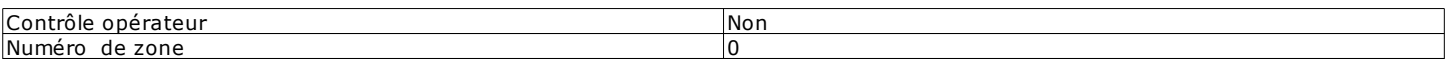

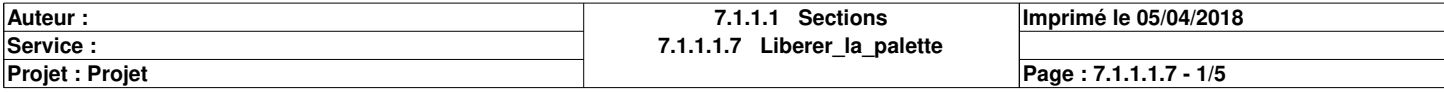

# **Chart : [MAST - Liberer\_la\_palette]**

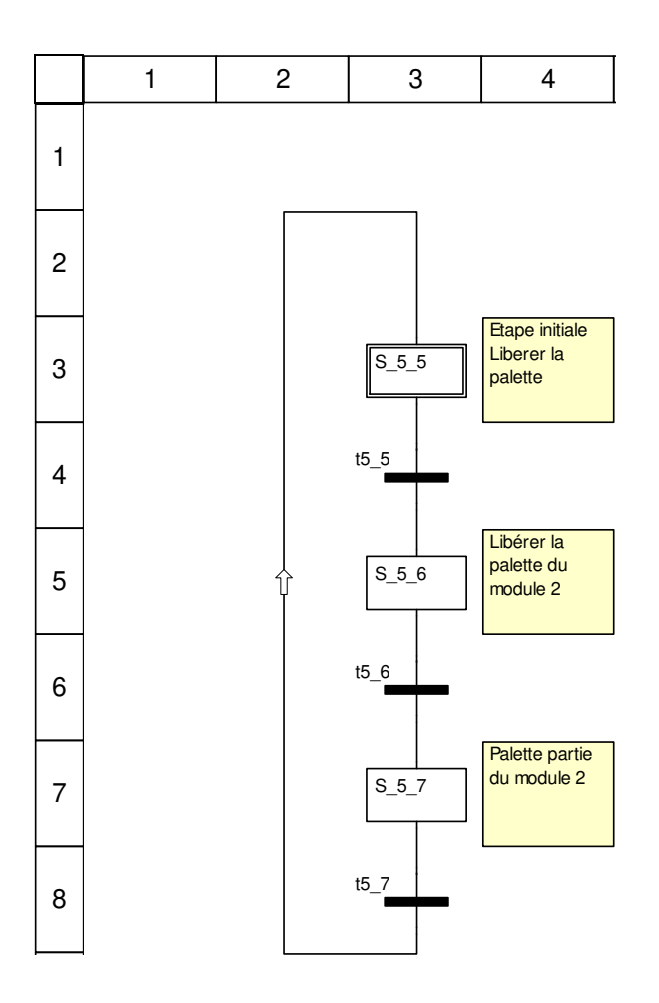

## **Description de l'objet**

### **Etapes:**

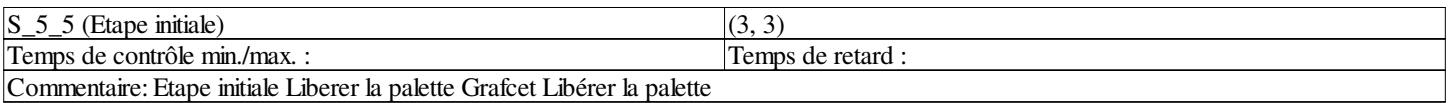

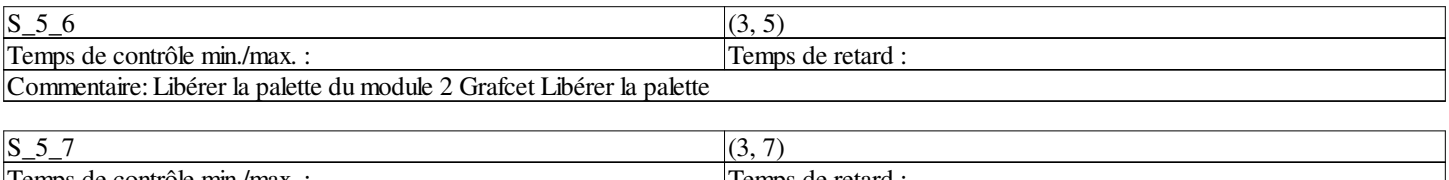

Temps de contrôle min./max. : Temps de retard  $\Box$ Commentaire: Palette partie du module 2 Grafcet Libérer la palette

## **Transitions:**

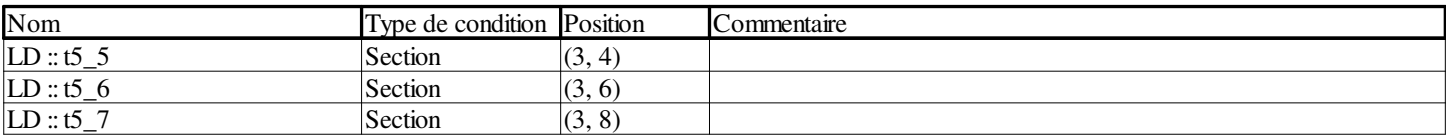

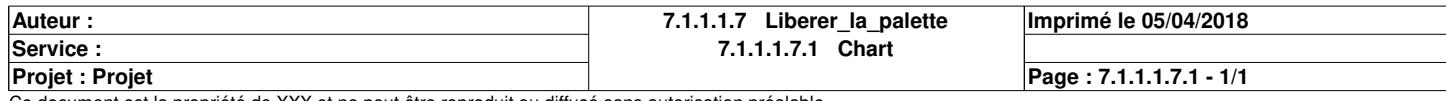
## **t5\_5 <Transition> : [MAST - Liberer\_la\_palette]**

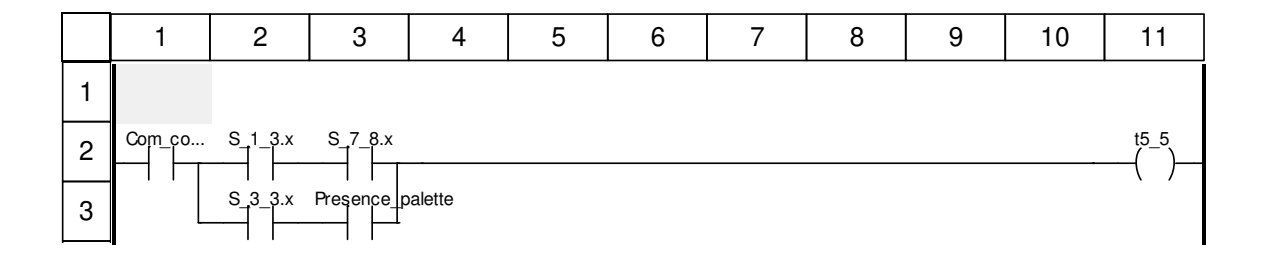

#### **Libellés tronqués:**

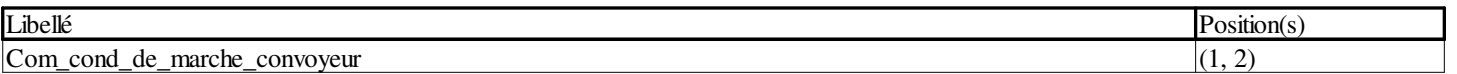

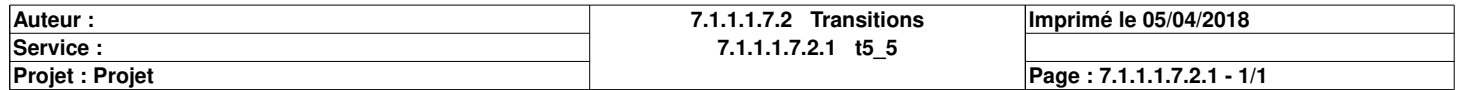

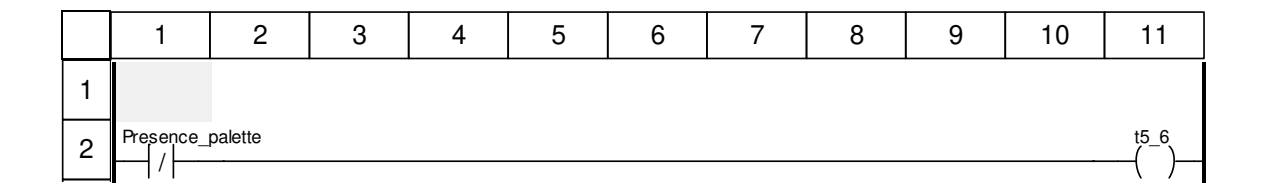

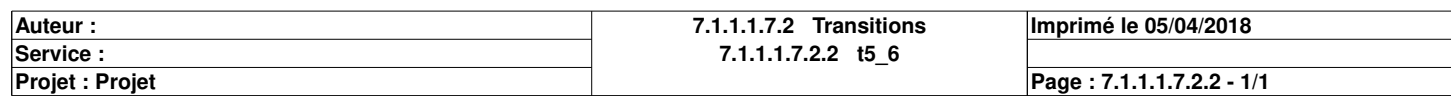

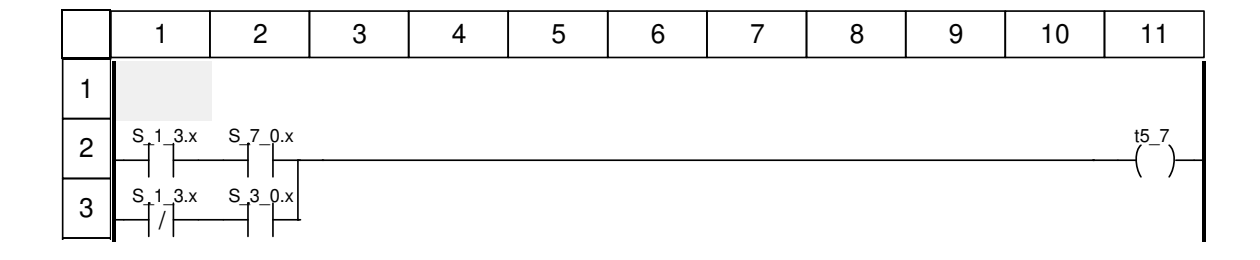

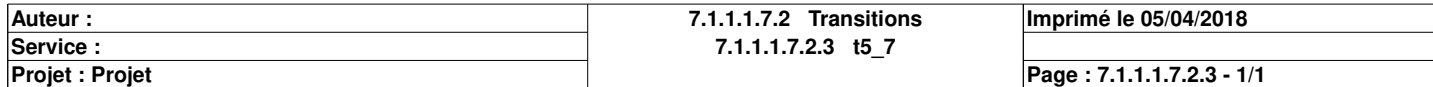

# **Boucher\_le\_flacon : [MAST]**

#### **Commentaire**

#### **Propriétés communes**

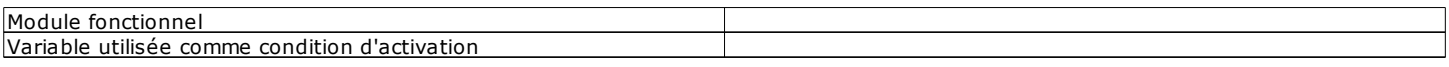

#### **Propriétés spécifiques**

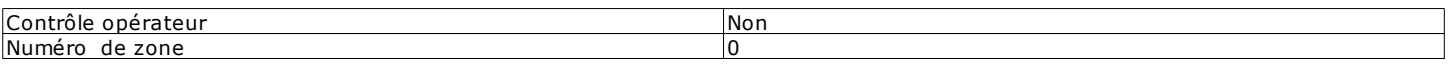

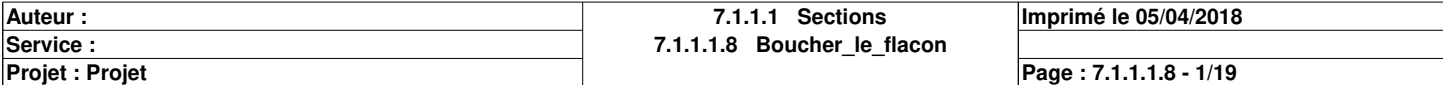

# **Chart : [MAST - Boucher\_le\_flacon]**

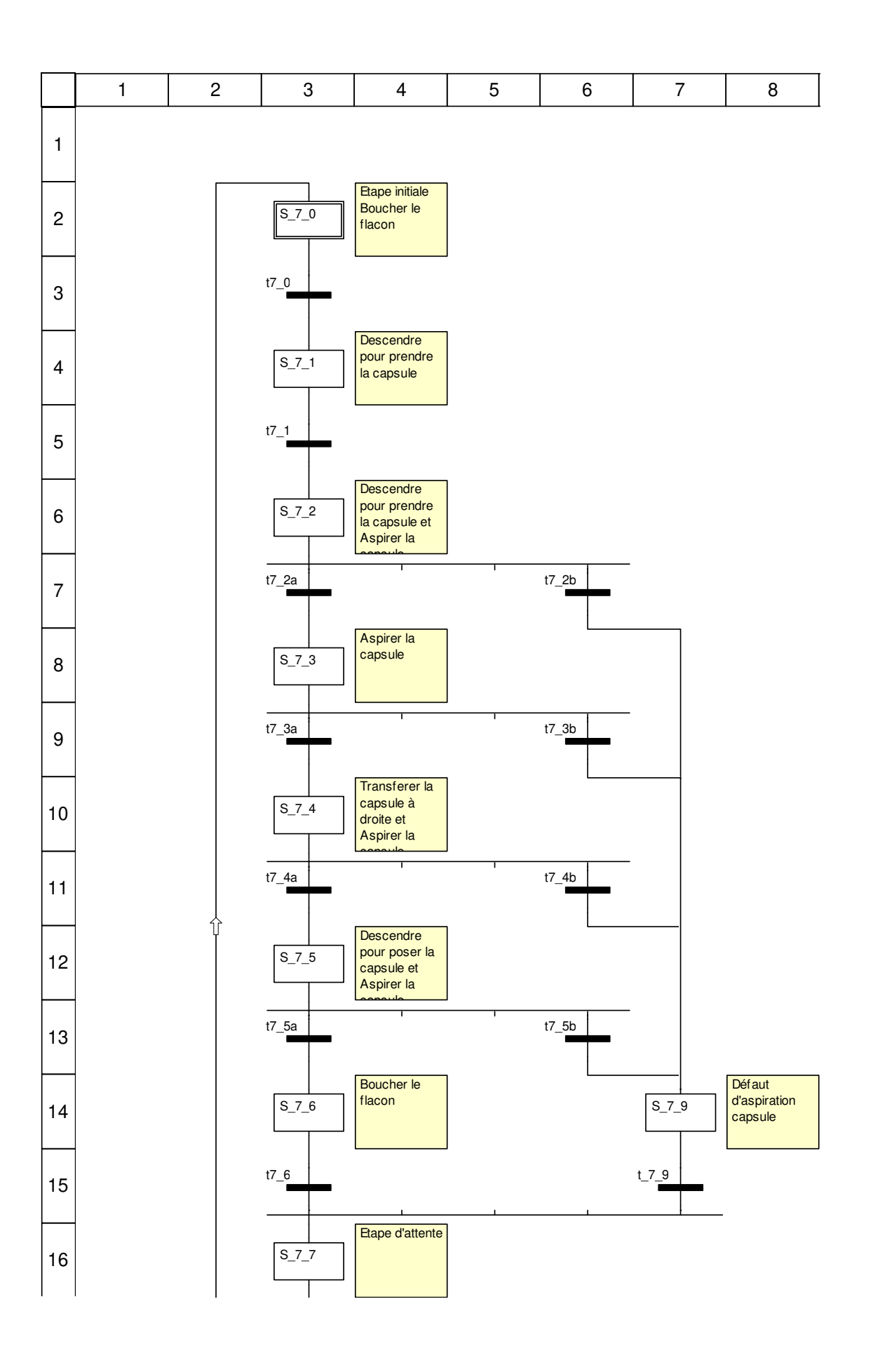

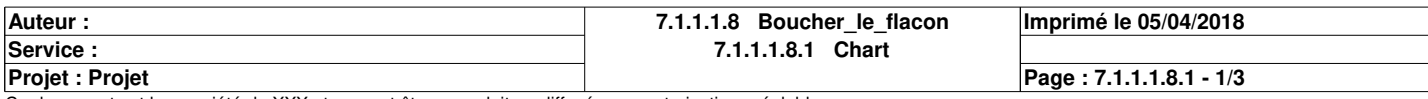

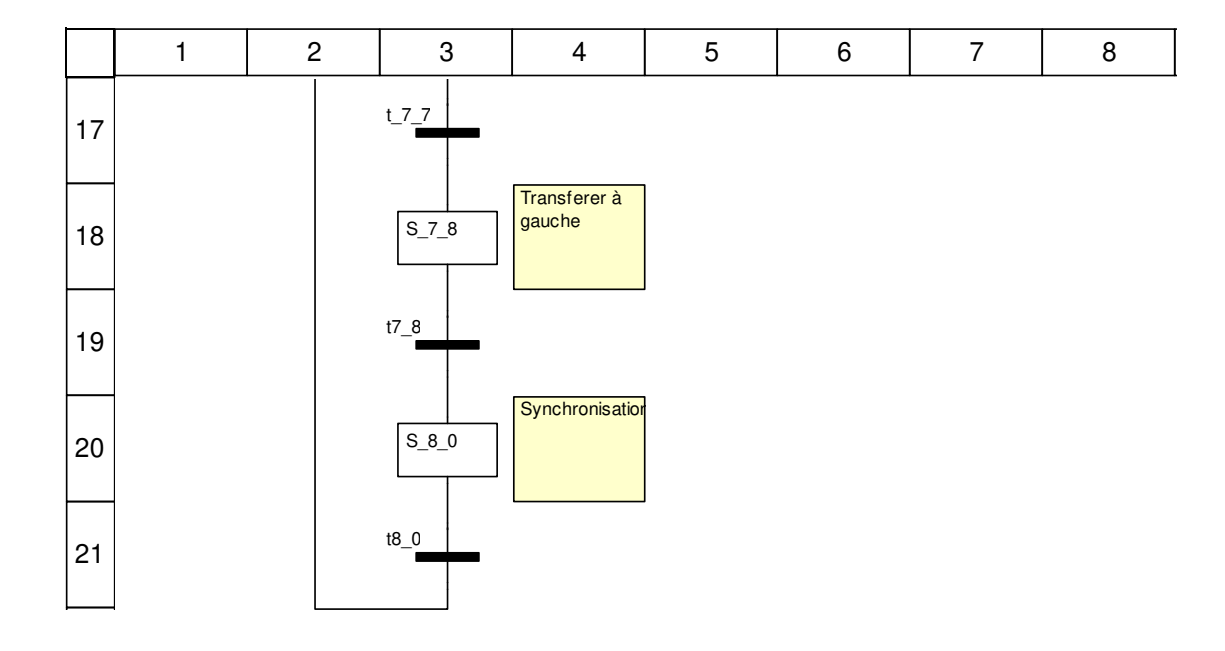

#### **Description de l'objet**

#### **Etapes:**

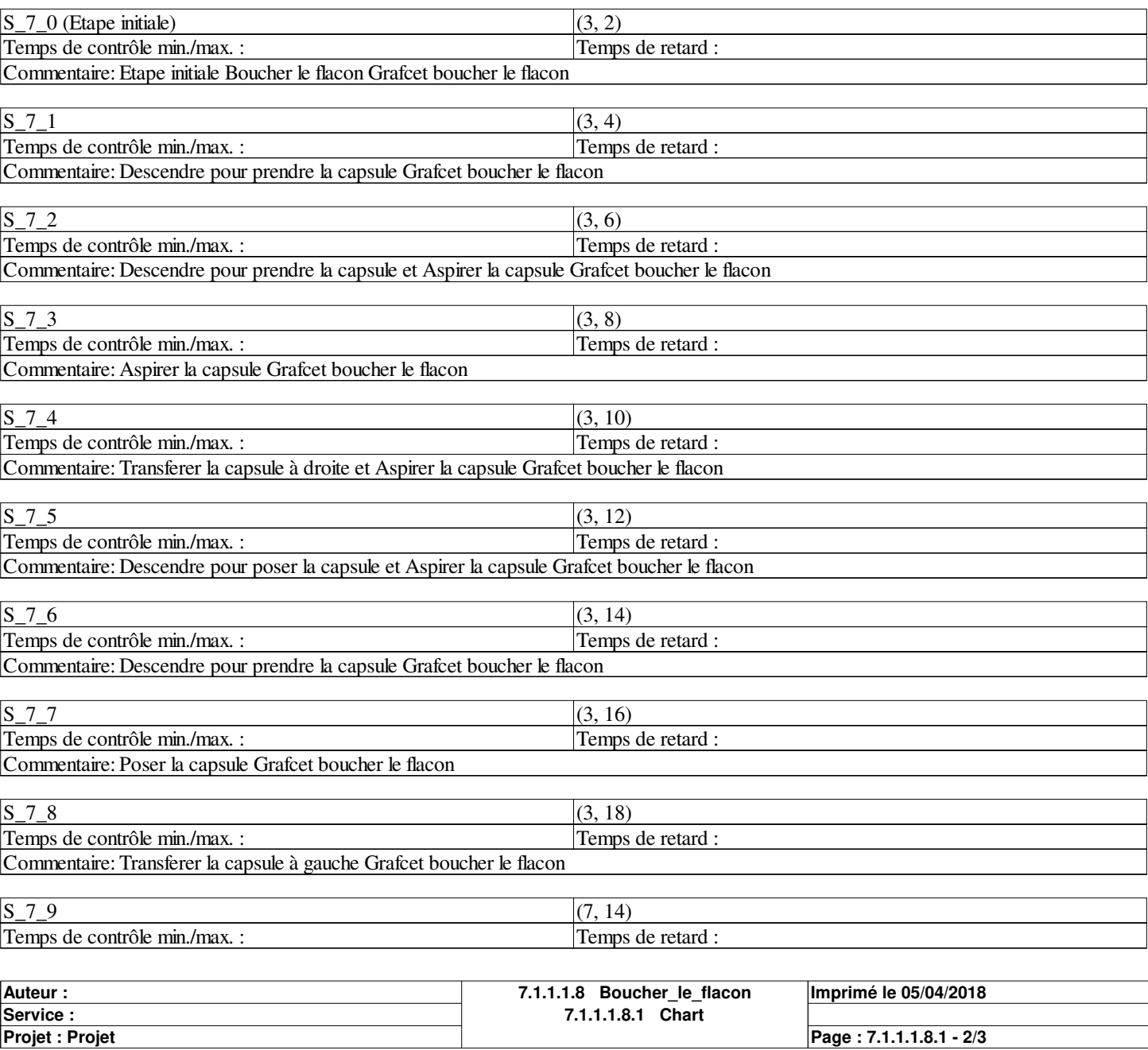

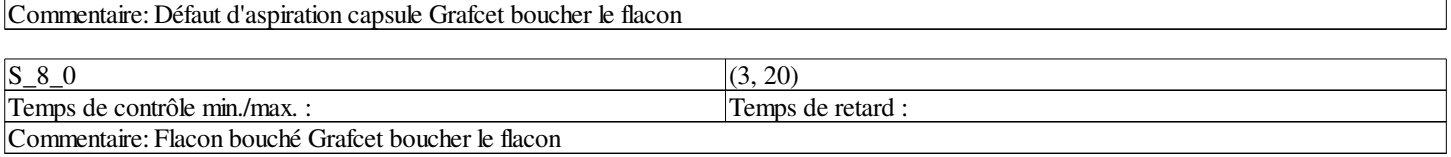

#### **Transitions:**

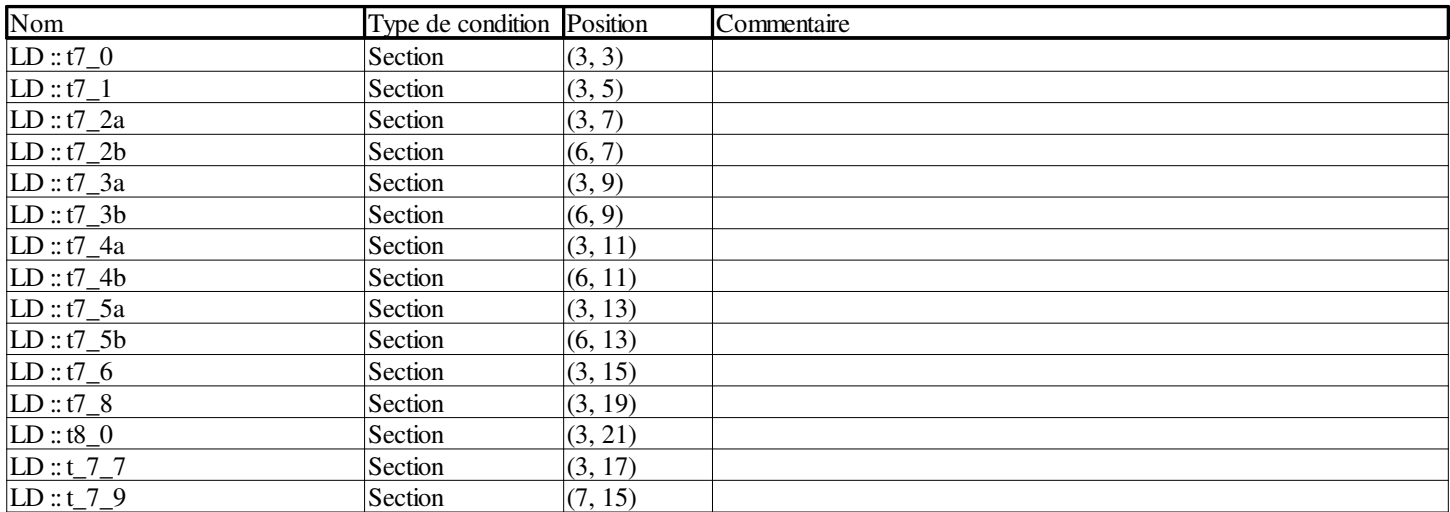

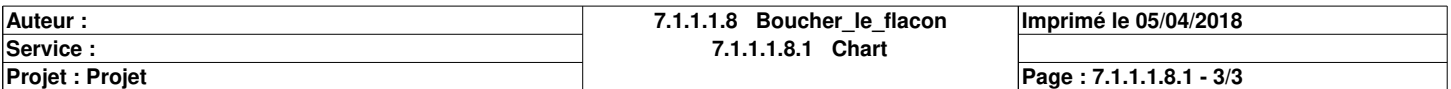

## **t7\_0 <Transition> : [MAST - Boucher\_le\_flacon]**

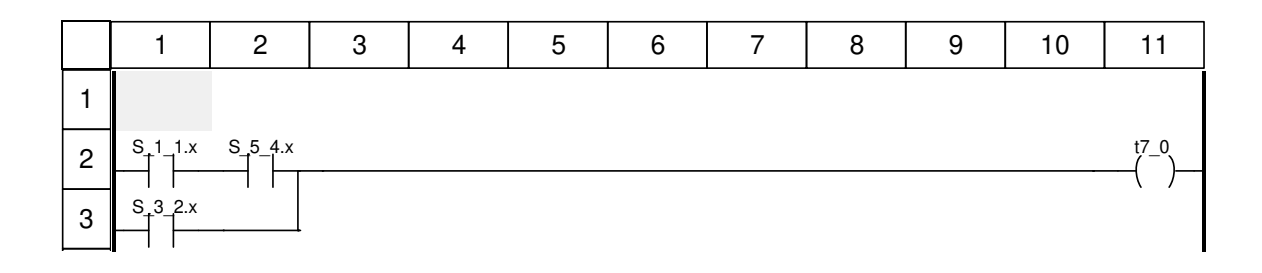

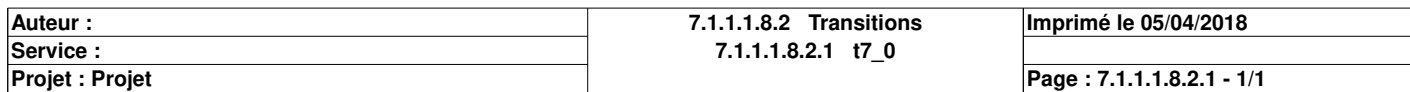

### **t7\_1 <Transition> : [MAST - Boucher\_le\_flacon]**

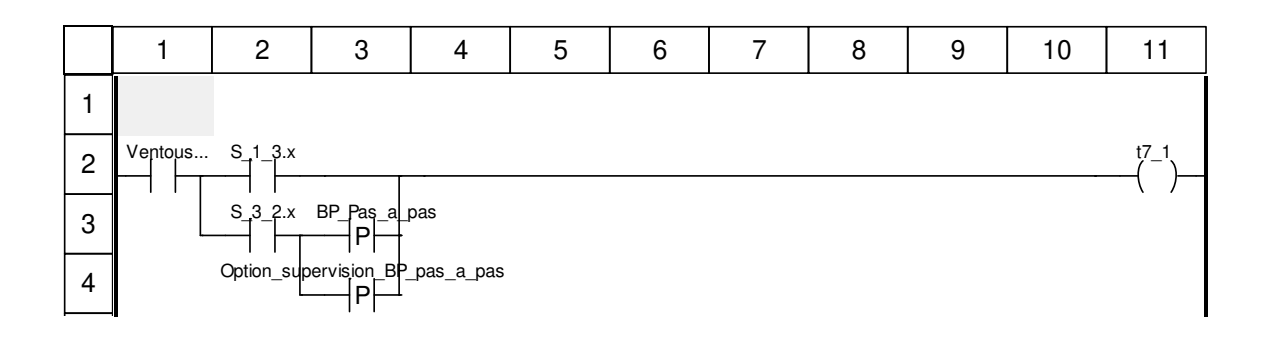

#### **Libellés tronqués:**

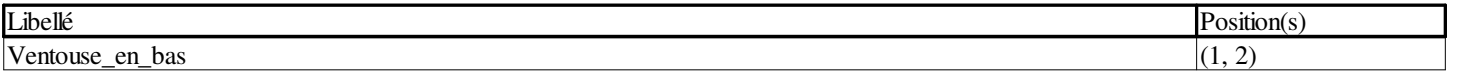

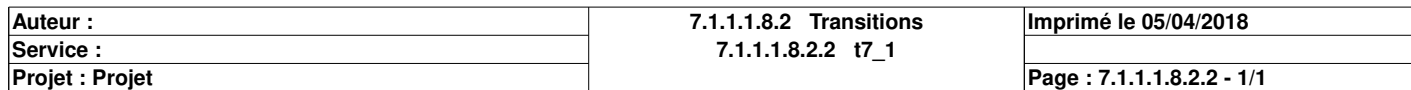

### **t7\_2a <Transition> : [MAST - Boucher\_le\_flacon]**

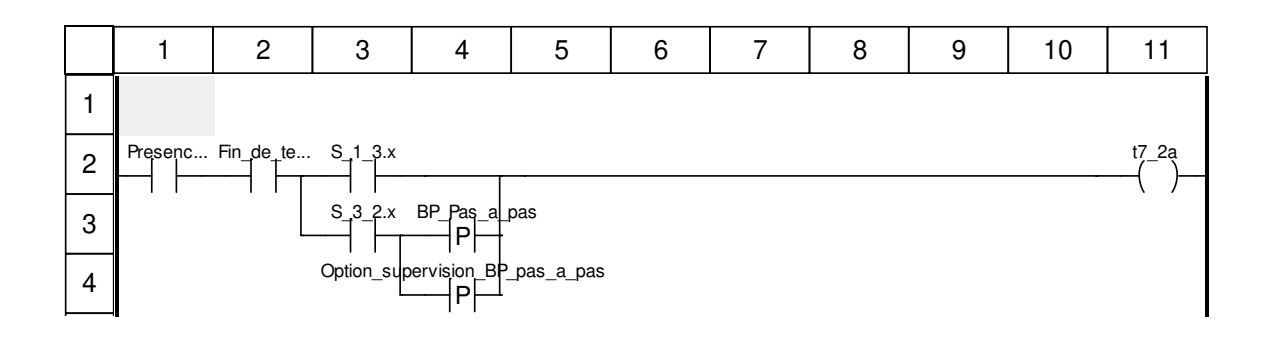

#### **Libellés tronqués:**

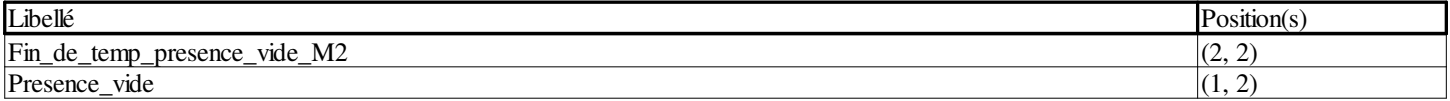

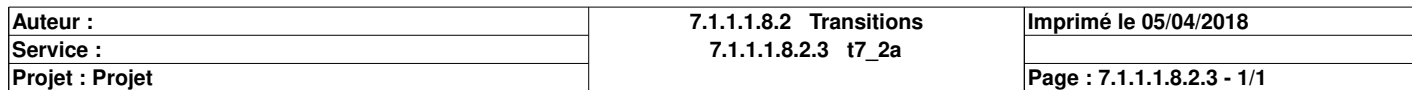

## **t7\_2b <Transition> : [MAST - Boucher\_le\_flacon]**

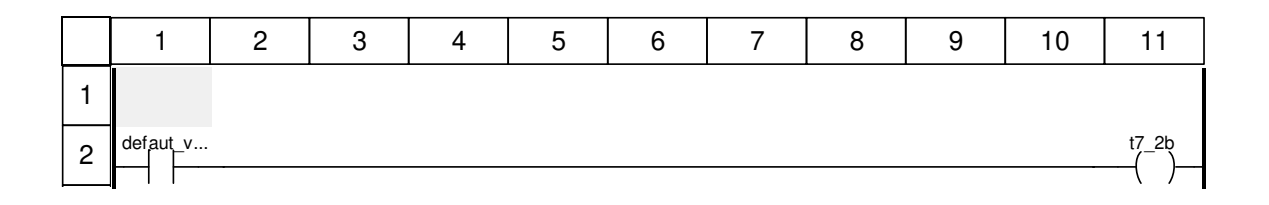

#### **Libellés tronqués:**

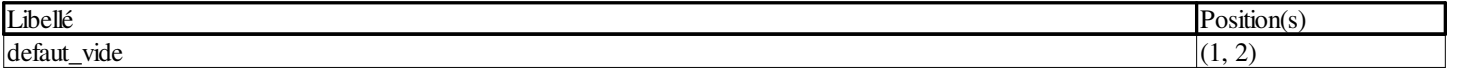

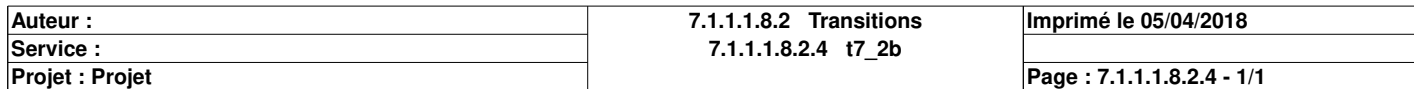

### **t7\_3a <Transition> : [MAST - Boucher\_le\_flacon]**

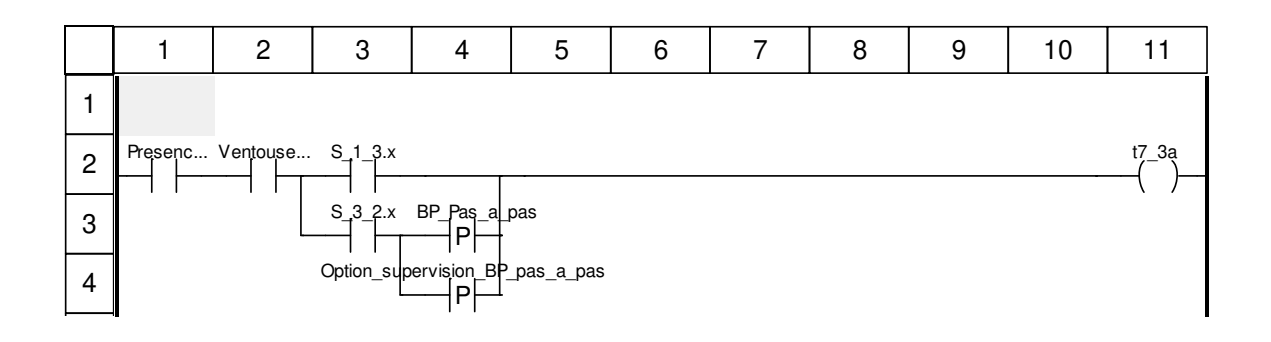

#### **Libellés tronqués:**

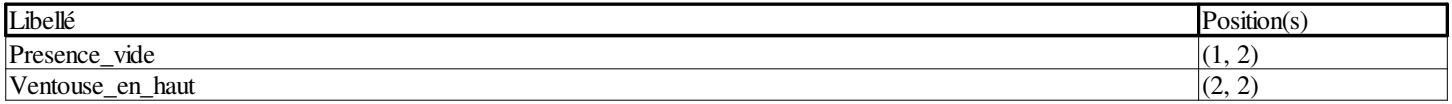

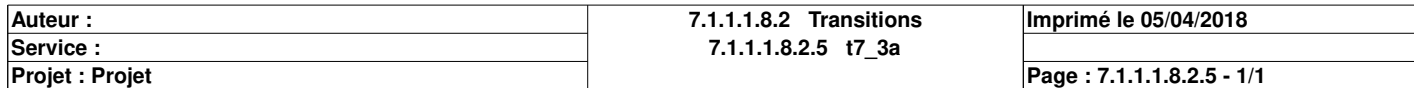

## **t7\_3b <Transition> : [MAST - Boucher\_le\_flacon]**

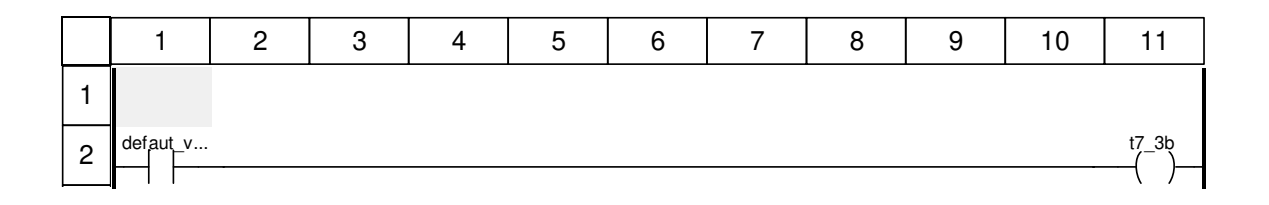

#### **Libellés tronqués:**

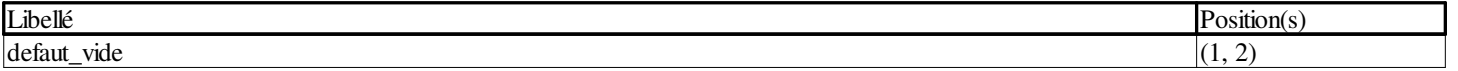

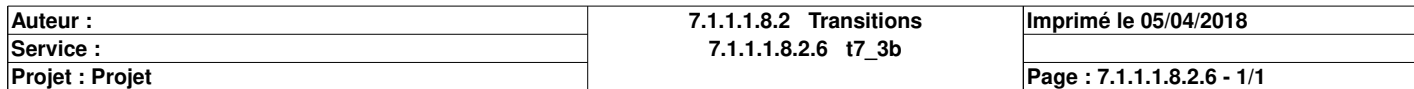

### **t7\_4a <Transition> : [MAST - Boucher\_le\_flacon]**

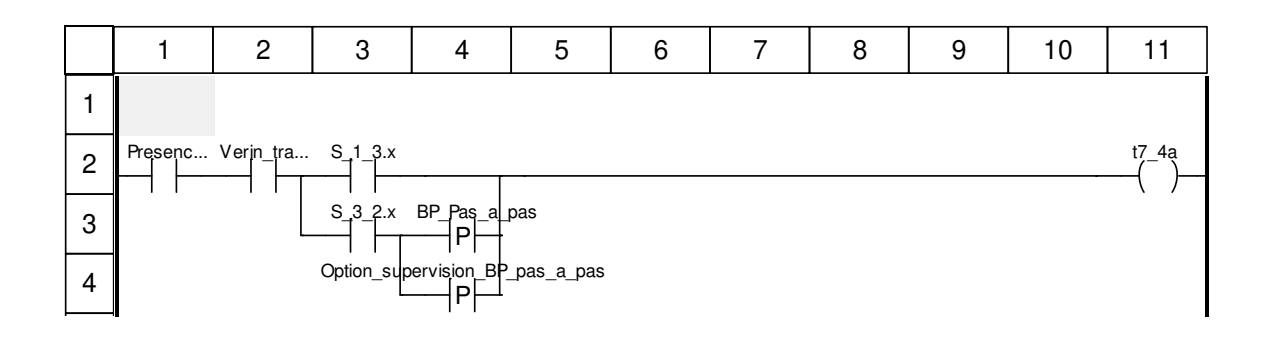

#### **Libellés tronqués:**

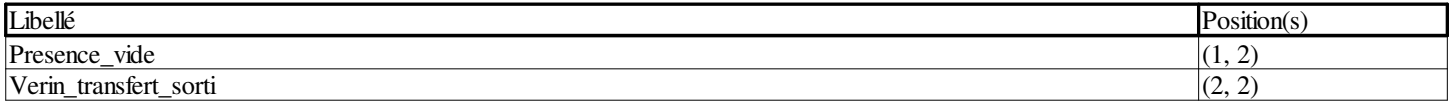

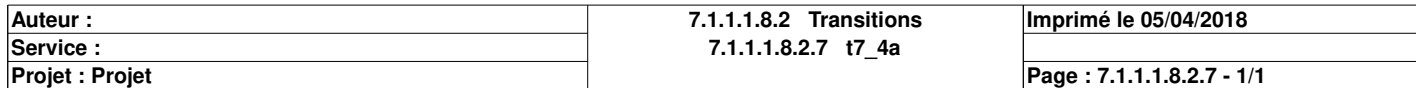

## **t7\_4b <Transition> : [MAST - Boucher\_le\_flacon]**

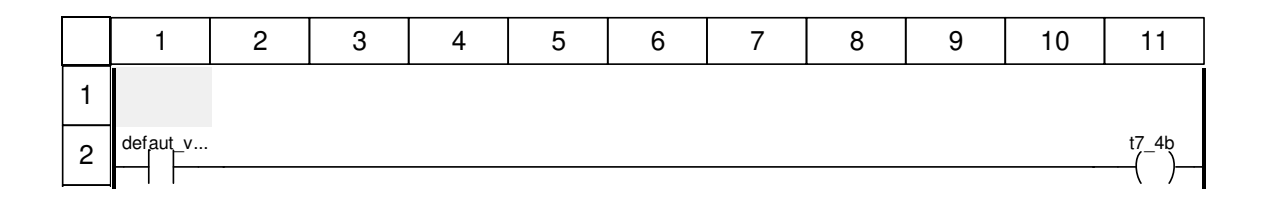

#### **Libellés tronqués:**

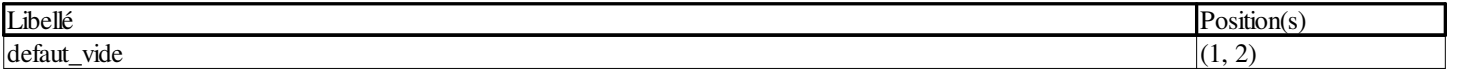

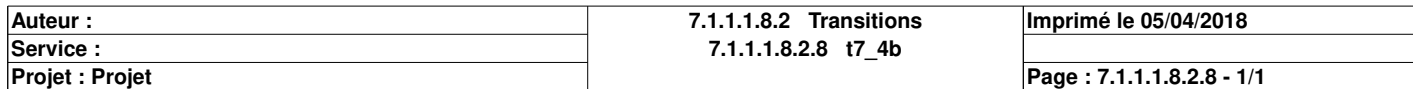

### **t7\_5a <Transition> : [MAST - Boucher\_le\_flacon]**

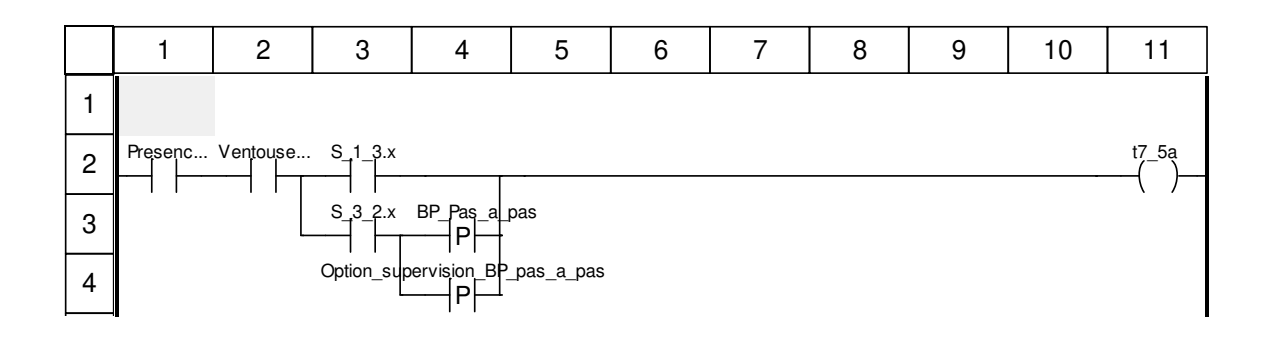

#### **Libellés tronqués:**

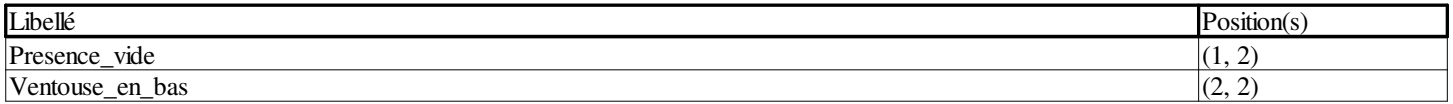

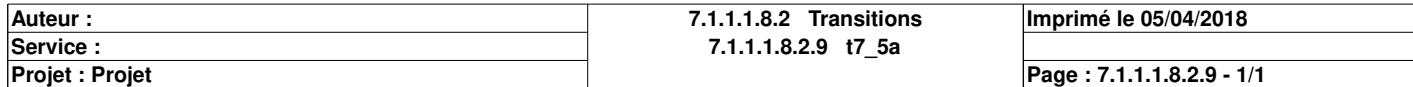

## **t7\_5b <Transition> : [MAST - Boucher\_le\_flacon]**

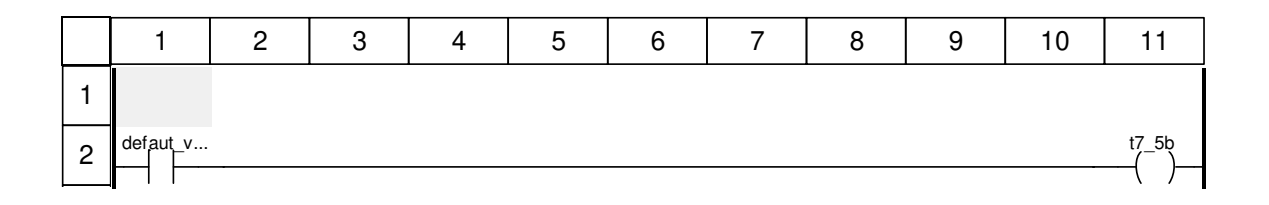

#### **Libellés tronqués:**

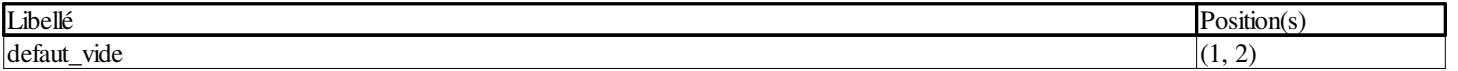

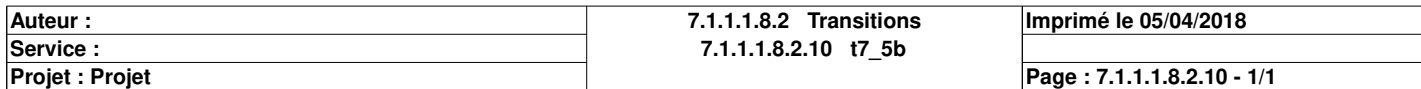

### **t7\_6 <Transition> : [MAST - Boucher\_le\_flacon]**

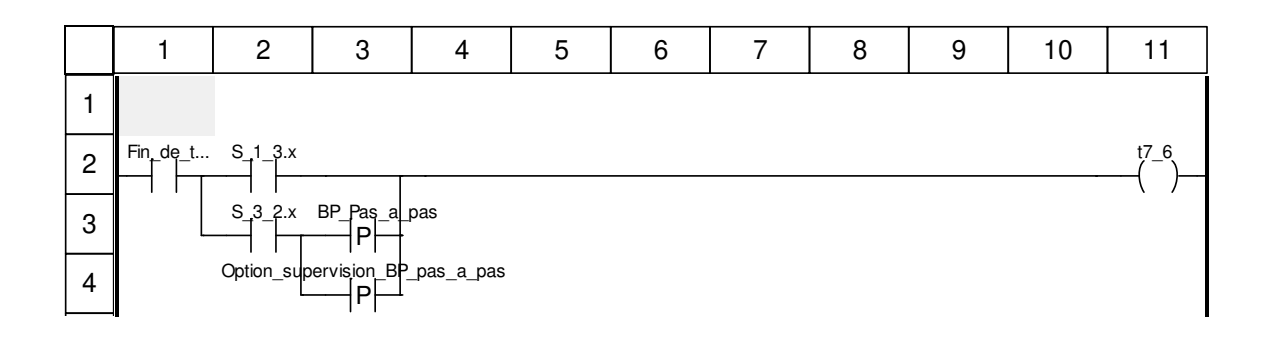

#### **Libellés tronqués:**

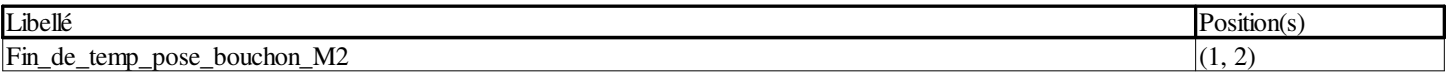

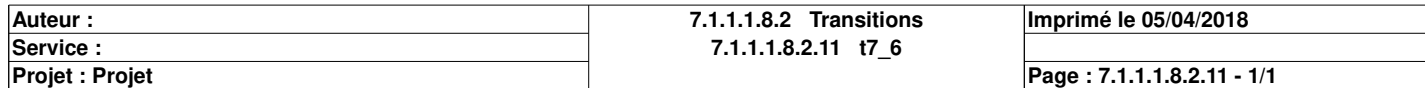

## **t\_7\_9 <Transition> : [MAST - Boucher\_le\_flacon]**

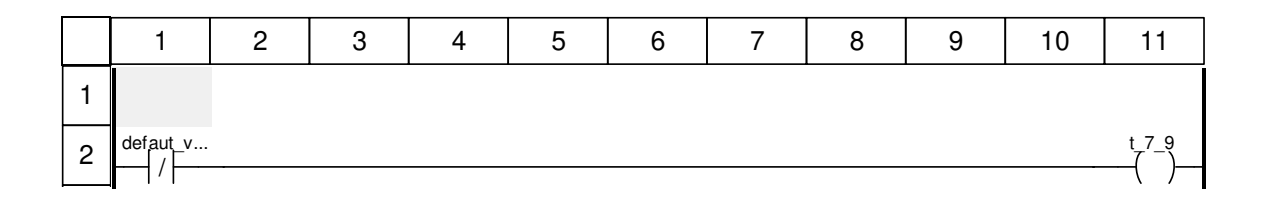

#### **Libellés tronqués:**

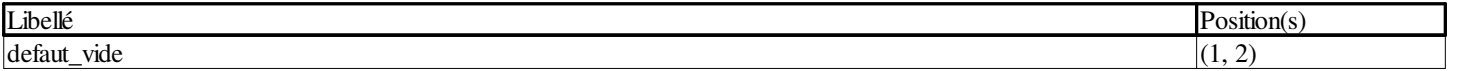

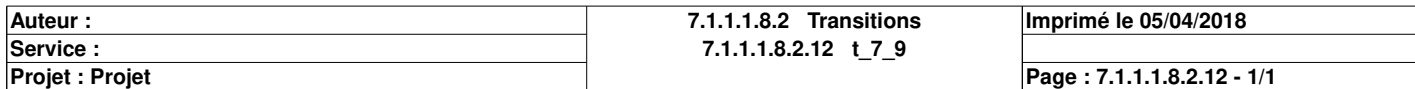

## **t\_7\_7 <Transition> : [MAST - Boucher\_le\_flacon]**

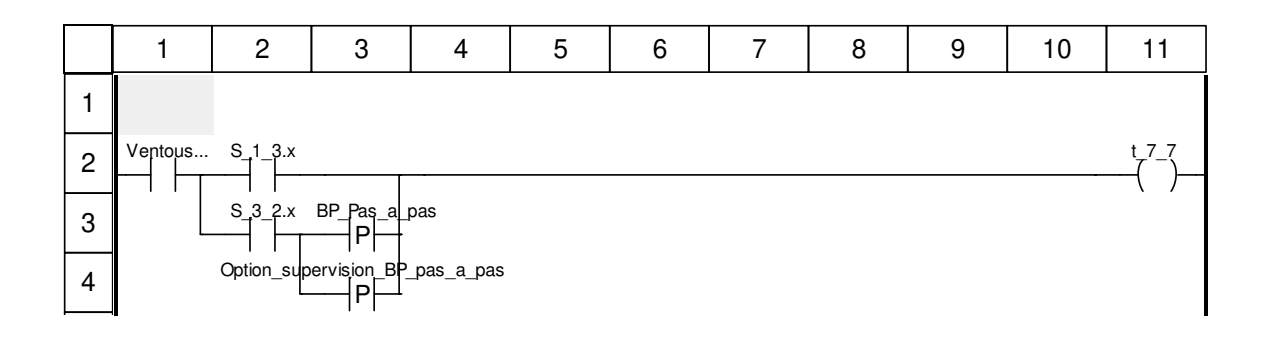

#### **Libellés tronqués:**

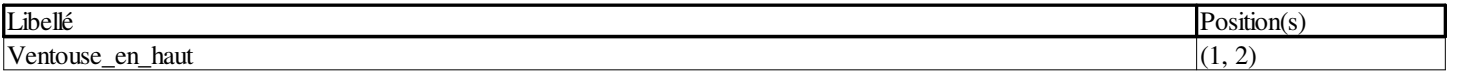

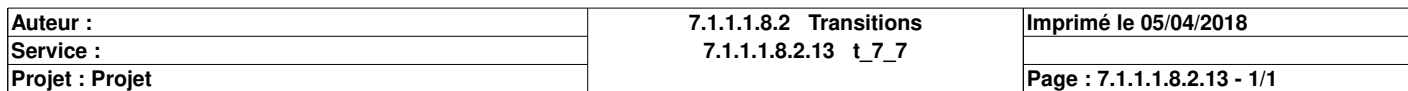

## **t7\_8 <Transition> : [MAST - Boucher\_le\_flacon]**

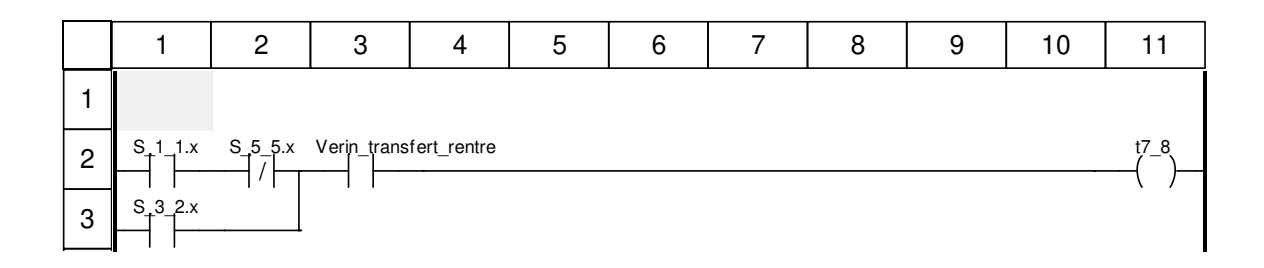

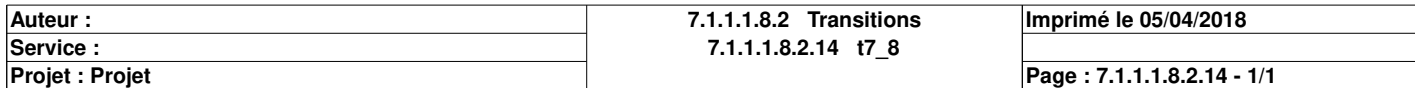

## **t8\_0 <Transition> : [MAST - Boucher\_le\_flacon]**

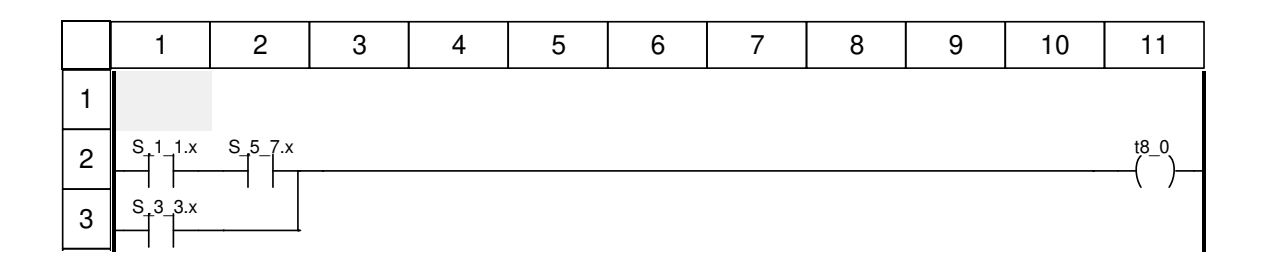

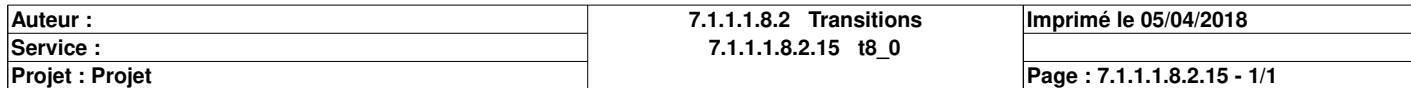

# **Posterieur : [MAST]**

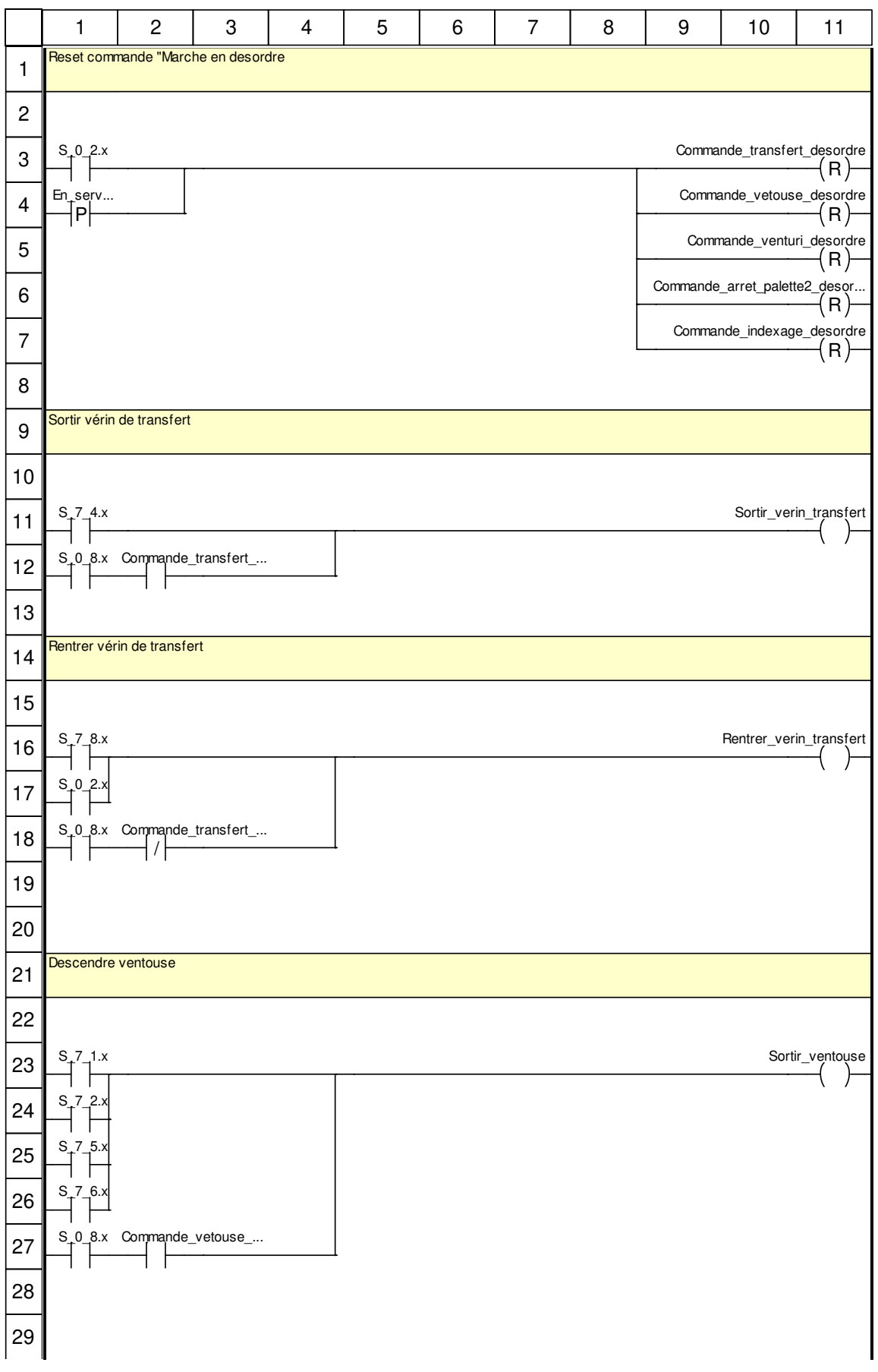

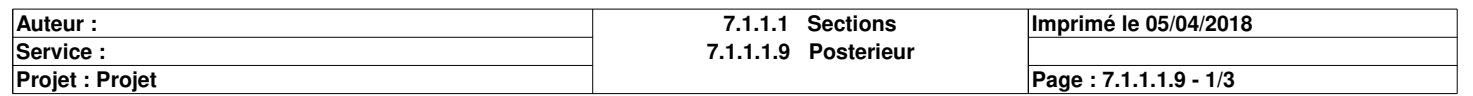

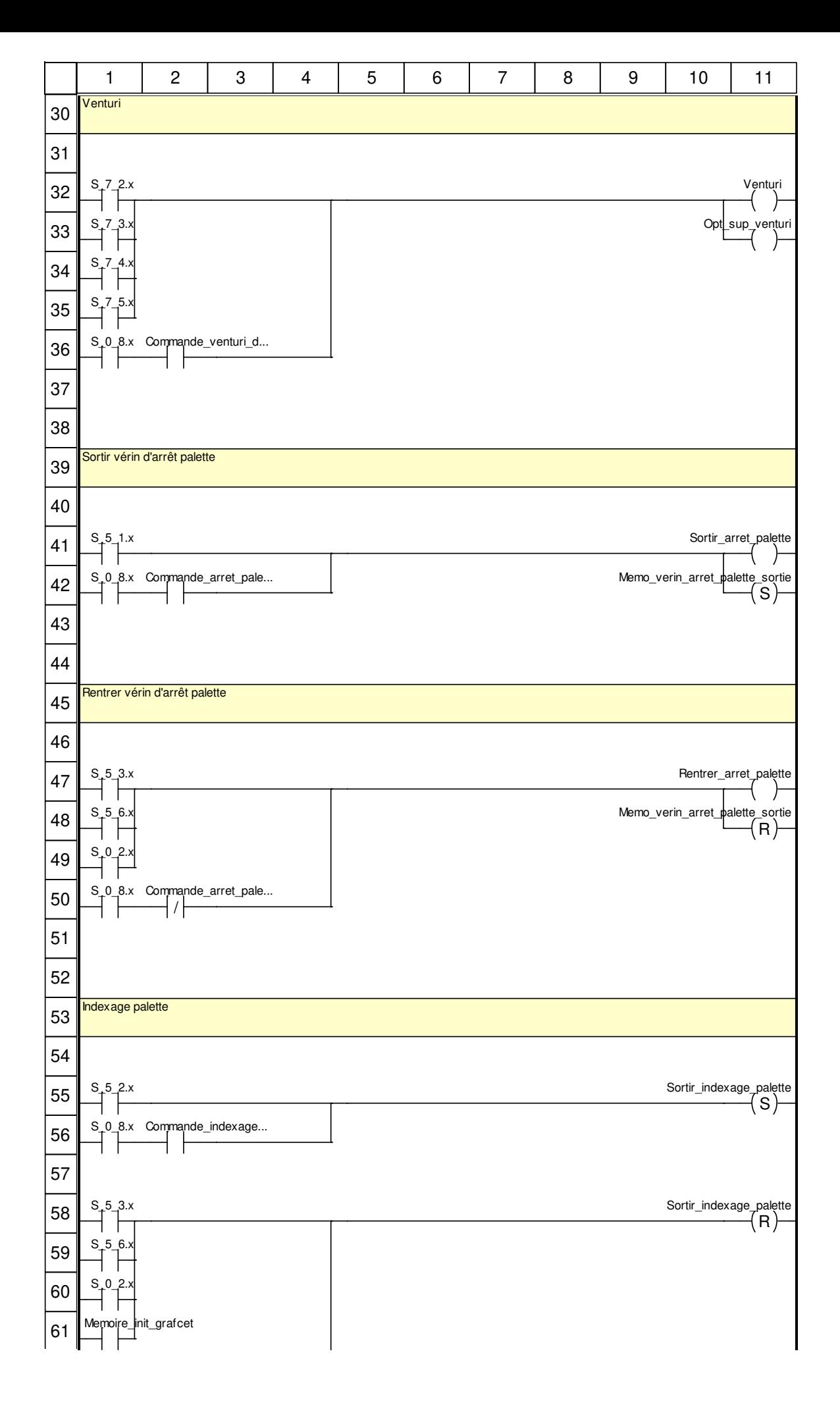

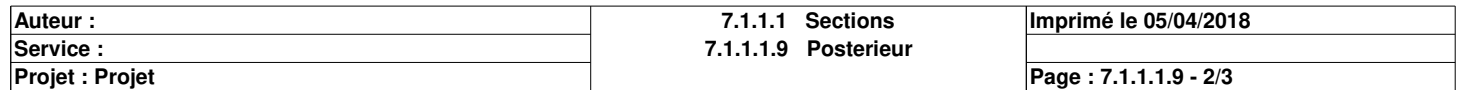

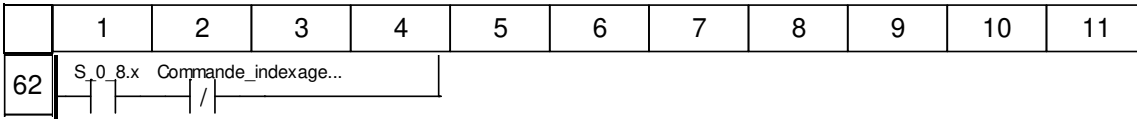

### **Libellés tronqués:**

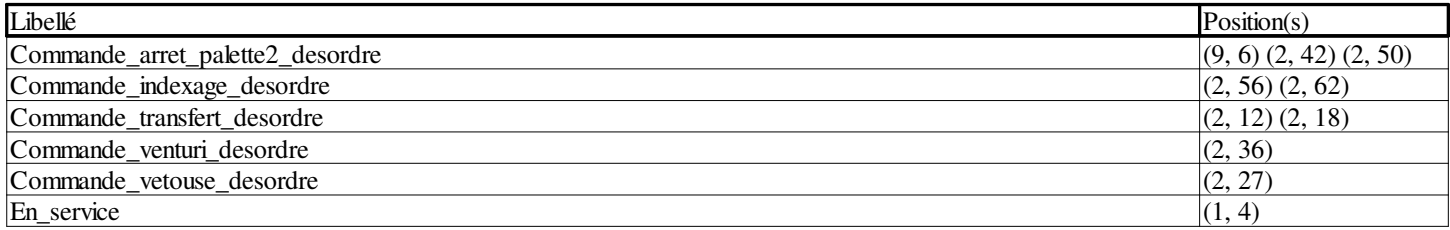

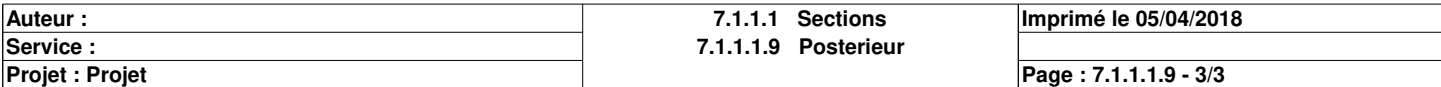

# **Supervision <SR> : [MAST]**

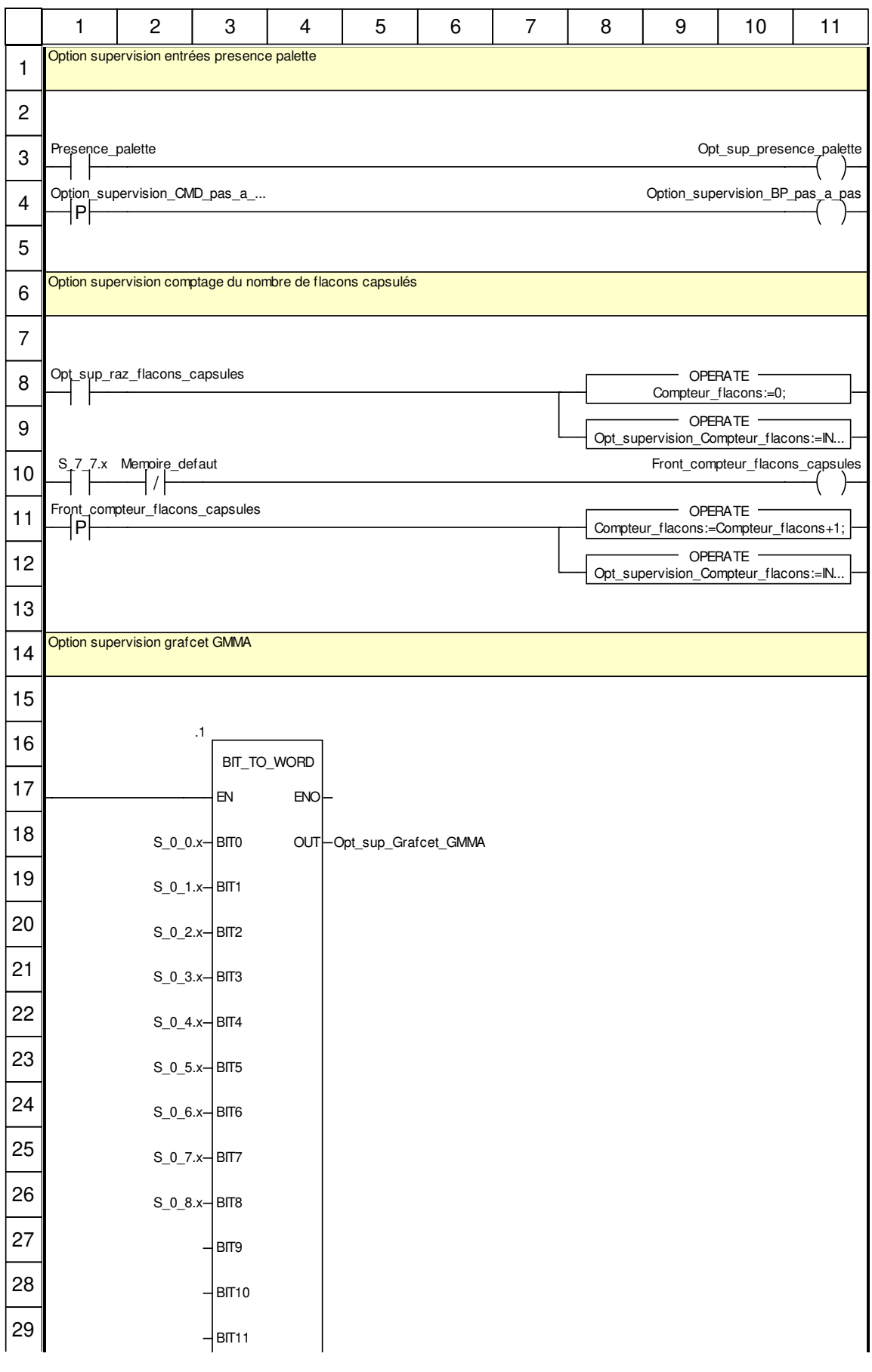

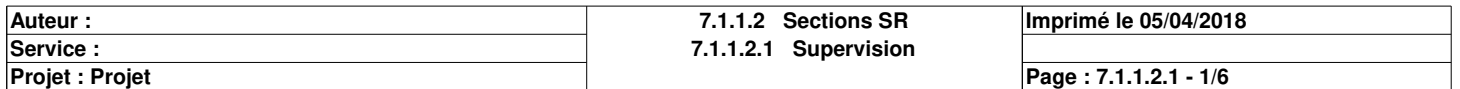

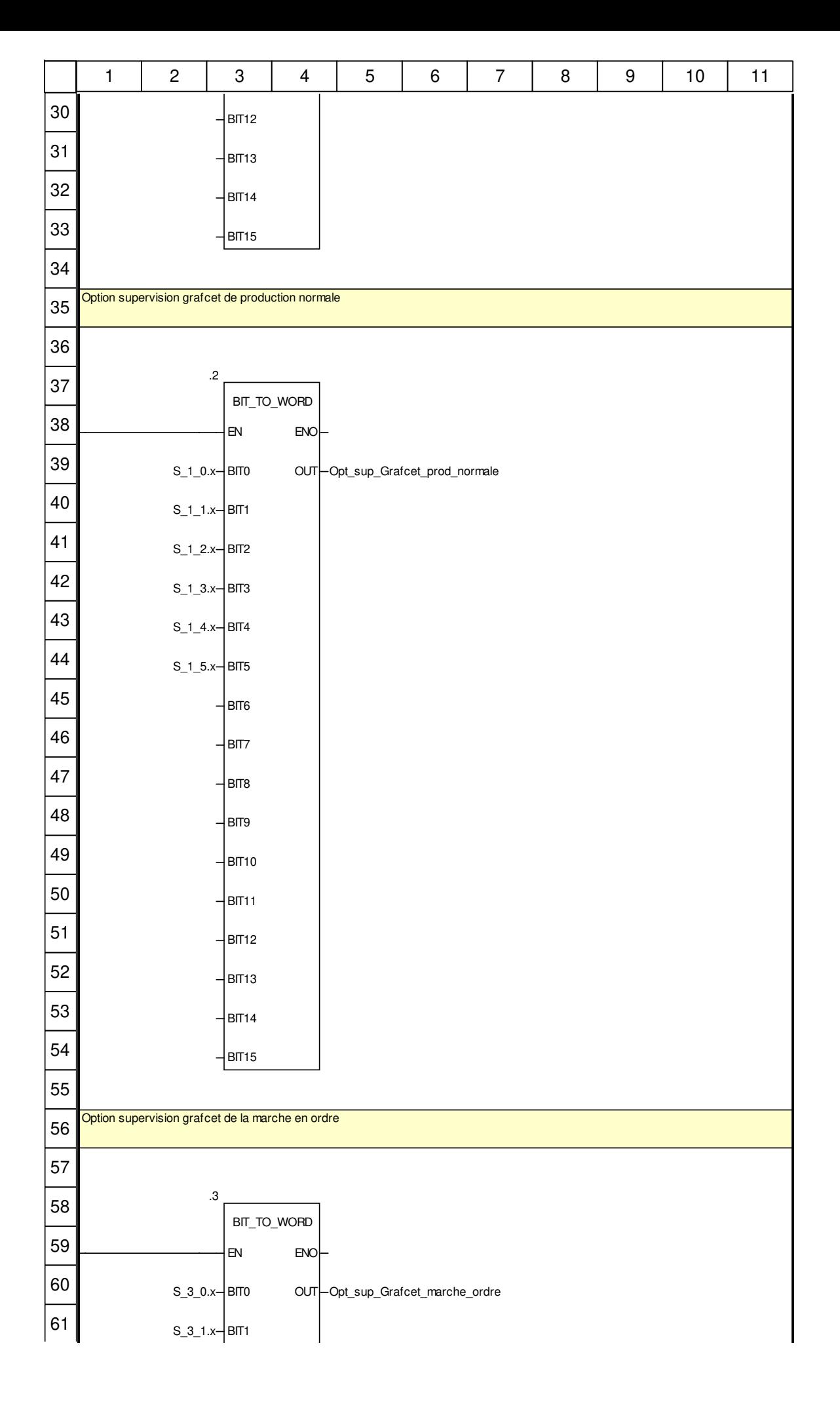

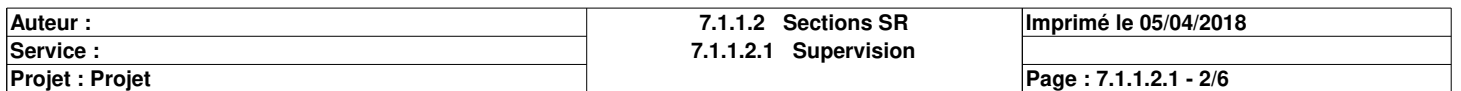

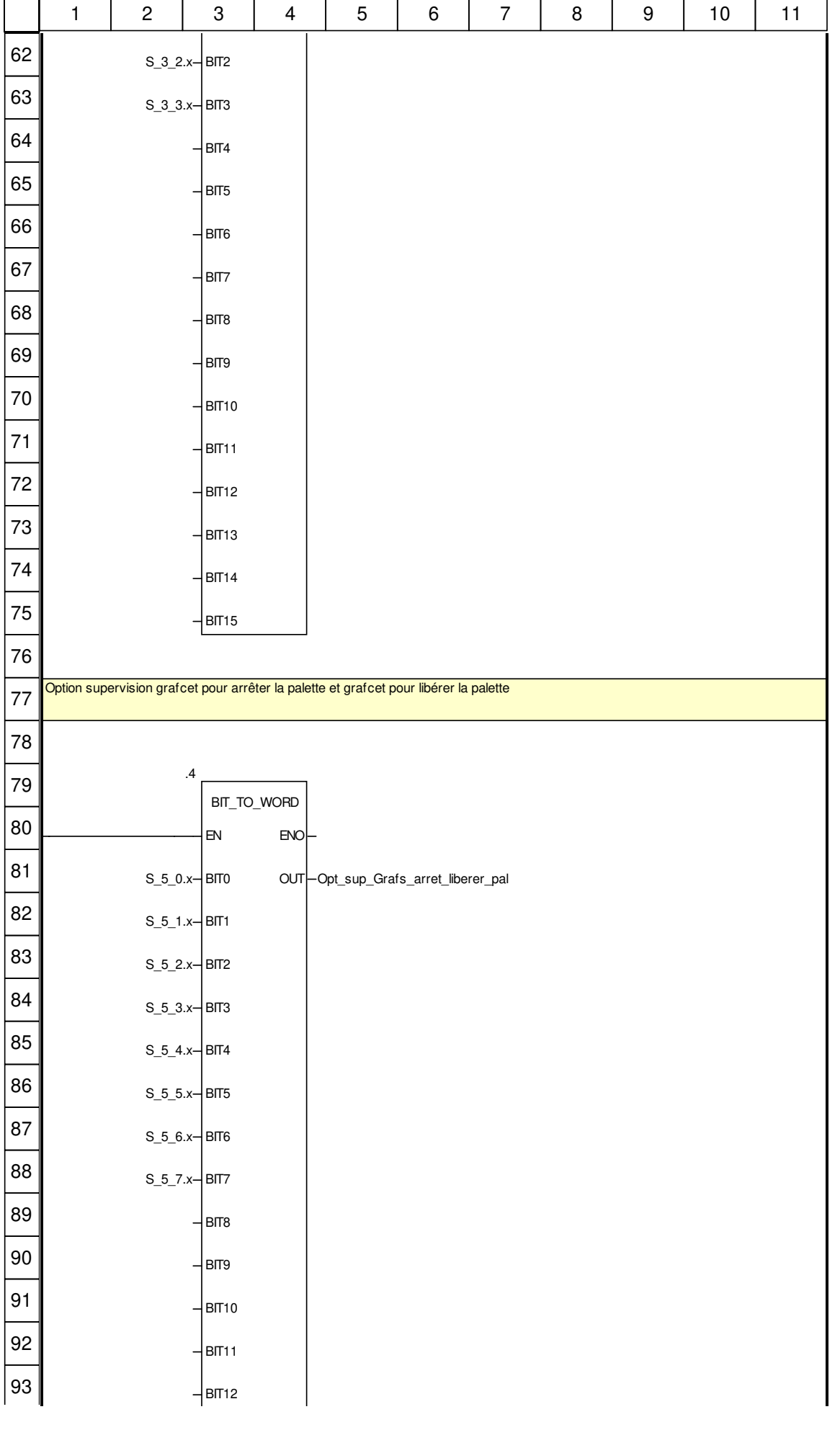

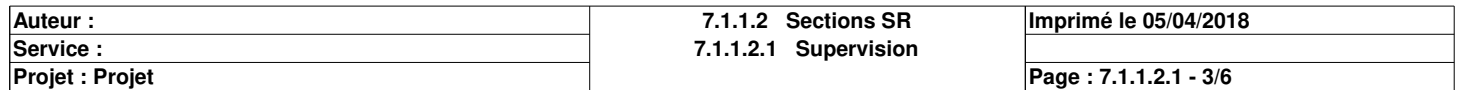

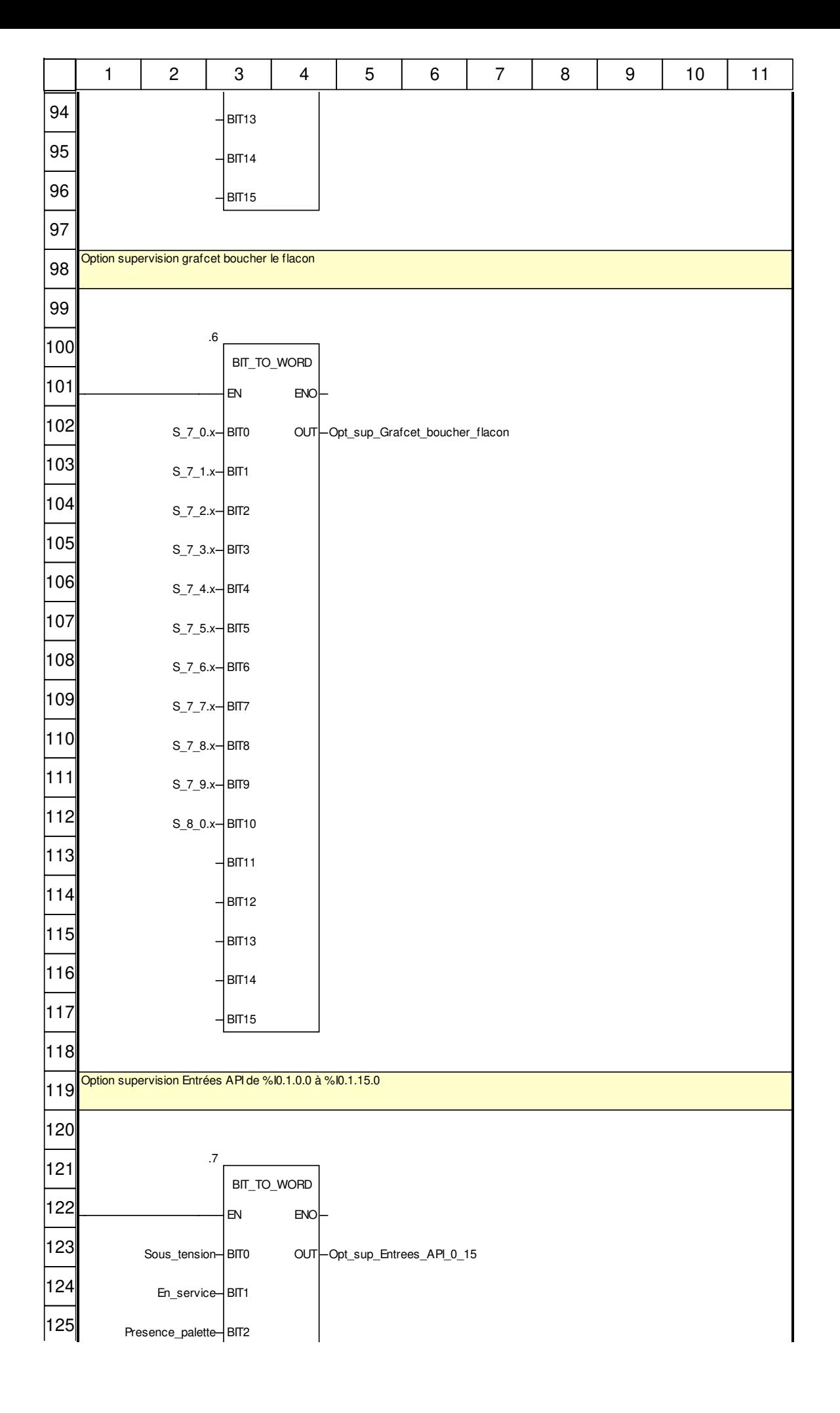

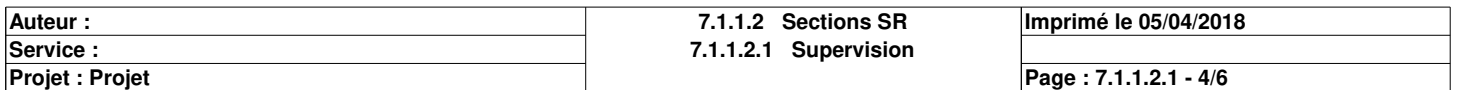

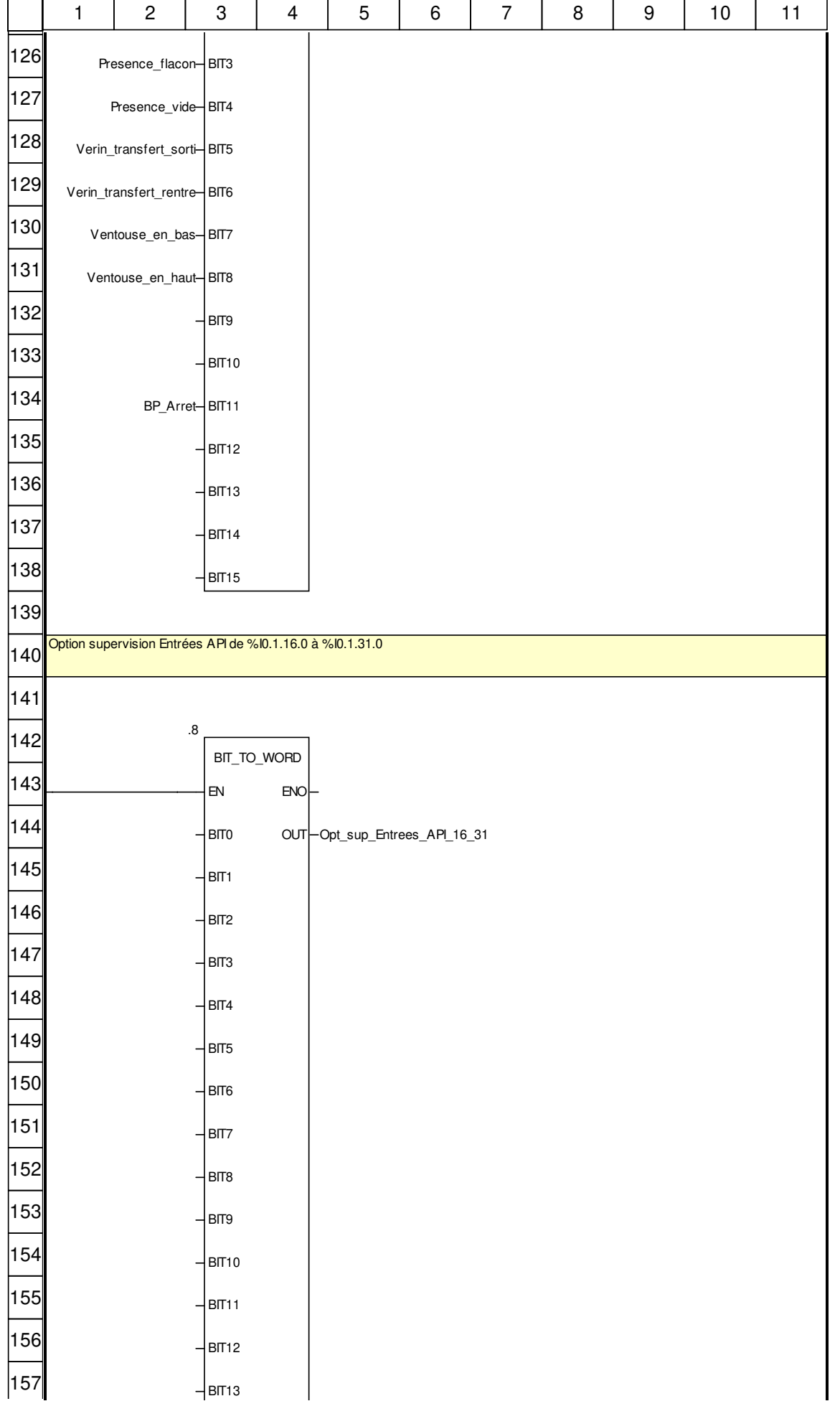

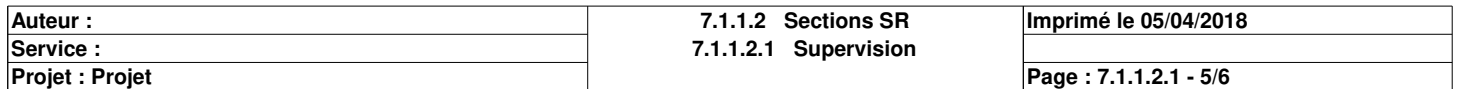

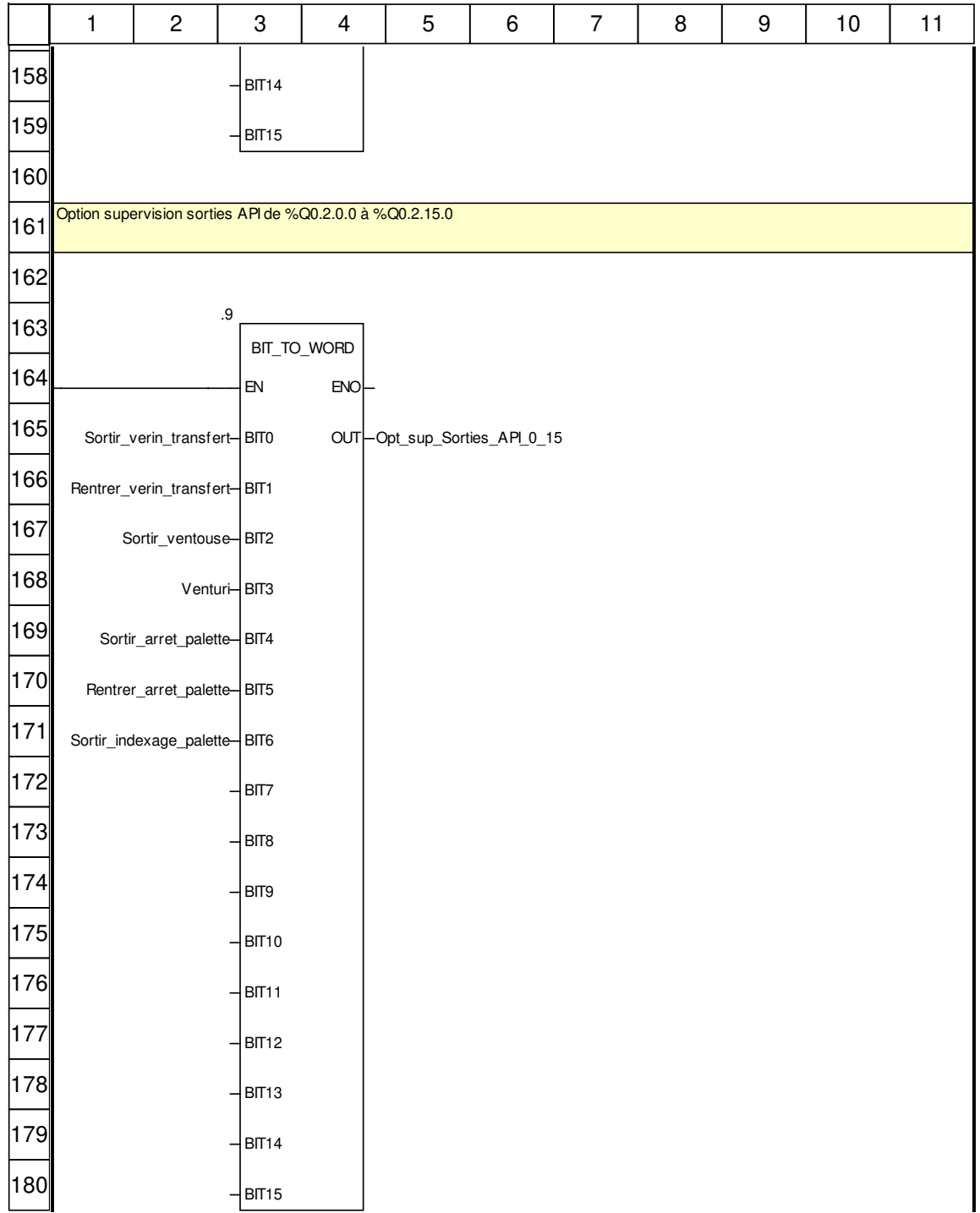

### **Libellés tronqués:**

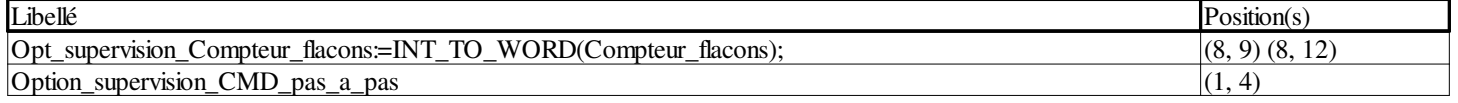

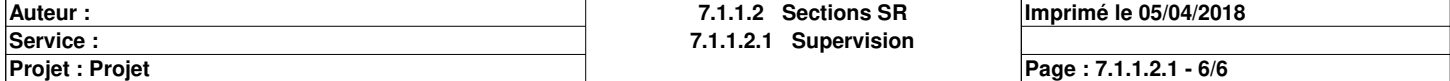

# **Communication\_ethernet <SR> : [MAST]**

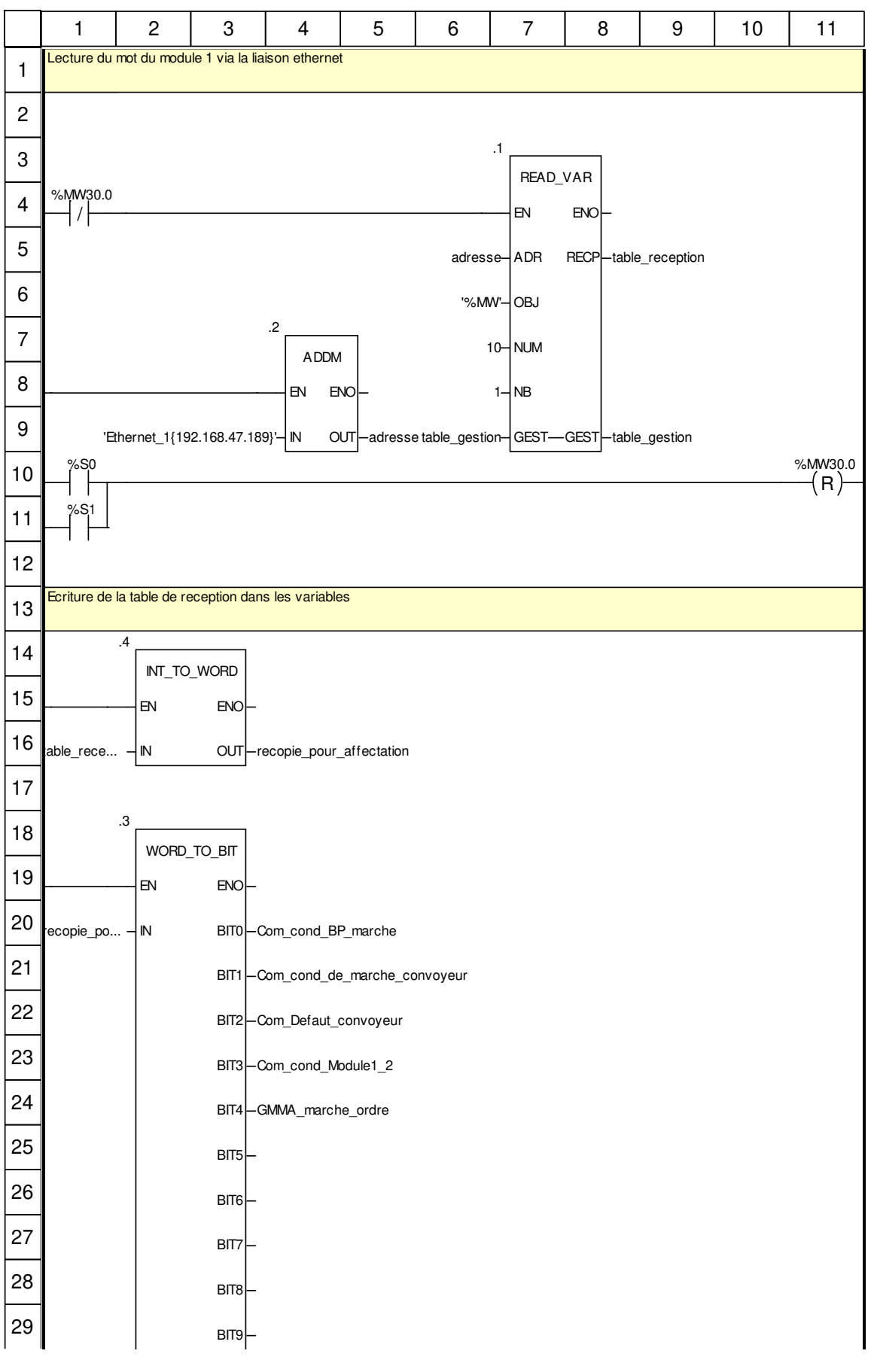

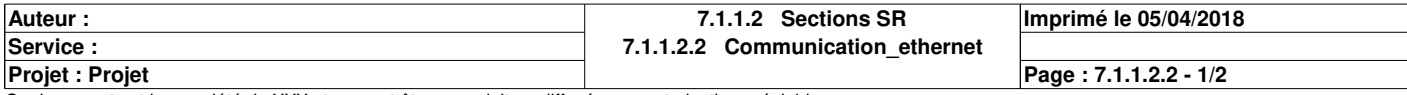

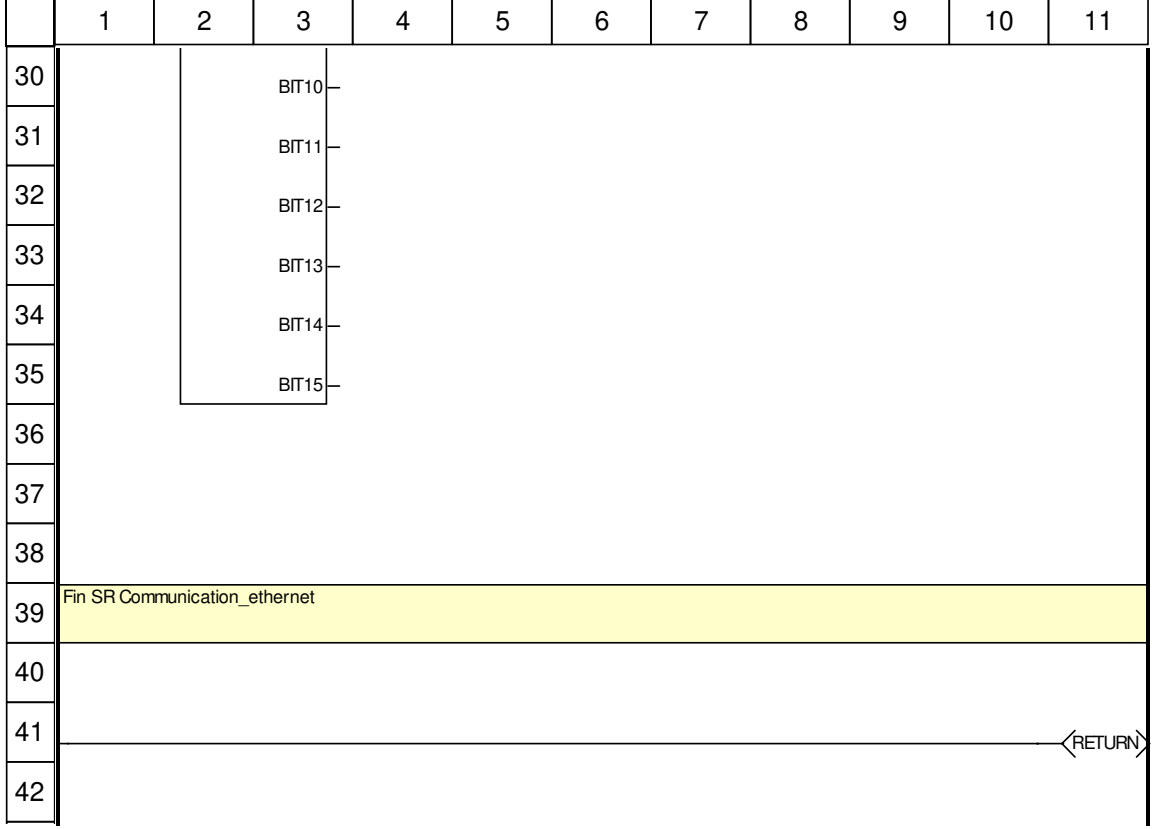

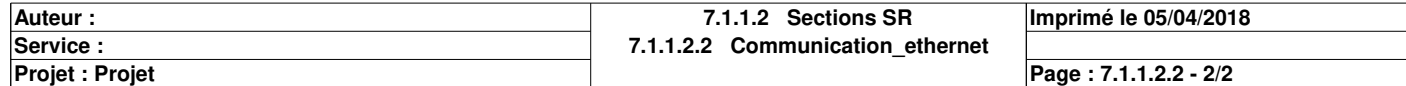

#### **Axe du mouvement**

**Auteur : Service :** 

**Projet : Projet**

**8 Mouvement**

**Imprimé le 05/04/2018**

**Page : 8 - 1/1**

### **Références croisées**

### **Application:**

**Adresses**

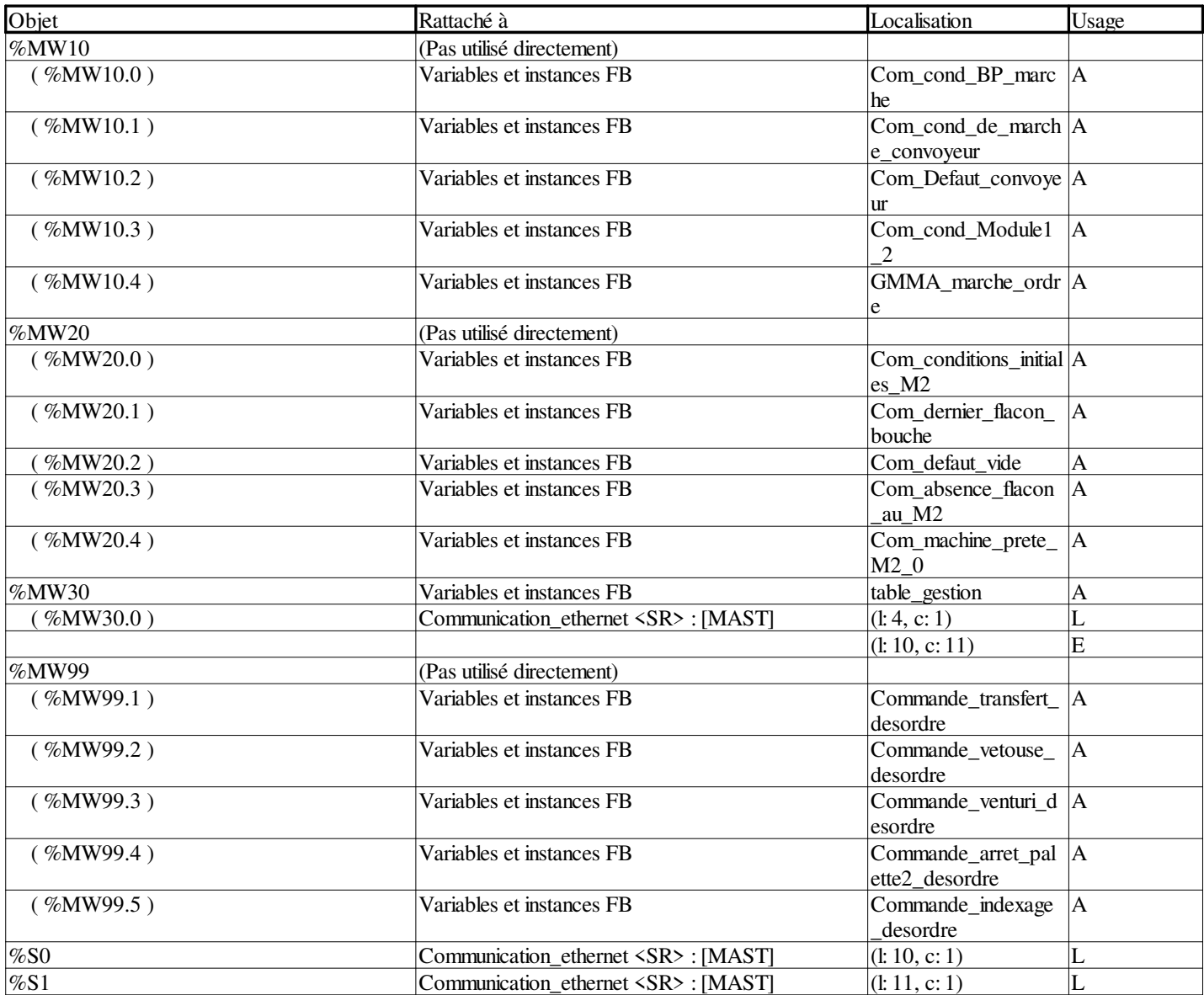

#### **Variables ou instances FB**

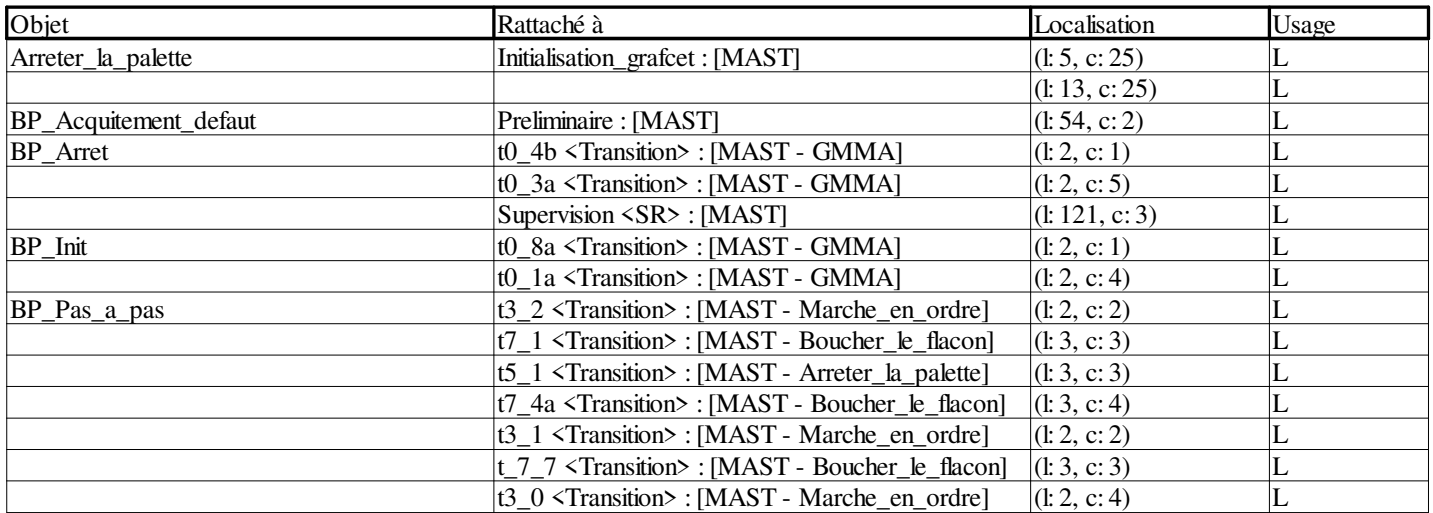

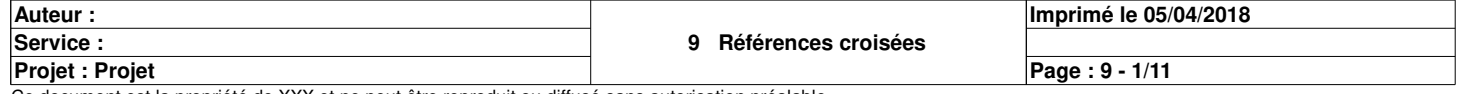

### **Références croisées**

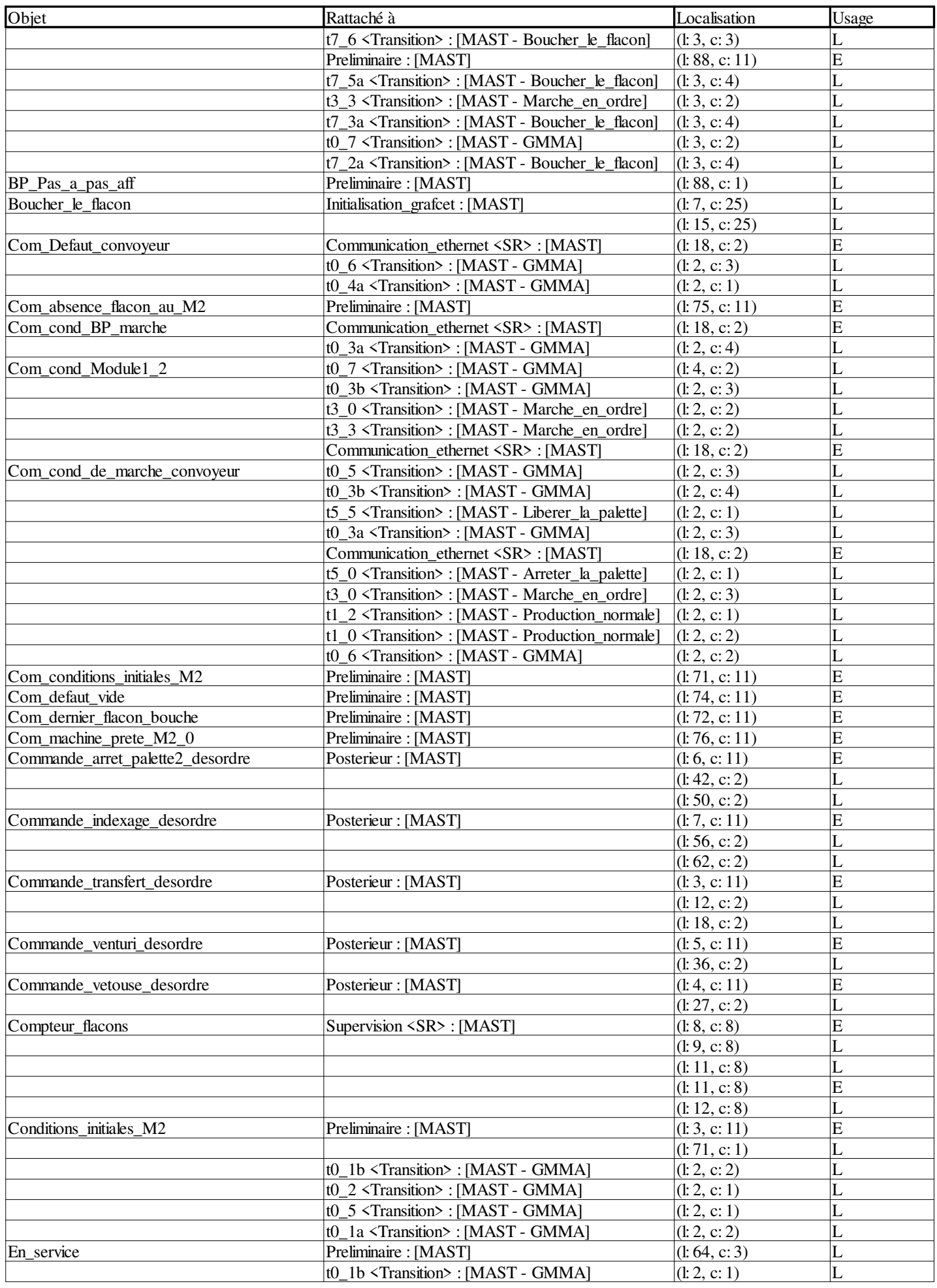

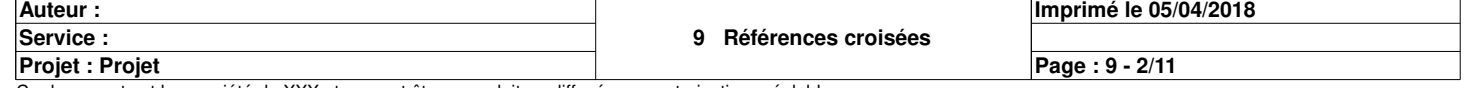
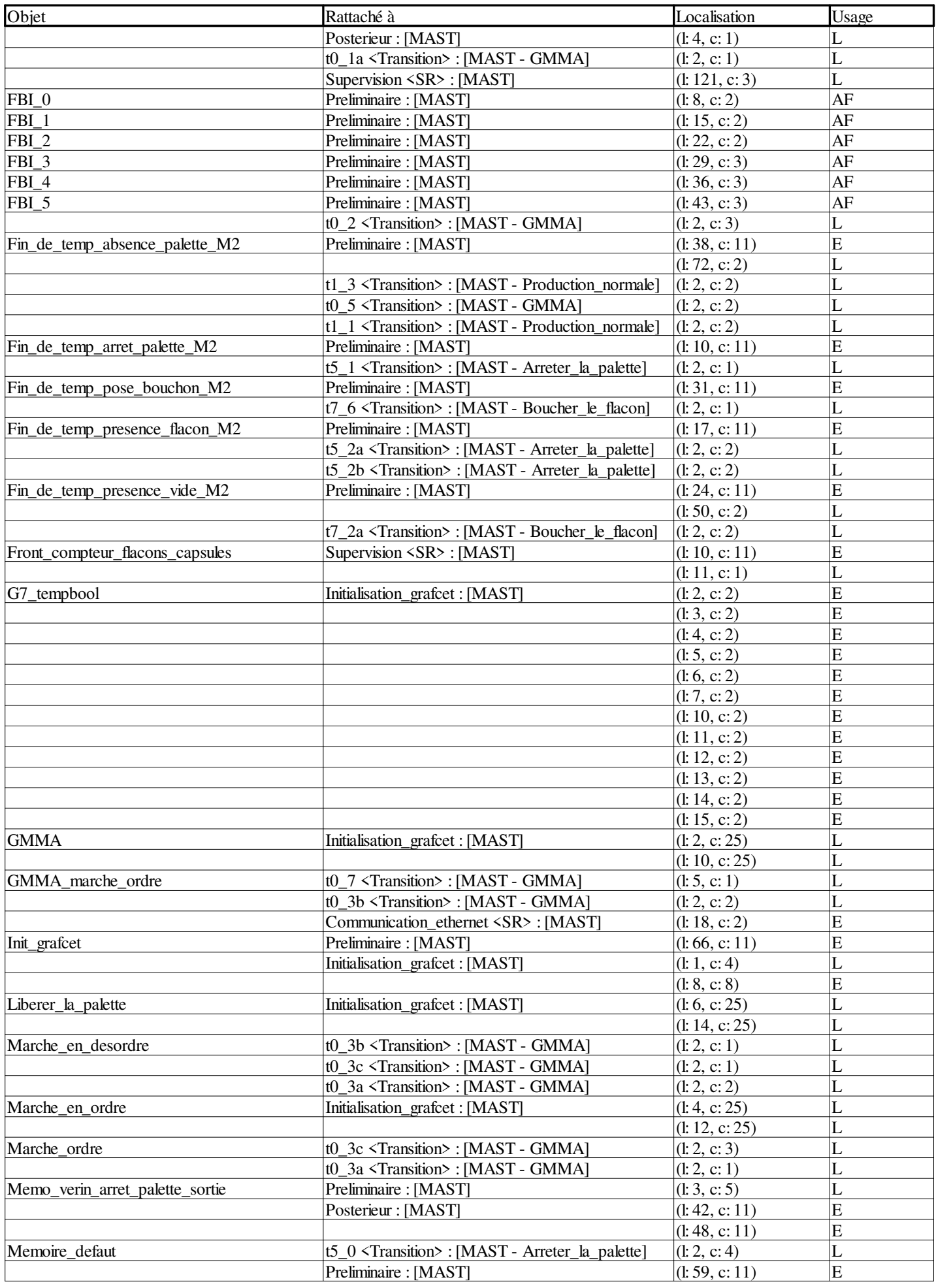

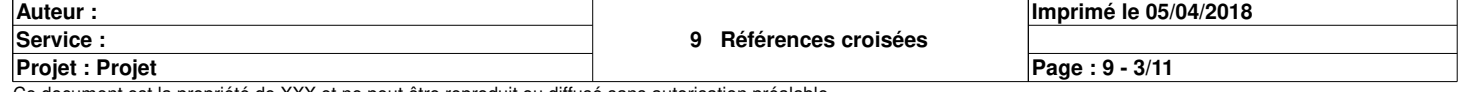

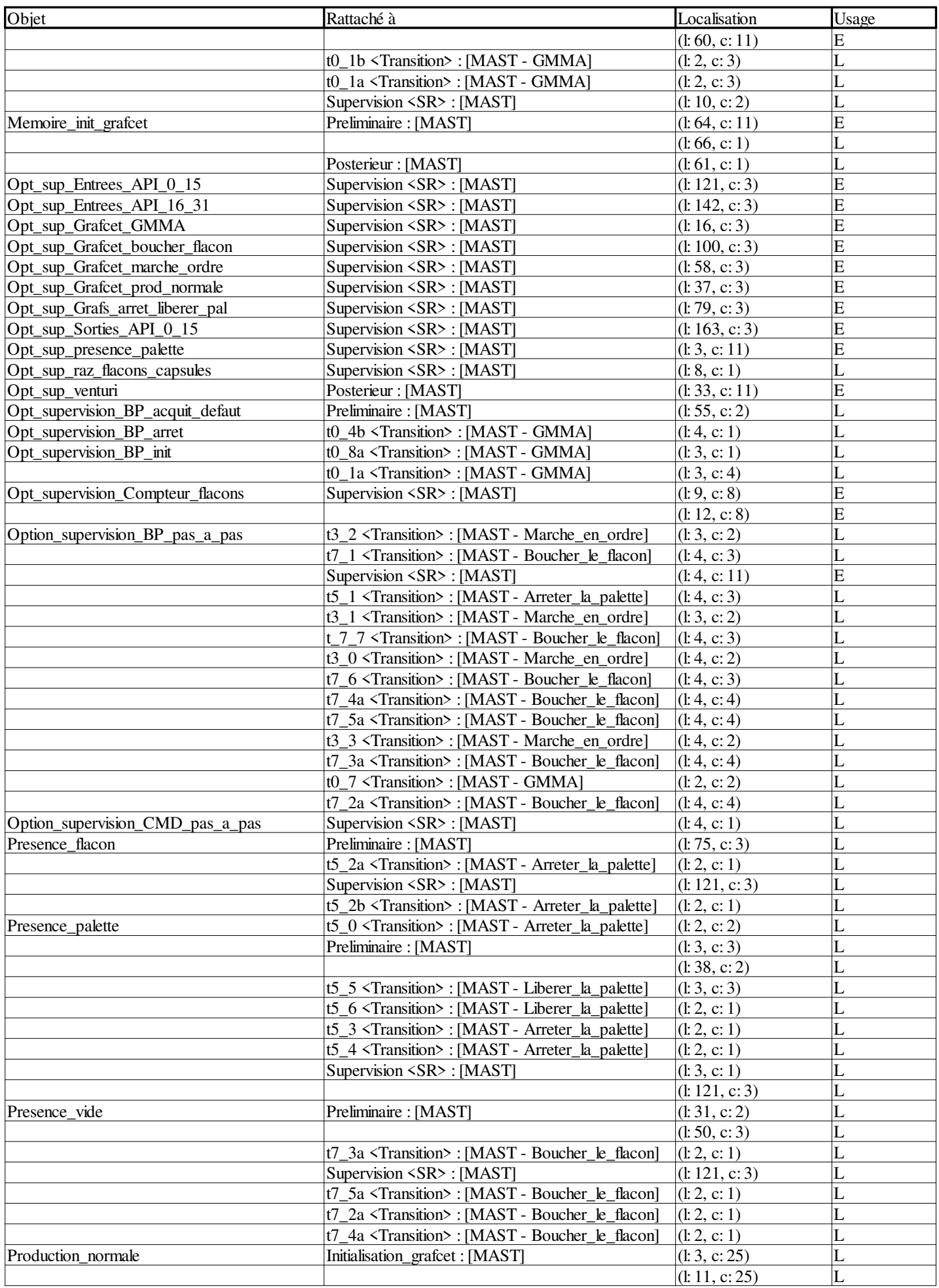

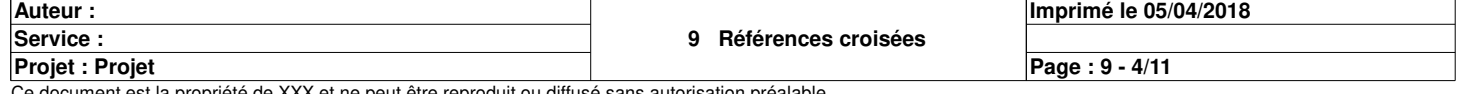

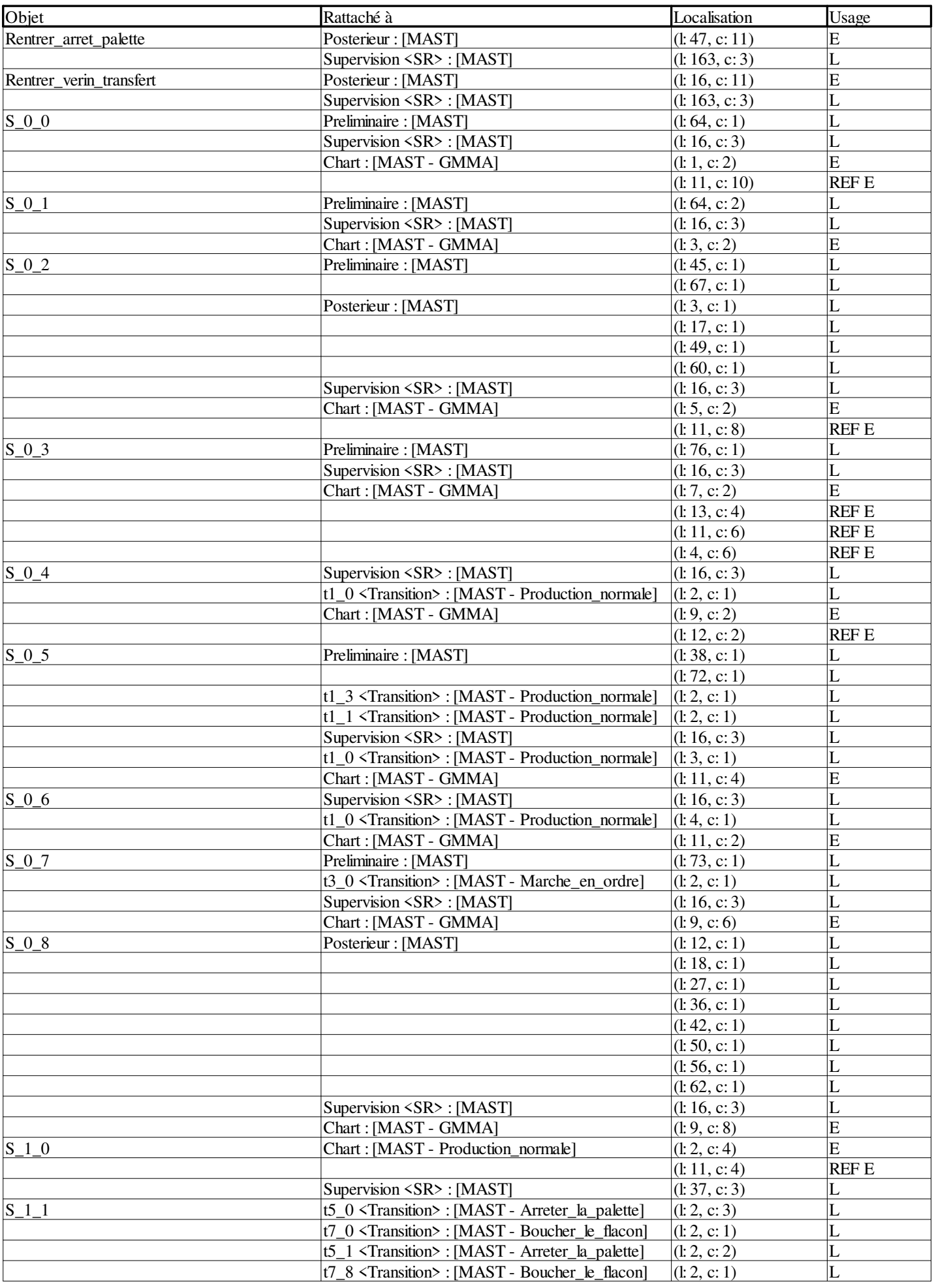

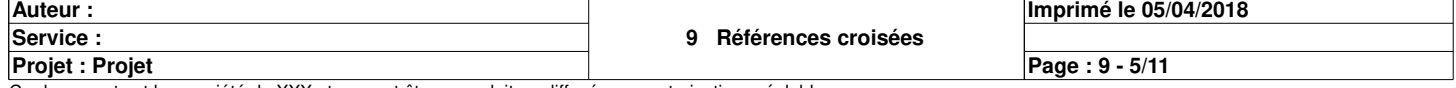

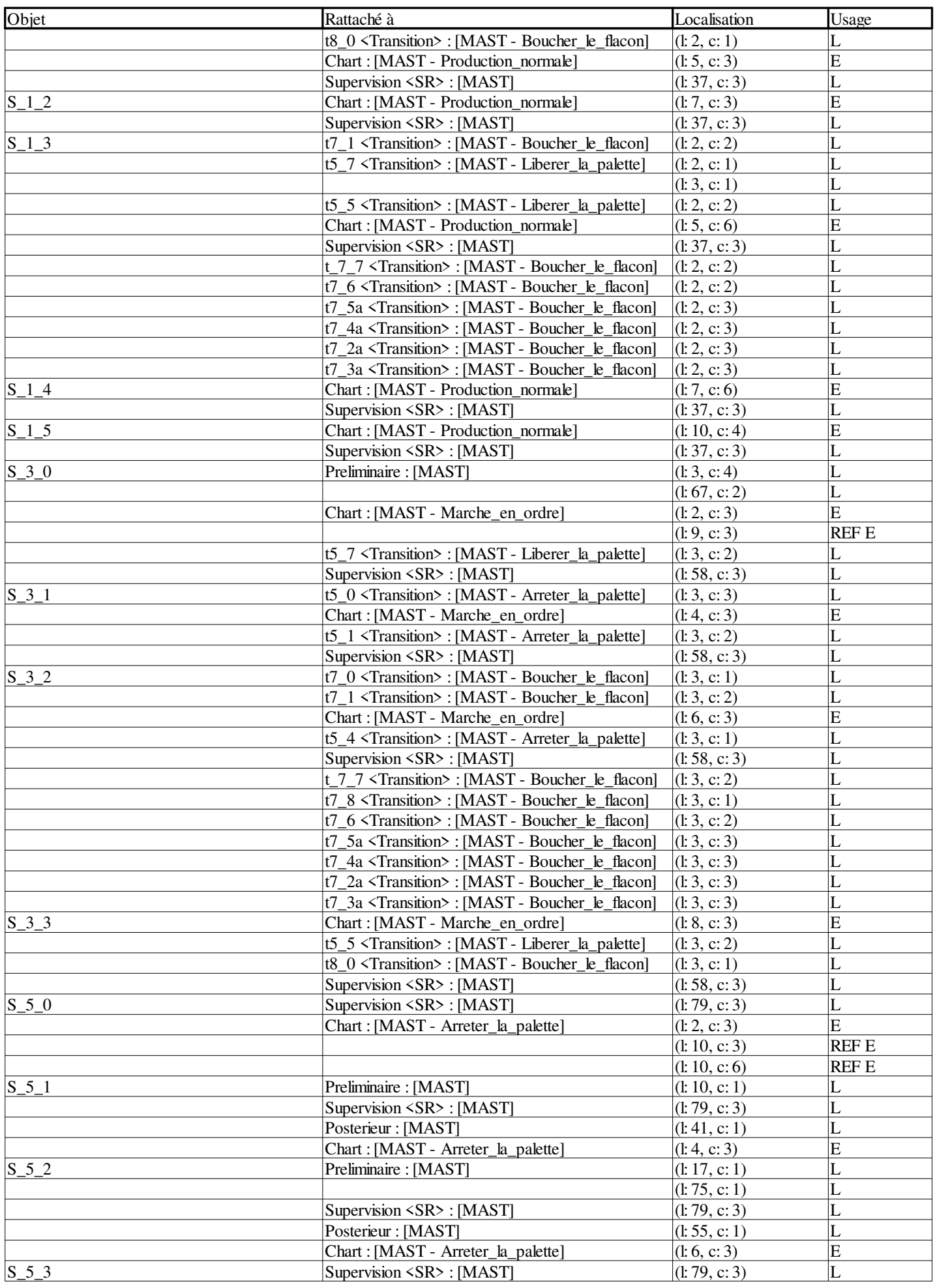

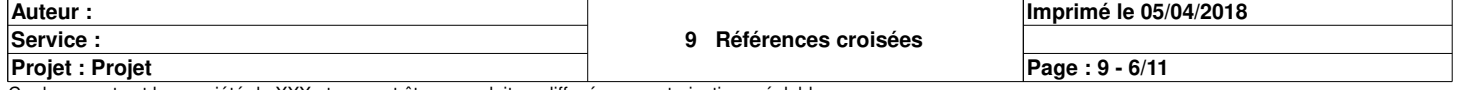

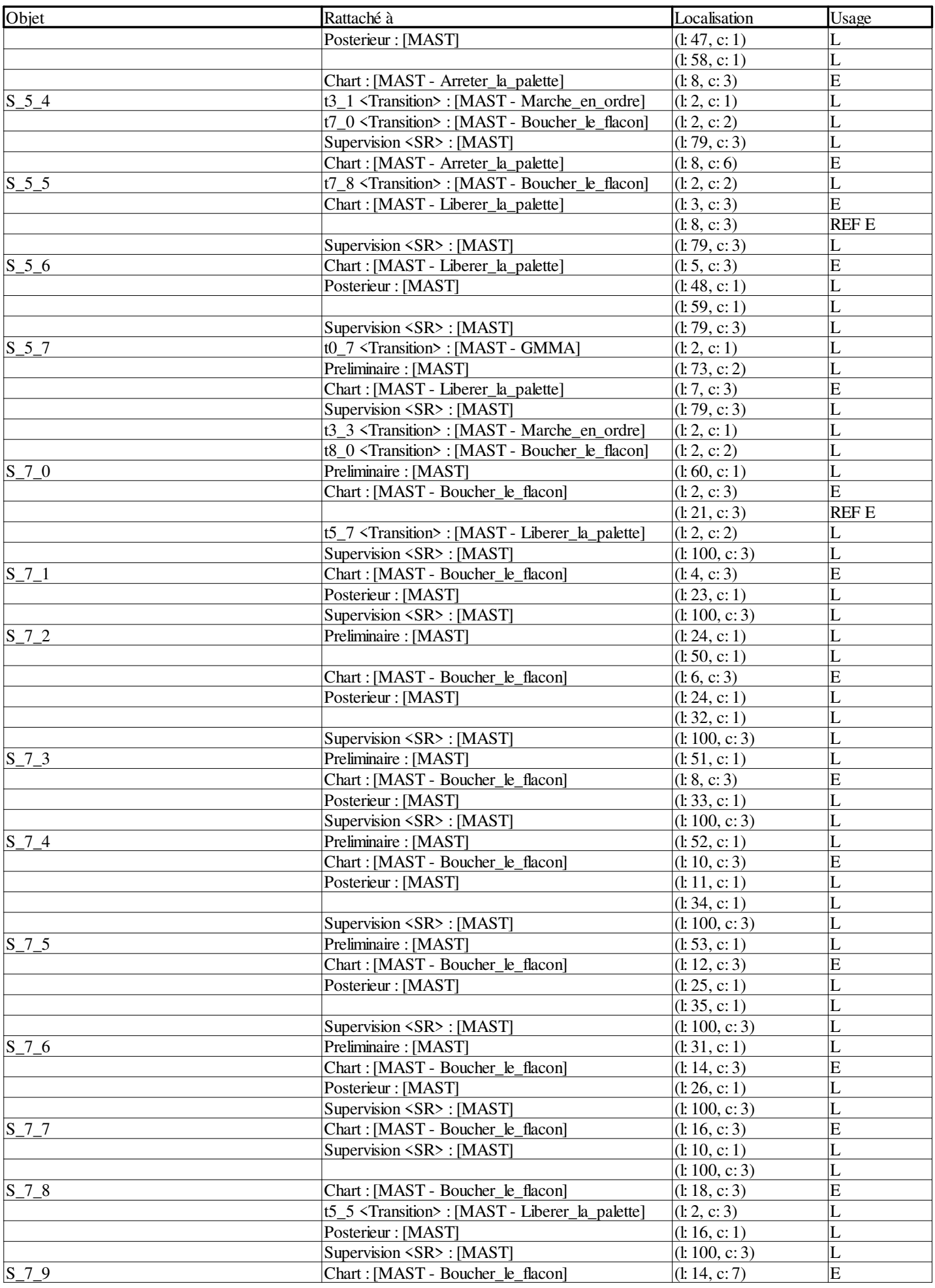

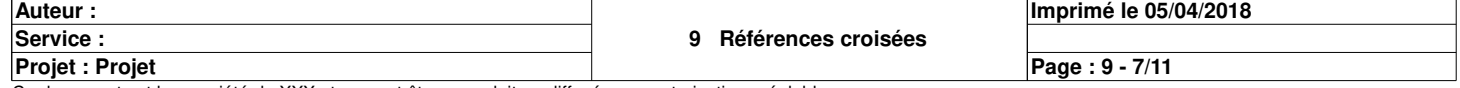

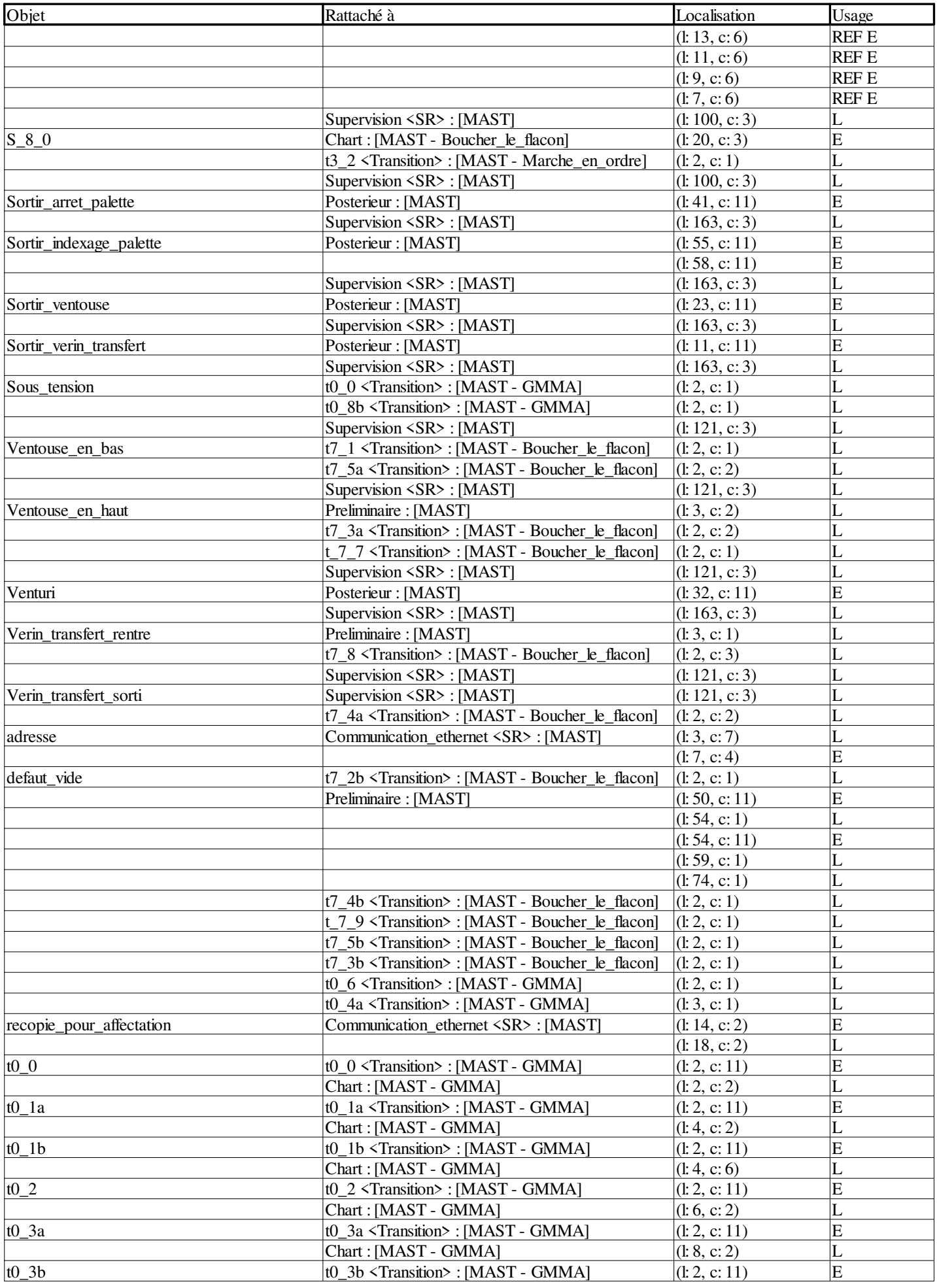

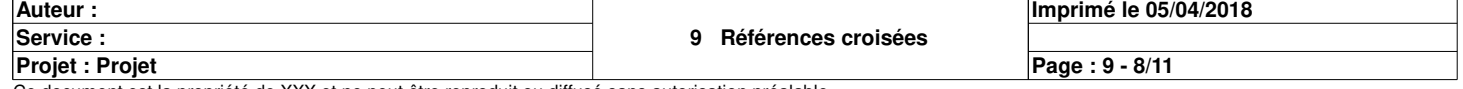

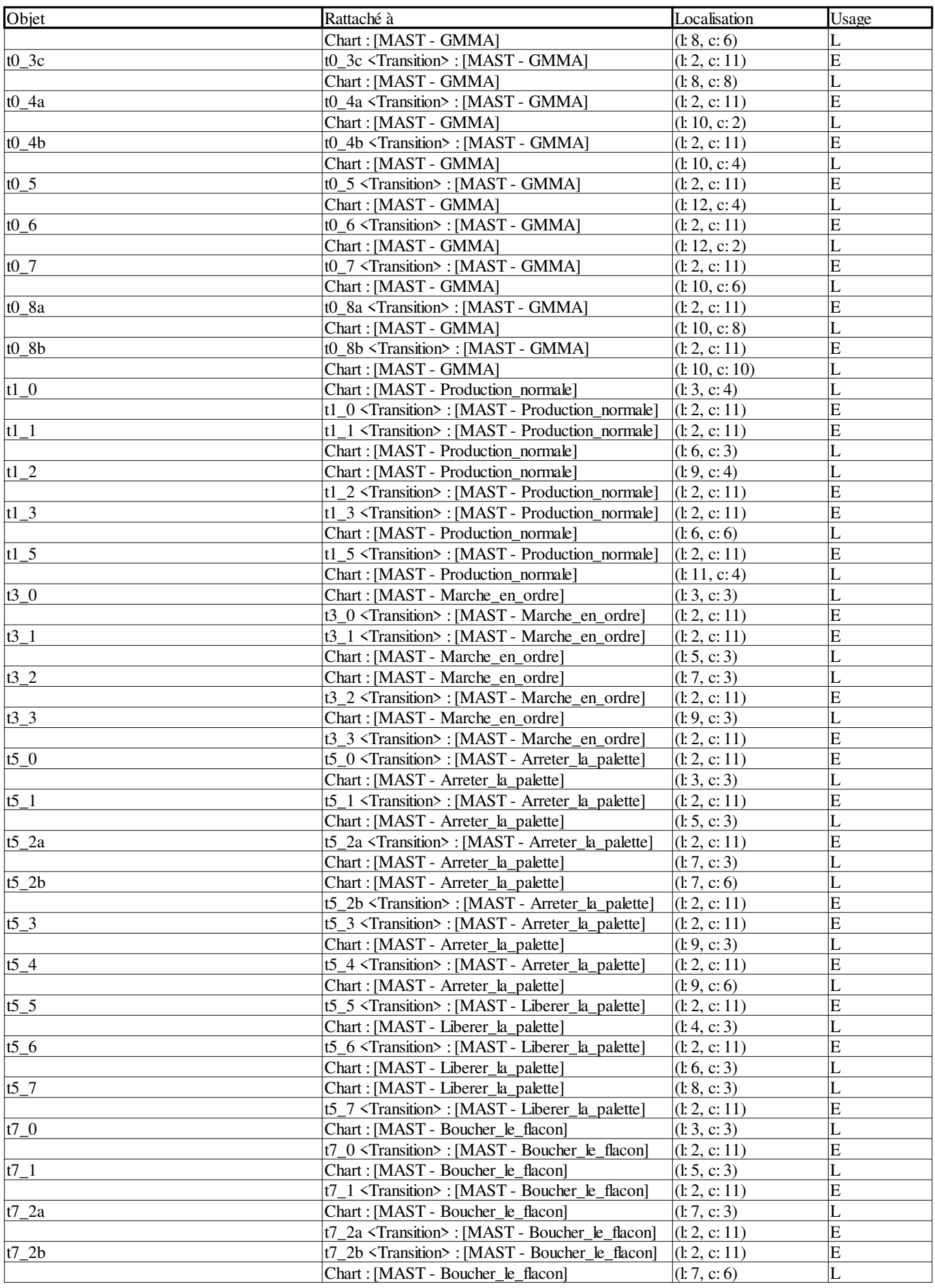

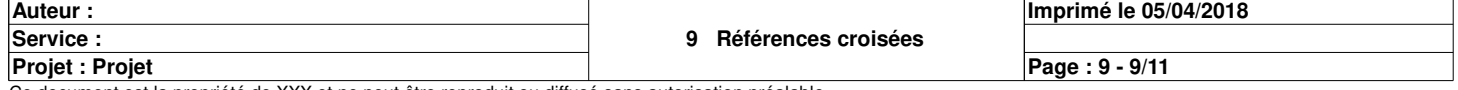

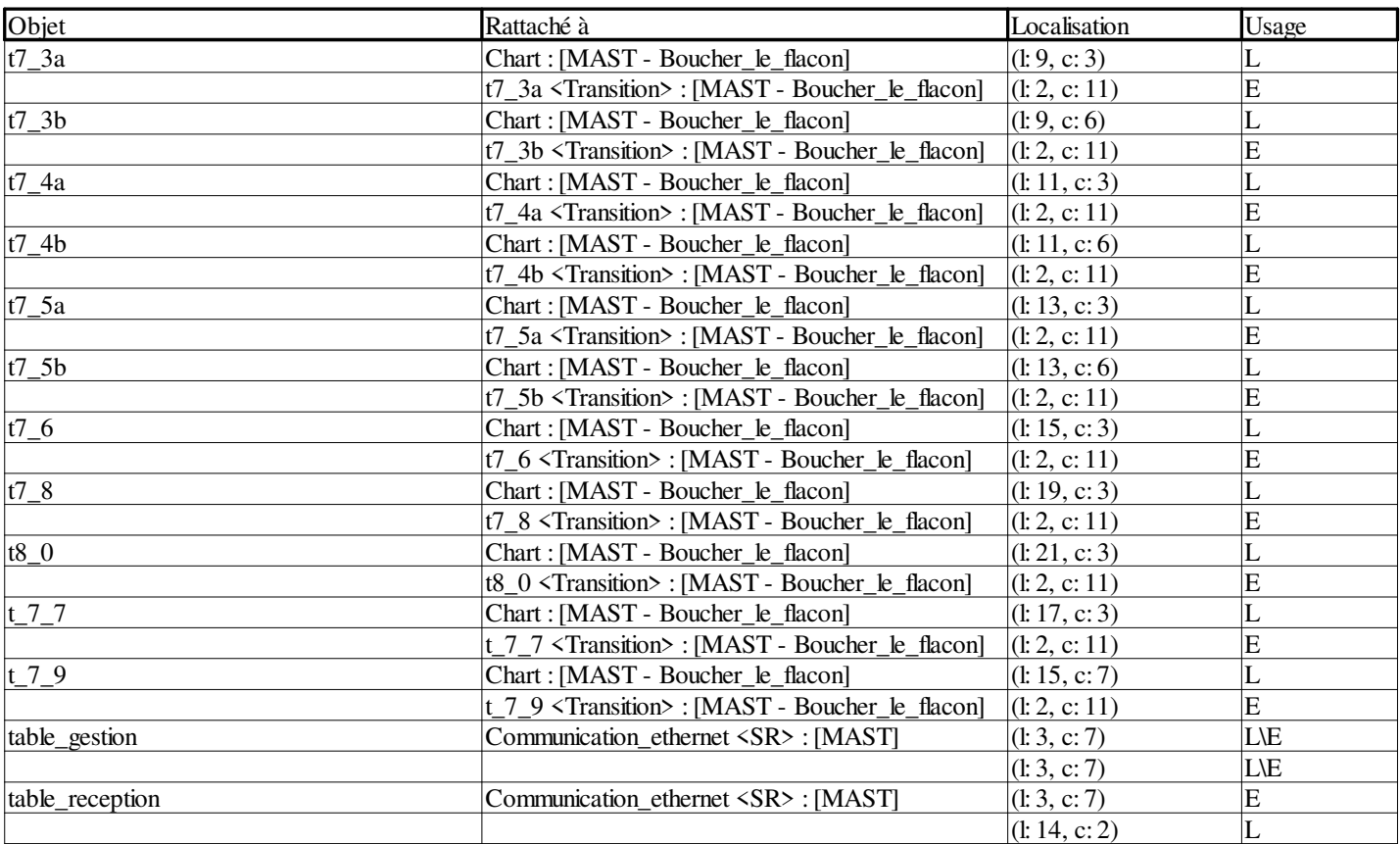

#### **Objets EF**

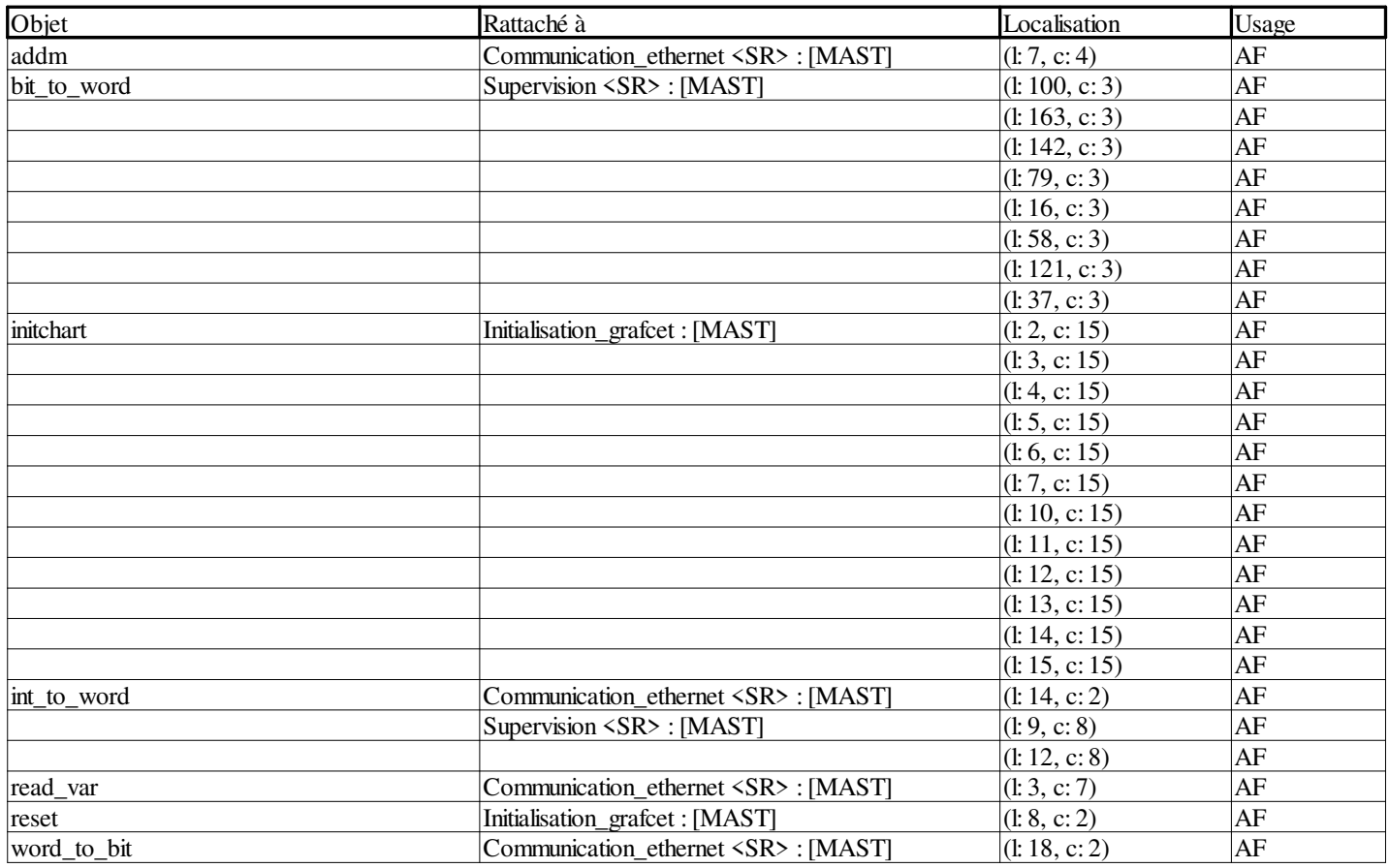

#### **Sous-programmes**

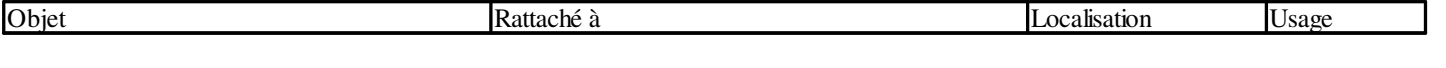

**Auteur : 9 Références croisées Projet : Projet Imprimé le 05/04/2018 Service : Page : 9 - 10/11**

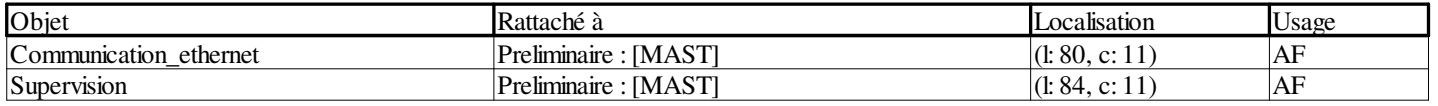

**Auteur : Service :** 

**Projet : Projet**